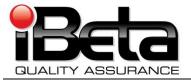

# Dominion Voting Systems WinEDS 4.0 VSTL Certification Test Report

# Prepared for Dominion Voting Systems

717 17th Street, Suite 310, Denver, CO 80202 EAC Application # SEQ-40-2007-WI

#### Version 1.0

(V)2010-08Sep-001(A)

This report has been submitted to the EAC for review and is pending their acceptance. No certification number has been issued. When iBeta receives notification that the report is accepted, a revised version of the report will be issued. The Certification number will appear here, in page headers and in Appendix K.

Any other revisions will be noted in the version history.

| Trace to Standards                                 |                 |  |  |  |  |
|----------------------------------------------------|-----------------|--|--|--|--|
| NIST Handbook 150-22                               |                 |  |  |  |  |
| Section 5.5, 5.10.1 through 5.10.3, 5.10.5, 5.10.6 |                 |  |  |  |  |
| VSS                                                |                 |  |  |  |  |
| Vol. #                                             | Section(s) #    |  |  |  |  |
| 1                                                  | 1.6.1           |  |  |  |  |
| 1                                                  | 2, 3, 4, 5, & 6 |  |  |  |  |
| 1                                                  | 9.6.3           |  |  |  |  |
| 2                                                  | 2, 3, 4, 5, & 6 |  |  |  |  |
| 2                                                  | 7.4 & 7.5.      |  |  |  |  |
| 2                                                  | Appendix B      |  |  |  |  |

Test Results in this report apply to the voting system configuration tested. Testing of voting systems that have been modified may or may not produce the same test results. This report shall not be reproduced, except in full.

iBeta Quality Assurance is accredited for Voting System Testing:

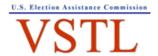

EAC Lab Code: 0702 – Effective through 7/16/2011

NVLAP LAB CODE 200749-0

2675 S. Abilene Street, Suite 300, Aurora, Colorado, 80014

Form-E: VSTL Test Report template

|       |                       | Version His                                                                      | tory                                                                                                    |                  |
|-------|-----------------------|----------------------------------------------------------------------------------|----------------------------------------------------------------------------------------------------|------------------|
| Ver # | Description of Change | Author                                                                           | Approved by                                                                                                    | Date             |
| V1.0  | Initial Release       | Gail Audette<br>Charles Cvetezar<br>Kelly Swift<br>Dharma Valdez<br>Kevin Wilson | Gail Audette – iBeta Quality Manager Ed Smith – Dominion VP, Compliance and Certification Eric Coomer – Dominion Director of Product Development | 8 September 2010 |

# **Trademarks**

All trademarks are the exclusive property of their respective owners.

# **TABLE OF CONTENTS**

| 1 | 1 INTRODUCTION                                                                                                    | 6  |
|---|----------------------------------------------------------------------------------------------------|----|
|   | 1.1 INTERNAL DOCUMENTATION                                                                                             | 7  |
|   | Table 1 Internal Documents                                                                                             |    |
|   | 1.2 EXTERNAL DOCUMENTATION                                                                                             |    |
|   | Table 2 External Documents                                                                                             |    |
|   | 1.3 TECHNICAL DATA PACKAGE DOCUMENTS                                                                                   |    |
|   | 1.4 TEST REPORT CONTENTS                                                                                               |    |
|   | 1.4.1 VSTL Program Manual Format Trace  Table 3 Trace of the Test Report to the VSTL Program Manual and EAC NOC 09-004 | 17 |
| 2 |                                                                                                    |    |
| _ |                                                                                                    |    |
|   | 2.1 TERMS AND DEFINITIONS                                                                                              |    |
|   | Table 4 Terms and Definitions                                                                                          |    |
|   | 2.2.1 PCA TDP Source Code Review                                                                                       |    |
|   | 2.2.2 PCA TDP Source Gode Neview                                                                                       |    |
|   | 2.2.3 PCA System Configuration Review                                                                                  |    |
|   | 2.2.4 Witness, Trusted Build and Installation                                                                          |    |
|   | 2.3 FUNCTIONAL CONFIGURATION AUDIT                                                                                     |    |
|   | 2.3.1 FCA Test Documentation Review                                                                                    |    |
|   | 2.3.2 FCA Functional, Accessibility, Maintainability, and Reliability Tests                                            |    |
|   | 2.3.3 FCA Volume, Stress, Data Accuracy, and Error Recovery Tests                                                      |    |
|   | 2.3.4 FCA Security Tests                                                                                               |    |
|   | 2.3.5 FCA Hardware Environmental Tests                                                                                 |    |
|   | 2.3.6 FCA Telephony and Cryptographic Review and Tests                                                                 | 20 |
| 3 | 3 VOTING SYSTEM IDENTIFICATION                                                                                         | 21 |
| Ī |                                                                                                    |    |
|   | 3.1 SUBMITTED VOTING SYSTEM IDENTIFICATION                                                                             |    |
|   | Table 6 Voting System Polling Place and Central Count Hardware                                                         |    |
|   | Table 7 Voting System EMS Software                                                                                     |    |
|   | 3.2 VOTING SYSTEM TEST ENVIRONMENT                                                                                     |    |
|   | Table 8 Voting System Hardware                                                                                         |    |
|   | Table 9 Voting System Software                                                                                         |    |
|   | Table 10 Voting System Technical Data Package Documents                                                                |    |
|   | ·                                                                                                    |    |
| 4 | 4 VOTING SYSTEM OVERVIEW                                                                                               | 32 |
|   | Table 12 WinEDS 4.0 System Limits                                                                                      |    |
|   | 4.1 ELECTION MANAGEMENT SYSTEM- PRE VOTING CAPABILITIES                                                                |    |
|   | 4.1.1 WinEDS 4.0                                                                                                    |    |
|   | 4.1.2 Memory Pack Receiver (MPR) for the Optech Insight/InsightPlus                                                    |    |
|   | Picture 1 – MPR and a MemoryPack                                                                                       |    |
|   | 4.2 POLLING PLACE- VOTING CAPABILITIES                                                                                 |    |
|   | Picture 2 – Edge II                                                                                                    |    |
|   | Picture 3 – Card Activator                                                                                             |    |
|   | 4.2.2 EDGE2plus                                                                                                    |    |
|   | Picture 4 – EDGE2 <i>plu</i> s                                                                                         |    |
|   | 4.2.3 HAAT                                                                                                    |    |
|   | Picture 5 – HAAT100                                                                                                    |    |
|   | Picture 6 – HAAT90                                                                                                    |    |
|   | Picture 7 – HAAT80                                                                                                    |    |
|   | Picture 8 – HAAT50Picture 9 - iMPR                                                                                     |    |
|   | 4.2.4 Optech Insight Plus                                                                                              |    |
|   | Picture 10 – Insight Plus                                                                                              |    |
|   |                                                                                                    |    |

|   | 4.2.5 Optech Insight                                                                   |    |
|---|----------------------------------------------------------------------------------------|----|
|   | 4.3 ELECTION MANAGEMENT SYSTEM- POST VOTING CAPABILITIES                               |    |
|   | 4.3.1 Optech 400-C Central Count System                                                | 41 |
|   | Picture 12 – 400-C                                                                     |    |
|   | 4.3.2 WinETP Election Tabulation Program                                               | 42 |
|   | 4.3.3 Memory Pack Receiver (MPR) for the Optech Insight/Insight Plus                   | 42 |
|   | 4.3.4 WinEDS/HAAT Listener                                                             | 42 |
| 5 | CERTIFICATION REVIEW AND TEST RESULTS                                                  | 44 |
|   | 5.1 PCA Source Code Review                                                             | 11 |
|   | Table 13 Source Code Review Applications and Summary Metrics                           |    |
|   | 5.1.1 WinEDS 4.0 PowerBuilder Source Code Review Results                               |    |
|   | 5.1.2 WinEDS 4.0 C/C++ Source Code Review Results                                      |    |
|   | 5.1.3 WinEDS 4.0 SQL Source Code Review Results                                        |    |
|   | 5.1.4 WinEDS 4.0 C# Source Code Review Results                                         | 48 |
|   | 5.1.5 WinEDS 4.0 VB 6.0 Source Code Review Results                                     | 48 |
|   | 5.1.6 WinEDS 4.0 VB.Net Source Code Review Results                                     | 49 |
|   | 5.1.7 WinEDS 4.0 Java Source Code Review Results                                       |    |
|   | 5.1.8 WinEDS 4.0 Assembly Source Code Review Results                                   |    |
|   | 5.2 PCA TDP DOCUMENT REVIEW                                                            |    |
|   | 5.2.1 PCA TDP Document Review Results                                                  |    |
|   | 5.3 FCA FUNCTIONAL AND SYSTEM INTEGRATION TESTING                                      |    |
|   | 5.3.1 Evaluation of Functional and System Integration Testing                          |    |
|   | 5.3.2 Regression Functional and System Integration Testing                             |    |
|   | 5.4 FCA CHARACTERISTICS TESTING (RECOVERY, ACCESSIBILITY, USABILITY & MAINTAINABILITY) | 53 |
|   | 5.4.1 FCA Characteristics Tests (Recovery, Accessibility, Usability & Maintainability) |    |
|   | 5.5 FCA SECURITY REVIEW AND TESTING                                                    |    |
|   | 5.6 FCA DATA ACCURACY TESTING                                                          |    |
|   | 5.6.1 FCA Data Accuracy Tests (Accuracy, Reliability, Volume, & Stress)                |    |
|   | 5.7 FCA Volume, Performance, Stress, and Error Recovery Testing                        |    |
|   | 5.7.1 FCA Volume (Performance, Stress, and Error Recovery) Tests                       | 55 |
|   | 5.8 FCA HARDWARE ENVIRONMENTAL TESTING                                                 |    |
|   | Table 14: Engineering Change Orders                                                    |    |
|   | Table 15: Matrix of Environmental Hardware Testing Results Reports                     |    |
|   | 5.8.1 FCA Hardware Environmental Tests                                                 |    |
|   | 5.9 FCA TELEPHONY AND CRYPTOGRAPHIC REVIEW AND TESTING                                 |    |
|   | 5.9.1 FCA Telephony and Cryptographic Review and Tests                                 | 59 |
| 6 | OPINIONS & RECOMMENDATIONS                                                             | 60 |
| 7 | APPENDICES: TEST OPERATION, FINDINGS & DATA ANALYSIS                                   | 61 |
|   | 7.1 APPENDIX A: CERTIFICATION TEST REQUIREMENTS                                        | 61 |
|   | 7.2 APPENDIX B: PCA SOURCE CODE REVIEW                                                 |    |
|   | 7.3 APPENDIX C: PCA TDP DOCUMENT REVIEW                                                | 65 |
|   | 7.4 APPENDIX D: FCA TEST RESULTS                                                       | 66 |
|   | 7.4.1 FCA Functional and System Level Testing                                          |    |
|   | 7.4.2 FCA Accuracy Testing                                                             |    |
|   | 7.4.3 FCA Maintainability, Usability and Accessibility Testing                         |    |
|   | 7.4.4 FCA Hardware Environmental Testing                                               |    |
|   | 7.4.5 FCA Telephony and Cryptographic Review and Testing                               |    |
|   | 7.5 APPENDIX E: DISCREPANCY REPORT                                                     |    |
|   | 7.6 APPENDIX F: WARRANT OF ACCEPTING CHANGE CONTROL RESPONSIBILITY                     |    |
|   | 7.7 APPENDIX G: TRUSTED BUILDS WINEDS 4.0 VOTING SYSTEM                                |    |
|   | 7.7.1 Trusted Build ICR (iMPR) and TSMPlayer (March 29, 2010)                          |    |
|   | 7.7.2 Trusted Build HAAT_OS (April 5, 2010)                                            |    |
|   | 7.7.3 Trusted Build EDGE2pius_OS (April 15, 2010)                                      |    |
|   | Tractor Band I'm ti Electron, I'm ti metaller, and edec_Log (riphi 10, 2010)           |    |

| 7.7.5 Trusted Build P168 and 3200 Controller (April 26, 2010)               | 72 |
|-----------------------------------------------------------------------------|----|
| 7.7.6 Trusted Build EDGE2plus (May 5, 2010)                                 |    |
| 7.7.7 Trusted Build Insight, MPR, and VVPAT (May 19, 2010)                  |    |
| 7.7.8 Trusted Build ABU (May 20, 2010)                                      |    |
| 7.7.9 Trusted Build Card Activator (June 2, 2010)                           |    |
| 7.7.10 Trusted Build Edge II (July 9, 2010)                                 |    |
| 7.7.11 Trusted Build HAAT Application (July 9, 2010)                        |    |
| 7.7.12 Trusted Build WinEDS and WinETP (September 2, 2010)                  |    |
| 7.8 APPENDIX H: AMENDED TEST PLAN                                           |    |
| 7.9 APPENDIX I: STATE TEST REPORTS                                          |    |
| 7.9.1 City and County of San Francisco                                      | 74 |
| 7.9.2 Pierce County Washington                                              |    |
| 7.9.3 Illinois Board of Elections                                           |    |
| 7.10 APPENDIX J SEQUOIA VOTING SYSTEMS RELEASE 4.0 IMPLEMENTATION STATEMENT |    |
| 7.11 APPENDIX K – EAC CERTIFICATION NUMBER & VOTING SYSTEM CONFIGURATION    |    |

#### 1 Introduction

This report is submitted to the Election Assistance Commission (EAC) by iBeta Quality Assurance summarizing the federal voting system certification testing of the Dominion Voting Systems, Sequoia WinEDS 4.0 voting system to the *Federal Election Commission Voting System Standards 2002 (VSS 2002)*.

The Sequoia WinEDS 4.0 test campaign is an initial EAC Certification. It incorporates an Election Management System and five voting devices, two of which include two hardware models.

- The WinEDS election management system for ballot preparation and central count functions;
- The EDGE2plus touch screen Direct Recording Electronic (DRE) video and audio voter editable ballot devices with accessible ballot inputs for voters with manual dexterity limitations (models CO.3 and CO.4);
- The EDGE2plus Model 305 touch screen Direct Recording Electronic (DRE) video device;
- The Edge II touch screen DRE video voter editable ballot devices with peripheral hardware to support audio ballot and a Voter Verified Paper Audit Trail (VVPAT);
- The Optech Insight and Optech Insight Plus precinct count optical scanners; and
- The Optech 400-C central count optical scanner.

During the certification test campaign, Sequoia Voting Systems was purchased by Dominion Voting Systems. For the purposes of this final report, Sequoia WinEDS 4.0 refers to the voting system under test during this federal test campaign.

The purpose of this document is to provide an overview of the certification testing and findings. The complete list of the systems names, major subsystems, version numbers and any interfacing devices is detailed in Section 3 - Voting System Identification. Additional details of the design, structure, and processing capabilities are identified in Section 4 - Voting System Overview.

This certification test campaign included a Physical Configuration Audit (PCA) of the Sequoia WinEDS voting system which included a review of the documentation and source code submitted in the Technical Data Package (TDP) to the requirements of the VSS 2002.

A Functional Configuration Audit (FCA) of the Sequoia WinEDS voting system included a review of the testing performed by Dominion to:

- The requirements of VSS 2002;
- The WinEDS voting system specifications of the Sequoia TDP; and
- The voting system requirements of section 301 of the Help American Vote Act (HAVA).

The FCA also includes identification of the scope of testing, a test plan, customization of test cases, system configuration management, test execution, and analysis of the test results

Certification testing was performed in compliance with the requirements of *VSS 2002*, Volume 2. The test record included all test executions and reviews. All test executions and reviews included the record of requirements that were satisfactorily and unsatisfactorily completed to the accept/reject criteria identified in Appendix A, deficiencies noted, reports to Dominion, software and manufacturing resolutions, validations of resolutions and documentation of incorporation of resolutions into the voting system. During all phases of the certification testing iBeta provided Dominion with regular status reports.

iBeta Quality Assurance, a limited liability company, is located in Aurora, Colorado. The company is a full service software testing laboratory providing Quality Assurance and Software Testing for the business and interactive entertainment communities. Testing was conducted at iBeta in Aurora, Colorado.

iBeta Quality Assurance accreditations for the testing of voting systems to the federal standards include

- National Voluntary Lab Accreditation Program (NVLAP) Voting System Test Lab (VSTL)
- Election Assistance Commission Voting Systems Test Lab (VSTL)

Page 6 of 78 (V)2010-08Sep-001(A)

.

Non-core hardware environmental testing is outside iBeta's test accreditation scope as a VSTL. This testing was performed at the following subcontractors:

- Criterion Technology, 1350 Tolland Road, P.O. Box 489, Rollinsville, CO 80474
- Oracle® Advanced Product Testing (APT), 1601 Dry Creek Drive Suite 2000, Longmont, CO 80503
- Wyle Laboratories, 7800 Highway 20 West, Huntsville, AL, 35806
- Intertek Testing Services NA, Inc., 1795 Dogwood, Suite 200, Louisville, CO 80027

#### **Exclusions:**

The following functions are excluded from the WinEDS 4.0 voting system and therefore not tested in this certification effort:

- Access to incomplete election returns or interactive queries;
- Telecommunications: No voter authentication, ballot definition, individual vote records, or voter lists are transmitted via telecommunications; and
- Shared Operating Environment: WinEDS 4.0 does not share an environment with other data processing functions.

In addition, the submitted voting system does not have components that are used external to the voting functions.

The WinEDS Voting System components supported by the WinEDS 4.0 Voting System that are not part of the certification effort include:

- Advantage D10;
- Ballot Printing System (BPS);
- WinEDS Bridge Tool;
- · Eagle model optical scanners;
- Extended Services modules Teamwork and Vote Sim; and
- The EDGE2plus VVPAT printer which was withdrawn from the federal certification during this test campaign.

#### 1.1 Internal Documentation

The documents identified below are iBeta internal documents used in certification testing.

#### **Table 1 Internal Documents**

| Version # | Title                                | Abbreviation | Date             | Author (Org.)           |
|-----------|--------------------------------------|--------------|------------------|-------------------------|
| v1.0      | Voting Certification Master          | MSA contract | 30 May 2007 - 22 | iBeta Quality Assurance |
|           | Services Agreement-Statement         | - SOW        | June 2007        |                         |
|           | of Work                              |              |                  |                         |
|           | VSTL Procedures                      |              |                  |                         |
| v3.0      | Voting Deliverable Receipt Procedure |              | February 9, 2010 | iBeta Quality Assurance |
| v2.0      | PCA Document Review Procedure        |              | February 4, 2009 | iBeta Quality Assurance |
| v1.0      | Witness Build Procedure              |              | April 7, 2008    | iBeta Quality Assurance |
| v2.0      | Trusted Build Procedure              |              | January 23, 2009 | iBeta Quality Assurance |
| v2.0      | PCA Source Code Review               |              | April 21, 2009   | iBeta Quality Assurance |
|           | Procedure                            |              |                  |                         |
| v2.0      | 8051 Assembler Review Criteria       |              | April 21, 2009   | iBeta Quality Assurance |
| v3.0      | 80x86 Assembler Review Criteria      |              | April 21, 2009   | iBeta Quality Assurance |
| v4.0      | C-Sharp Review Criteria              |              | March 3, 2009    | iBeta Quality Assurance |
| v5.0      | C and C++ Review Criteria            |              | March 2, 2009    | iBeta Quality Assurance |
| v3.0      | Java Review Criteria                 |              | April 21, 2009   | iBeta Quality Assurance |
| v2.0      | PowerScript Review Criteria          |              | April 21, 2009   | iBeta Quality Assurance |
| v3.0      | SQL Review Criteria                  |              | April 21, 2009   | iBeta Quality Assurance |
| v3.0      | Visual Basic Review Criteria         |              | April 21, 2009   | iBeta Quality Assurance |
| v3.0      | VB.Net Review Criteria               |              | April 21, 2009   | iBeta Quality Assurance |
| v2.0      | Z80 Assembler Review Criteria        |              | April 21, 2009   | iBeta Quality Assurance |
| v5.0      | Test Case Preparation                |              | February 9, 2010 | iBeta Quality Assurance |

Page 7 of 78 (V)2010-08Sep-001(A)

| and Execution Procedure   W4.0 VSTL Test Planning Procedure   W4.0 VSTL Certification Report   April 24, 2008   Beta Quality Assuran                                                                                                    | Version # | Title                           | Abbreviation | Date                                    | Author (Org.)                 |
|----------------------------------------------------------------------------------------------------|-----------|---------------------------------|--------------|-----------------------------------------|-------------------------------|
| VSTL Test Planning Procedure   May 23, 2008   Beta Quality Assuran                                                                                                    |           |                                 |              |                                         | ,                             |
| WSTL Certification Report Procedure   April 24, 2008   Beta Quality Assuran Procedure   Beta   Project Documents   Code and Equipment Receipt   September 1, 2010   iBeta Quality Assuran   WinEDS 4,0.xxx   PCA Document Review WinEDS   September 7, 2010   iBeta Quality Assuran   4,0.xxx   FCA Document Review WinEDS   4,0.xxx   February 25, 2008   iBeta Quality Assuran   4,0.xxx   FCA Document Review WinEDS   February 25, 2008   iBeta Quality Assuran   4,0.xxx   FCA Clearing House Catalog for Sequoia   Sequoia PCA Configuration   September 7, 2010   iBeta Quality Assuran   PCA and FCA Discrepancy Report WinEDS 4.0.xxx   FCA Telephony and Cryptographic Test Case WinEDS 4.0.xxx   Sequoia FCA Security Review   September 7, 2010   iBeta Quality Assuran   FCA Security Test - Linux   Configuration Test Steps - WinEDS 4.0.xxx   August 31, 2010   iBeta Quality Assuran   FCA Security Test - Linux   Configuration Test Steps - WinEDS 4.0-IL   FCA Security Test - Case - Network Ports Steps - WinEDS 4.0-IL   FCA Security Test Case - Network Ports Steps - WinEDS 4.0-IL   FCA Security Test Case - Network Ports Steps - WinEDS 4.0-IL   FCA Accuracy Test Case - ORE   FCA Accuracy Test Case - ORE   FCA Accuracy Test Case - ORE   FCA Accuracy Test Case - ORE   FCA Accuracy Test Case - ORE   FCA Accuracy Test Case - ORE   FCA Accuracy Test Case - ORE   FCA Accuracy Test Case - ORE   FCA Cacuracy Test Case - ORE   FCA Cacurac   | v4.0      |                                 |              | May 23, 2008                            | iBeta Quality Assurance       |
| Procedure   Project Documents   Code and Equipment Receipt   September 1, 2010   iBeta Quality Assuran   PCA Document Review WinEDS   A.0.xxx   FCA Document Review WinEDS   February 25, 2008   iBeta Quality Assuran   A.0.xxx   FCA Document Review WinEDS   February 25, 2008   iBeta Quality Assuran   Sequoia   A.0.xxx   EAC Clearing House Catalog for Sequoia   Sequoia PCA Configuration   September 7, 2010   iBeta Quality Assuran   PCA and FCA Discrepancy   Report WinEDS 4.0.xxx   Sequoia PCA Configuration   September 7, 2010   iBeta Quality Assuran   PCA Telephony and   Cryptographic Test Case   WinEDS 4.0.xxx   Sequoia FCA Security Review   WinEDS 4.0.xxx   Sequoia FCA Security Review   September 7, 2010   iBeta Quality Assuran   WinEDS 4.0.xxx   Sequoia FCA Security Review   September 7, 2010   iBeta Quality Assuran   WinEDS 4.0.xxx   FCA Security Test - Linux   August 31, 2010   iBeta Quality Assuran   Configuration Test Steps - WinEDS 4.0-L   FCA Security Test - Windows   Configuration Test Steps - WinEDS 4.0-L   FCA Security Test - Windows   Configuration Test Steps - WinEDS 4.0-L   FCA Security Test Case - Serial   PCA Security Test Case - Serial   PCA Security Test Case    |           |                                 |              |                                         | iBeta Quality Assurance       |
| Code and Equipment Receipt WinEDS 4.0.xxx  PCA Document Review WinEDS 4.0.xxx  FCA Document Review WinEDS 4.0.xxx  FCA Document Review WinEDS 4.0.xxx  EAC Clearing House Catalog for Sequoia Sequoia PCA Configuration PCA and FCA Discrepancy Report WinEDS 4.0.xxx  V3.0 WinEDS 4.0.xxx  V3.0 WinEDS 4.0.xxx  Sequoia FCA Discrepancy Report WinEDS 4.0.xxx  V3.0 WinEDS 4.0.xxx  Sequoia FCA Clearity Review WinEDS 4.0.xxx  Sequoia FCA Security Review WinEDS 4.0.xxx  Sequoia FCA Security Review WinEDS 4.0.xx  FCA Security Test - Linux Configuration Test Steps - WinEDS-4.0-IL FCA Security Test - Windows Configuration Test Steps - WinEDS-4.0-IL FCA Security Test - September September Septem |           |                                 |              | , , , , , , , , , , , , , , , , , , , , | ,                             |
| WinEDS 4.0.xxx                                                                                                    | iBeta     |                                 |              |                                         |                               |
| PCA Document Review WinEDS 4.0.xxx FCA Document Review WinEDS 4.0.xxx  EAC Clearing House Catalog for Sequoia Sequoia PCA Configuration PCA and FCA Discrepancy Report WinEDS 4.0.xxx  3.0 WinEDS 4.0.xxx  Sequoia FCA Telephony and Cryptographic Test Case WinEDS 4.0.xxx  Sequoia FCA Security Review WinEDS 4.0.xxx  Sequoia FCA Security Review WinEDS 4.0.xxx  Sequoia FCA Security Review WinEDS 4.0.xxx  FCA Security Test - Linux Configuration Test Steps - WinEDS-4.0-IL FCA Security Test - Windows Configuration Test Steps - WinEDS-4.0-IL FCA Security Test - Windows Configuration Test Steps - WinEDS-4.0-IL FCA Security Test Case - Serial Ports Steps - WinEDS-4.0-IL FCA Security Test Case - Serial Ports Steps - WinEDS-4.0-IL FCA Accuracy Test Case - DRE FCA Accuracy Test Case - Optical Scan FCA Accuracy Test Case - DRE FCA Accuracy Test Case - Optical Scan FCA Characteristics Test Case WinEDS-4.0 General 2 - MI System TC WinEDSV-4.0-V.1 Repression 1) General 3 - IL System TC WinEDSV-4.0-V.2 WineDSV-4.0-V.1 Repression 1) General 3 - IL System TC WinEDSV-4.0-V.2 WineDSV-4.0-V.1 Repression 1) General 4 - PA System TC WinEDSV-4.0-V.3 General 4 - PA System TC WinEDSV-4.0-V.3 General 4 - PA System TC WinEDSV-4.0-V.3 WineDSV-4.0-V.3 WineDSV-4 |           |                                 |              | September 1, 2010                       | iBeta Quality Assurance       |
| ### ### ##############################                                                                                                    |           | WinEDS 4.0.xxx                  |              |                                         |                               |
| FCA Document Review WinEDS 4.0.xxx  EAC Clearing House Catalog for Sequoia Sequoia PCA Configuration PCA and FCA Discrepancy Report WinEDS 4.0.xxx  V3.0 WinEDS v. 4.0 VSTL Test Plan FCA Telephony and Cryptographic Test Case WinEDS 4.0.xxx  Sequoia FCA Security Review WinEDS 4.0.xxx  FCA Security Test - Linux Configuration Test Steps - WinEDS-4.0-IL FCA Security Test - Windows Configuration Test Steps - WinEDS-4.0-IL FCA Security Test - Windows Configuration Test Steps - WinEDS-4.0-IL FCA Security Test - Windows Configuration Test Steps - WinEDS-4.0-IL FCA Security Test - Windows Configuration Test Steps - WinEDS-4.0-IL FCA Security Test - Windows Configuration Test Steps - WinEDS-4.0-IL FCA Security Test - Windows Configuration Test Steps - WinEDS-4.0-IL FCA Security Test Case - Serial Ports Steps - WinEDS-4.0-IL FCA Security Test Case - Serial Ports Steps - WinEDS-4.0-IL FCA Accuracy Test Case - DRE FCA Accuracy Test Case - DRE FCA Accuracy Test Case - DRE FCA Characteristics Test Case WinEDS 4.0.xxx FCA Characteristics Test Case WinEDS 4.0.xxx FCA Characteristics Test Case WinEDS 4. |           |                                 |              | September 7, 2010                       | iBeta Quality Assurance       |
| ### Accidence of the composition of the composition |           |                                 |              | Fobruary 25, 2000                       | iPoto Quality Assurance       |
| EAC Clearing House Catalog for Sequoia  Sequoia PCA Confliguration  September 7, 2010  September 7, 2010  September 7, 2010  Beta Quality Assuran September 7, 2010  Report WinEDS 4.0.xxx  V3.0 WinEDS v. 4.0 VSTL Test Plan  FCA Telephony and Cryptographic Test Case WinEDS 4.0.xxx  Sequoia FCA Security Review WinEDS 4.0.xxx  Sequoia FCA Security Review WinEDS 4.0.xxx  FCA Security Test - Linux Configuration Test Steps - WinEDS-4.0.  FCA Security Test Case - Notwork Office Steps - WinEDS-4.0-IL  FCA Security Test Case - Serial Ports Steps - WinEDS-4.0-IL  FCA Security Test Case - Serial Ports Steps - WinEDS-4.0-IL  FCA Accuracy Test Case - DRE  FCA Accuracy Test Case - DRE  FCA Accuracy Test Case - DRE  FCA Accuracy Test Case - DRE  FCA Characteristics Test Case WinEDS 4.0.xx  FCA Characteristics Test Case WinEDS 4.0.xx  FCA Characteristics WinEDS 4.0.xx  FCA Characteristics WinEDS 4.0.xx  FCA Characteristics W |           |                                 |              | rebluary 25, 2006                       | Beta Quality Assurance        |
| Sequoia PCA Configuration Sequoia PCA Discrepancy Report WinEDS 4.0.xxx  v3.0 WinEDS 4.0.xxx  V3.0 WinEDS 4.0.xxx  V3.0 WinEDS 4.0.xxx  V3.0 WinEDS 4.0.xxx  V3.0 WinEDS 4.0.xxx  FCA Telephony and Cryptographic Test Case WinEDS 4.0.xxx  Sequoia FCA Security Review WinEDS 4.0.xxx  FCA Security Test - Linux Configuration Test Steps - WinEDS 4.0.xx  FCA Security Test - Windows Configuration Test Steps - WinEDS 4.0.VIL FCA Security Test Case Network Ports Steps WinEDS 4.0-IL FCA Security Test Case Network Ports Steps WinEDS 4.0-IL FCA Security Test Case Network Ports Steps WinEDS 4.0-IL FCA Security Test Case Network Ports Steps WinEDS 4.0-IL FCA Security Test Case Network Ports Steps WinEDS 4.0-IL FCA Security Test Case Network Ports Steps WinEDS 4.0-IL FCA Accuracy Test Case Network Ports Steps WinEDS 4.0-IL FCA Accuracy Test Case Optical Scan FCA Accuracy Test Case Optical Scan FCA Environmental Test Case WinEDS 4.0.xxx FCA Characteristics Test Case WinEDS 4.0.xxx FCA Characteristics Test Case W                                                 |           |                                 |              | July 1 2010                             | iBeta Quality Assurance       |
| Sequoia PCA Configuration   September 7, 2010   iBeta Quality Assuran PCA and FCA Discrepancy Report WinEDS 4.0.xxx   September 7, 2010   iBeta Quality Assuran Report WinEDS 4.0.xxx   September 7, 2010   iBeta Quality Assuran FCA Telephony and Cryptographic Test Case WinEDS 4.0.xxx   Sequoia FCA Security Review WinEDS 4.0.xxx   Sequoia FCA Security Review WinEDS 4.0.xxx   September 7, 2010   iBeta Quality Assuran Configuration Test Steps - WinEDS-4.0   iBeta Quality Assuran Configuration Test Steps - WinEDS-4.0   iBeta Quality Assuran Configuration Test Steps - WinEDS-4.0   iBeta Quality Assuran Review Rorts Steps - WinEDS-4.0   iBeta Quality Assuran Review Rorts Steps - WinEDS-4.0   iBeta Quality Assuran Review Rorts Steps - WinEDS-4.0   iBeta Quality Assuran Review Rorts Steps - WinEDS-4.0   iBeta Quality Assuran Review Rorts Steps - WinEDS-4.0   iBeta Quality Assuran Review Rorts Steps - WinEDS-4.0   iBeta Quality Assuran Review Rorts Steps - WinEDS-4.0   iBeta Quality Assuran Review Rorts Steps - WinEDS-4.0   iBeta Quality Assuran Review Rorts Steps - WinEDS-4.0   iBeta Quality Assuran Review Rorts Steps - WinEDS-4.0   iBeta Quality Assuran Review Rorts Steps - WinEDS-4.0   iBeta Quality Assuran Review Rorts Review Rorts Rorts Rorts Ror   |           | •                               |              | J 50, 1, 20.10                          | I star Quality / Issueral iss |
| PCA and FCA Discrepancy Report WinEDS v. 4.0 vSTL Test Plan FCA Telephony and Cryptographic Test Case WinEDS 4.0.xxx Sequoia FCA Security Review WinEDS 4.0.xxx FCA Security Test - Linux Configuration Test Steps - WinEDS-4.0-IL FCA Security Test - Windows Configuration Test Steps - WinEDS-4.0-IL FCA Security Test Case Network Ports Steps- WinEDS-4.0-IL FCA Security Test Case Network Ports Steps WinEDS-4.0-IL FCA Accuracy Test Case Optical Scan FCA Accuracy Test Case Optical Scan FCA Characteristics Test Case WinEDS 4.0.xxx  FCA Characteristics Test Case WinEDS 4.0.xxx  FCA Characteristics Test Case                 |           |                                 |              | September 7, 2010                       | iBeta Quality Assurance       |
| V3.0   WinEDS v. 4.0 VSTL Test Plan   Test Plan   April 17, 2009   Beta Quality Assuran   FCA Telephony and   Cryptographic Test Case   WinEDS 4.0 xxx   Sequoia FCA Security Review   WinEDS 4.0 xxx   Sequoia FCA Security Test - Linux   Configuration Test Steps - WinEDS-4.0   Beta Quality Assuran   Goriguration Test Steps - WinEDS-4.0-IL   FCA Security Test - Windows   Configuration Test Steps - WinEDS-4.0-IL   FCA Security Test Case - Serial PCA Security Test Case - Serial PCA Security Test Case - Serial PCA Security Test Case - Serial PCA Accuracy Test Case - Serial PCA Accuracy Test Case - DRE   General 4 - CO System TC   WinEDS 4.0 xxx   FCA Characteristics Test Case   June 17, 2010   Beta Quality Assuran   Beta Quality Assuran   General 3 - IL CO System TC   WinEDS 4.0 xxx   September 7, 2010   General 4 - PA System TC   September 2009   General General Genera   |           |                                 |              |                                         | iBeta Quality Assurance       |
| FCA Telephony and Cryptographic Test Case WinEDS 4.0.xxx  Sequoia FCA Security Review WinEDS 4.0.xxx  FCA Security Test - Linux Configuration Test Steps - WinEDS-4.0 FCA Security Test - Windows Configuration Test Steps - WinEDS-4.0-IL FCA Security Test - Windows Configuration Test Steps - WinEDS-4.0-IL FCA Security Test - Windows Configuration Test Steps - WinEDS-4.0-IL FCA Security Test Case Network Ports Steps- WinEDS4.0-IL FCA Security Test Case Serial Ports Steps - WinEDS4.0 FCA Accuracy Test Case - DRE FCA Accuracy Test Case - DRE FCA Accuracy Test Case - DRE FCA Accuracy Test Case - DRE FCA Accuracy Test Case - DRE FCA FCA FCA FCA FCA FCA FCA FCA FCA FCA                                                                                                    |           |                                 |              |                                         | ·                             |
| Cryptographic Test Case WinEDS 4.0.xxx  Sequoia FCA Security Review WinEDS 4.0.xxx  FCA Security Test - Linux Configuration Test Steps - WinEDS-4.0  FCA Security Test - Windows Configuration Test Steps - WinEDS-4.0-IL  FCA Security Test - Windows Configuration Test Steps - WinEDS-4.0-IL  FCA Security Test Case Network Ports Steps- WinEDS-4.0-IL  FCA Security Test Case Serial Ports Steps - WinEDS4.0  FCA Accuracy Test Case - DRE FCA Accuracy Test Case - DRE FCA Accuracy Test Case - DRE FCA Accuracy Test Case - DRE FCA Accuracy Test Case - DRE FCA Accuracy Test Case - DRE FCA Accuracy Test Case - United Steps - WinEDS 4.0.xxx FCA Characteristics Test Case WinEDS 4.0.xxx FCA Characteristics Test Case WinEDS 4.0.xxx FCA Characteristics FCA Characteristics FCA Characteristics FCA Characteristics FCA Characteristics FCA       | v3.0      |                                 | Test Plan    |                                         | iBeta Quality Assurance       |
| WinEDS 4.0.xxx   Sequals FCA Security Review WinEDS 4.0.xxx   FCA Security Test - Linux Configuration Test Steps - WinEDS-4.0   Beta Quality Assurant Configuration Test Steps - WinEDS-4.0   Beta Quality Assurant Configuration Test Steps - WinEDS-4.0-IL   FCA Security Test - Windows Configuration Test Steps - WinEDS-4.0-IL   FCA Security Test Case Network Ports Steps-WinEDS-4.0-IL   FCA Security Test Case Serial Ports Steps - WinEDS-4.0-IL   FCA Security Test Case Serial Ports Steps - WinEDS-4.0   Beta Quality Assurant Ports Steps - WinEDS-4.0   Beta Quality Assurant Ports Steps - WinEDS-4.0   Beta Quality Assurant Ports Steps - WinEDS-4.0   Beta Quality Assurant Ports Steps - WinEDS-4.0   Beta Quality Assurant Ports Steps - WinEDS-4.0   Beta Quality Assurant Ports Steps - WinEDS-4.0   Beta Quality Assurant Ports Assurant Ports Case September 7, 2010   Beta Quality Assurant Ports Assurant Ports Case WinEDS-4.0   Beta Quality Assurant Ports Case WinEDS-4.0   Beta Quality Assurant WinEDS-4.0   Canada                                                                                                    |           |                                 |              | July 26, 2010                           | iBeta Quality Assurance       |
| Sequoia FCA Security Review WinEDS 4.0.xxx  FCA Security Test - Linux Configuration Test Steps - WinEDS-4.0  FCA Security Test - Windows Configuration Test Steps - WinEDS-4.0-IL  FCA Security Test Case - Network Ports Steps - WinEDS-4.0-IL  FCA Security Test Case - Serial Ports Steps - WinEDS-4.0-IL  FCA Security Test Case - Serial Ports Steps - WinEDS-4.0-IL  FCA Accuracy Test Case - Serial Ports Steps - WinEDS-4.0-IL  FCA Accuracy Test Case - DRE  FCA Accuracy Test Case - DRE  FCA Accuracy Test Case - DRE  FCA Accuracy Test Case - DRE  FCA Accuracy Test Case - DRE  FCA Characteristics Test Case  WinEDS 4.0.xxx  FCA Characteristics Test Case  WinEDS 4.0 xxx, v.0, v.1, v.2  General 1 - CO System TC  WinEDS 4.0 v.0; January 7, 2010  General Sequelity Assurance V.1: June 3, 2010  v.2: August 27, 2010  v.3: September 7, 2010  General Sequelity Assurance V.1: June 14, 2010  (Regression 1)  General 3 - IL System TC  WinEDS 4.0 v.0; v.1  (Regression 1)  General 4 - PA System TC  WinEDS 4.0 WinEDS 4.0 v.0; V.1  WinEDS 4.0 v.0; V.1  General 4 - PA System TC  WinEDS 4.0 v.0; V.1  WinEDS 4.0 v.0; V.1  WinEDS 4.0 v. |           |                                 |              |                                         |                               |
| WinEDS 4.0.xxx  FCA Security Test - Linux Configuration Test Steps - WinEDS-4.0  FCA Security Test - Windows Configuration Test Steps - WinEDS-4.0-IL  FCA Security Test Case Network Ports Steps- WinEDS-4.0-IL  FCA Security Test Case Network Ports Steps- WinEDS-4.0-IL  FCA Security Test Case Network Ports Steps- WinEDS-4.0-I  FCA Accuracy Test Case Optical Scan  FCA Accuracy Test Case Optical Scan  FCA Environmental Test Case WinEDS 4.0.  FCA Characteristics Test Case WinEDS 4.0.  General 1 - CO System TC WinEDS 4.0.  General 2 - MI System TC WinEDS 4.0 v.0; v.1 (Regression 1)  General 3 - IL System TC WinEDS 4.0  General 4 - PA System TC WinEDS 4.0  General 4 - PA System TC WinEDS 4.0  General 4 - PA System TC WinEDS 4.0  General 4 - PA System TC WinEDS 4.0  General 4 - PA System TC WinEDS 4.0  General 4 - PA System TC WinEDS 4.0  General 4 - PA System TC WinEDS 4.0  General 4 - PA System TC WinEDS 4.0  General 4 - PA System TC WinEDS 4.0  General 4 - PA System TC  WinEDS 4.0  General 4 - PA System TC WinEDS 4.0  General 4 - PA System TC  WinEDS 4.0  General 4 - PA System TC                                                                                                    |           |                                 |              | September 7, 2010                       | iReta Quality Assurance       |
| FCA Security Test - Linux Configuration Test Steps - WinEDS-4.0  FCA Security Test - Windows Configuration Test Steps - WinEDS-4.0-IL  FCA Security Test Case Network Ports Steps- WinEDS-4.0-IL  FCA Security Test Case Network Ports Steps- WinEDS-4.0-IL  FCA Security Test Case Network Ports Steps- WinEDS-4.0-IL  FCA Accuracy Test Case Optical Scan  FCA Accuracy Test Case - Optical Scan  FCA Environmental Test Case WinEDS 4.0.xxx  FCA Characteristics Test Case WinEDS 4.0.xxx  FCA Characteristics Test Case WinEDS 4.0.xxx, v.0, v.1, v.2  General 1 - CO System TC WinEDS 4.0.xxx, v.0, v.1  WinEDS 4.0.xxx, v.0, v.1  WinEDS 4.0.xxxx, v.0, v.1  WinEDS 4.0.xx             |           |                                 |              | Geptember 7, 2010                       | Beta Quality Assurance        |
| Configuration Test Steps - WinEDS-4.0  FCA Security Test - Windows Configuration Test Steps - WinEDS-4.0-IL  FCA Security Test Case Network Ports Steps- WinEDS4.0-IL  FCA Security Test Case Serial Ports Steps - WinEDS4.0  FCA Accuracy Test Case - DRE  FCA Accuracy Test Case - DRE  FCA Accuracy Test Case - DRE  FCA Accuracy Test Case - Serial Ports Steps - WinEDS4.0  FCA Accuracy Test Case - DRE  FCA Accuracy Test Case - DRE  FCA Accuracy Test Case - DRE  FCA Accuracy Test Case - DRE  FCA Accuracy Test Case - DRE  FCA Environmental Test Case WinEDS 4.0.xxx  FCA Characteristics Test Case WinEDS 4.0  General 1 - CO System TC WinEDS 4.0.xxx, v.0, v.1, v.2  General 2 - MI System TC WinEDS 4.0 v.0, v.1 (Regression 1)  General 3 - IL System TC WinEDS 4.0  General 4 - PA System TC WinEDS 4.0  General 4 - PA System TC  WinEDS 4.0  General 4 - PA System TC  WinEDS 4.0  General 4 - PA System TC  WinEDS 4.0  General 4 - PA System TC  WinEDS 4.0  General 4 - PA System TC                                                                                                    |           |                                 |              | August 31, 2010                         | iBeta Quality Assurance       |
| FCA Security Test - Windows Configuration Test Steps - WinEDS-4.0-IL FCA Security Test Case Network Ports Steps- WinEDS4.0-IL FCA Security Test Case Network Ports Steps- WinEDS4.0-IL FCA Accuracy Test Case Serial Ports Steps - WinEDS4.0 FCA Accuracy Test Case - DRE FCA Accuracy Test Case - DRE FCA Accuracy Test Case - Optical Scan FCA Environmental Test Case WinEDS 4.0, xxx FCA Characteristics Test Case WinEDS 4.0 General 1 - CO System TC WinEDS V 4.0, xxx, v.0, v.1, v.2  General 2 - MI System TC WinEDS V 4.0 v.0, v.1 (Regression 1) General 3 - IL System TC WinEDS V 4.0 General 4 - PA System TC WinEDS V 4.0 General 4 - PA System TC WinEDS V 4.0 General 4 - PA System TC WinEDS V 4.0 General 4 - PA System TC WinEDS V 4.0 General 4 - PA System TC WinEDS V 4.0 General 4 - PA System TC WinEDS V 4.0 General 4 - PA System TC WinEDS V 4.0 General 4 - PA System TC WinEDS V 4.0 General 4 - PA System TC WinEDS V 4.0 General 4 - PA System TC WinEDS V 4.0 General 4 - PA System TC Unicident August 27, 2010 V.2: August 27, 2010 V.3: September 2009 WinEDS V 4.0 General 4 - PA System TC WinEDS V 4.0 General 4 - PA System TC Unicident August 27, 2010 V.2: August 27, 2010 V.3: September 2009 WinEDS V 4.0 General 4 - PA System TC Unicident August 27, 2010 V.2: August 27, 2010 V.3: September 2009 WinEDS V 4.0 General 4 - PA System TC Unicident August 27, 2010 V.2: August 27, 2010 V.3: September 2009 WinEDS V 4.0 Unicident August 27, 2010 V.3: September 2009 WinEDS V 4.0 Unicident August 27, 2010 V.3: September 2009 WinEDS V 4.0 Unicident August 27, 2010 V.3: September 2009 WinEDS V 4.0 Unicident August 27, 2010 V.3: September 2009 WinEDS V 4.0 Unicident August 27, 2010 V.3: September 2009 WinEDS V 4.0 WinEDS V 4.0 Unicident August 27, 2010 V.3: September 2009 WinEDS V 4.0 WinEDS V 4.0 WinEDS V 4.0 WinEDS V 4.0 WinEDS V 4.0 WinEDS V 4.0 WinEDS V 4.0 WinEDS V 4.0 WinEDS V 4.0 WinEDS V 4.0 WinEDS V 4.0 WinEDS V 4.0 WinEDS V 4.0 WinEDS V 4.0 WinEDS V 4.0 WinEDS V 4.0 WinEDS V 4.0 WinEDS V 4.0 WinEDS V 4.0 WinEDS V 4.0 WinEDS V          |           |                                 |              |                                         |                               |
| Configuration Test Steps - WinEDS-4.0-IL  FCA Security Test Case Network Ports Steps-WinEDS4.0-IL  FCA Security Test Case Serial Ports Steps - WinEDS4.0  FCA Accuracy Test Case - DRE  FCA Accuracy Test Case - DRE  FCA Accuracy Test Case - DRE  FCA Accuracy Test Case - Optical Scan  FCA Environmental Test Case WinEDS 4.0 xxx  FCA Characteristics Test Case WinEDS 4.0 iBeta Quality Assurant WinEDS 4.0 winEDS 4.0 iBeta Quality Assurant WinEDS 4.0 iBeta Quality Assurant WinEDS 4.0 iBeta Quality Assurant WinEDS 4.0 wineDS 4.0 wineDS 4.0 iBeta Quality Assurant WineDS 4.0 iBeta Quality Assurant WineDS       |           |                                 |              |                                         |                               |
| WinEDS-4.0-IL  FCA Security Test Case Network Ports Steps- WinEDS4.0-IL  FCA Security Test Case Serial Ports Steps - WinEDS4.0  FCA Accuracy Test Case - DRE FCA Accuracy Test Case - DRE FCA Accuracy Test Case - Optical Scan FCA Environmental Test Case WinEDS 4.0.xxx  FCA Characteristics Test Case WinEDS 4.0  General 1 - CO System TC WinEDSv 4.0.xxx, v.0, v.1, v.2  General 2 - MI System TC WinEDSv 4.0 v.0, v.1 (Regression 1) General 3 - IL System TC WinEDSv 4.0  General 4 - PA System TC WinEDSv 4.0  General 4 - PA System TC WinEDSv 4.0  General 4 - PA System TC WinEDSv 4.0  General 4 - PA System TC WinEDSv 4.0  General 4 - PA System TC WinEDSv 4.0  General 4 - PA System TC WinEDSv 4.0  General 4 - PA System TC WinEDSv 4.0  General 5 - MI System TC WinEDSv 4.0  General 6 - PA System TC WinEDSv 4.0  General 7 - PA System TC WinEDSv 4.0  General 9 - PA System TC WinEDSv 4.0  General 9 - PA System TC WinEDSv 4.0  General 9 - PA System TC WinEDSv 4.0  General 9 - PA System TC WinEDSv 4.0  General 9 - PA System TC WinEDSv 4.0  General 9 - PA System TC WinEDSv 4.0  General 9 - PA System TC WinEDSv 4.0  General 9 - PA System TC WinEDSv 4.0  General 9 - PA System TC WinEDSv 4.0  General 9 - PA System TC WinEDSv 4.0  General 9 - PA System TC  WinEDSv 4.0  General 9 - PA System TC WinEDSv 4.0  General 9 - PA System TC  WinEDSv 4.0  General 9 - PA System TC  WinEDSv 4.0  WinEDSv 4.0  WinEDSv 4.0  WinEDSv 4.0  WinEDSv 4.0  WinEDSv 4.0  WinEDSv 4       |           |                                 |              | August 27, 2010                         | iBeta Quality Assurance       |
| FCA Security Test Case Network Ports Steps- WinEDS4.0-IL  FCA Security Test Case Serial Ports Steps - WinEDS4.0  FCA Accuracy Test Case - DRE FCA Accuracy Test Case - DRE FCA Accuracy Test Case - Optical Scan FCA Environmental Test Case WinEDS 4.0.xxx FCA Characteristics Test Case WinEDS 4.0  General 1 - CO System TC WinEDSv 4.0.xxx, v.0, v.1, v.2  General 2 - MI System TC WinEDSv 4.0 v.0, v.1 (Regression 1) General 3 - IL System TC WinEDSv 4.0  General 4 - PA System TC WinEDSv 4.0  General 4 - PA System TC WinEDSv 4.0  General 4 - PA System TC WinEDSv 4.0  General 4 - PA System TC WinEDSv 4.0  General 4 - PA System TC WinEDSv 4.0 v.0  General 4 - PA System TC WinEDSv 4.0 v.0  General 4 - PA System TC WinEDSv 4.0 v.0  General 4 - PA System TC WinEDSv 4.0  General 4 - PA System TC WinEDSv 4.0  General 4 - PA System TC  WinEDsv 4.0  General 4 - PA System TC  WinEDsv 4.0  General 4 - PA System TC  WinEDsv 4.0  General 4 - PA System TC  WinEDsv 4.0  General 4 - PA System TC  WinEDsv 4.0  General 4 - PA System TC  WinEDsv 4.0  General 4 - PA System TC  WinEDsv 4.0  General 4 - PA System TC  WinEDsv 4.0  General 4 - PA System TC  WinEDsv 4.0  General 4 - PA System TC  Hardware  August 17, 2010  Beta Quality Assurance  Wall Assurance  FCA September 2009  IBeta Quality Assurance  WinEDsv 4.0  General 4 - PA System TC  Hardware  August 17, 2010  IBeta Quality Assurance  V.0: December 20, 2010  V.0: December 2010  IBeta Quality Assurance  FCA Characteristics Test Case  June 17, 2010  IBeta Quality Assurance  V.0: December 2009  IBeta Quality Assurance  FCA Characteristics Test Case  V.0: December 2009  IBeta Quality Assurance  FCA Characteristics Test Case  V.0: December 2009  IBeta Quality Assurance  FCA Characteristics Test Case  V.0: December 2009  IBeta Quality Assurance  FCA Characteristics Test Case  V.0: December 2009  IBeta Quality Assurance  FCA Characteristics Test Case  V.0: December 2009  IBeta Quality Assurance  FCA Characteristics Test Case  V.0: December 2009  IBeta Quality Assurance  FCA Characteris       |           |                                 |              |                                         |                               |
| Network Ports Steps- WinEDS4.0-IL  FCA Security Test Case Serial Ports Steps - WinEDS4.0  FCA Accuracy Test Case - DRE  FCA Accuracy Test Case - DRE  FCA Accuracy Test Case - DRE  FCA Accuracy Test Case - Optical Scan  FCA Environmental Test Case WinEDS 4.0.xxx  FCA Characteristics Test Case WinEDS 4.0  General 1 - CO System TC WinEDSv 4.0.xxx, v.0, v.1, v.2  General 2 - MI System TC WinEDSv 4.0 v.0; January 7, 2010  General 3 - IL System TC WinEDSv 4.0  General 4 - PA System TC WinEDSv 4.0  General 4 - PA System TC WinEDSv 4.0  General 4 - PA System TC WinEDSv 4.0  General 4 - PA System TC WinEDSv 4.0  General 4 - PA System TC  WinEDSv 4.0  General 4 - PA System TC                                                                                                    |           |                                 |              | August 17, 2010                         | iPoto Quality Assurance       |
| WinEDS4.0-IL  FCA Security Test Case Serial Ports Steps - WinEDS4.0  FCA Accuracy Test Case - DRE  FCA Accuracy Test Case - DRE  FCA Accuracy Test Case - Optical Scan  FCA Environmental Test Case WinEDS 4.0.xxx  FCA Characteristics Test Case WinEDS 4.0  General 1 - CO System TC  WinEDSv 4.0.xxx, v.0, v.1, v.2  General 2 - MI System TC  WinEDSv 4.0 v.0, v.1  (Regression 1)  General 3 - IL System TC  WinEDSv 4.0  General 4 - PA System TC  WinEDSv 4.0  General 4 - PA System TC                                                                                                    |           |                                 |              | August 17, 2010                         | Beta Quality Assurance        |
| FCA Security Test Case Serial Ports Steps - WinEDS4.0  FCA Accuracy Test Case - DRE  FCA Accuracy Test Case - DRE  FCA Accuracy Test Case - Optical Scan  FCA Environmental Test Case WinEDS 4.0.xxx  FCA Characteristics Test Case WinEDS 4.0  General 1 - CO System TC  WinEDSv 4.0.xxx, v.0, v.1, v.2  General 2 - MI System TC  WinEDSv 4.0 v.0, v.1  (Regression 1)  General 3 - IL System TC  WinEDSv 4.0  General 4 - PA System TC  WinEDSv 4.0  General 4 - PA System TC                                                                                                    |           |                                 |              |                                         |                               |
| Ports Steps - WinEDS4.0  FCA Accuracy Test Case - DRE  FCA Accuracy Test Case - Optical Scan  FCA Environmental Test Case WinEDS 4.0.xxx  FCA Characteristics Test Case WinEDS 4.0  General 1 - CO System TC WinEDSv 4.0.xxx, v.0, v.1, v.2  General 2 - MI System TC WinEDSv 4.0 v.0, v.1 (Regression 1)  General 3 - IL System TC WinEDSv 4.0  General 4 - PA System TC WinEDSv 4.0  General 4 - PA System TC WinEDSv 4.0  General 4 - PA System TC WinEDSv 4.0  General 4 - PA System TC WineDSv 4.0  General 4 - PA System TC WineDSv 4.0  General 4 - PA System TC WineDSv 4.0  General 4 - PA System TC WineDSv 4.0  General 4 - PA System TC WineDSv 4.0  General 4 - PA System TC WineDSv 4.0  General 4 - PA System TC WineDSv 4.0  General 4 - PA System TC  WineDSv 4.0  General 4 - PA System TC  WineDSv 4.0  General 4 - PA System TC  WineDSv 4.0  General 4 - PA System TC  WineDSv 4.0  General 4 - PA System TC  WineDSv 4.0  General 4 - PA System TC  WineDSv 4.0  General 4 - PA System TC  WineDSv 4.0  General 4 - PA System TC  WineDSv 4.0  General 4 - PA System TC  WineDSv 4.0  General 4 - PA System TC  WineDSv 4.0  General 4 - PA System TC  WineDSv 4.0  General 4 - PA System TC  WineDSv 4.0  General 4 - PA System TC  WineDSv 4.0  General 4 - PA System TC  WineDsv 4.0  WineDsv 4.0  Win |           |                                 |              | December 29, 2009                       | iBeta Quality Assurance       |
| FCA Accuracy Test Case - Optical Scan  FCA Environmental Test Case WinEDS 4.0.xxx  FCA Characteristics Test Case WinEDS 4.0  General 1 - CO System TC WinEDSv 4.0.xxx, v.0, v.1, v.2  General 2 - MI System TC WinEDSv 4.0 v.0; January 7, 2010  General 3 - IL System TC WinEDSv 4.0  General 3 - IL System TC WinEDSv 4.0  General 4 - PA System TC  General 4 - PA System TC  Optical Scan  September 7, 2010  June 17, 2010  June 17, 2010  June 17, 2010  June 17, 2010  June 17, 2010  June 17, 2010  June 17, 2010  June 17, 2010  June 17, 2010  June 17, 2010  June 17, 2010  June 18 September 7, 2010  June 18 September 2019  June 19, 2010  June 19, 2010  Jun |           | Ports Steps - WinEDS4.0         |              | ·                                       | -                             |
| Optical Scan  FCA Environmental Test Case WinEDS 4.0.xxx  FCA Characteristics Test Case WinEDS 4.0  General 1 - CO System TC WinEDSv 4.0.xxx, v.0, v.1, v.2  General 2 - MI System TC WinEDSv 4.0 v.0; January 7, 2010  General 3 - IL System TC WinEDSv 4.0  General 4 - PA System TC  General 4 - PA System TC  FCA Characteristics Test Case June 17, 2010  iBeta Quality Assurance iBeta Quality Assurance iBeta Quality Assurance iBeta Quality Assurance v.0; January 7, 2010 v.1; June 14, 2010  iBeta Quality Assurance iBeta Quality Assurance v.1; June 14, 2010 iBeta Quality Assurance iBeta Quality Assurance v.1; June 14, 2010 iBeta Quality Assurance iBeta Quality Assurance v.1; June 14, 2010 iBeta Quality Assurance v.2; August 27, 2010 v.3; September 7, 2010 v.3; September 7, 2010 v.6; January 7, 2010 v.7; June 14, 2010 v.7; June 14, 2010 v.7; June  |           |                                 |              |                                         | iBeta Quality Assurance       |
| FCA Environmental Test Case WinEDS 4.0.xxx  FCA Characteristics Test Case WinEDS 4.0  General 1 - CO System TC WinEDSv 4.0.xxx, v.0, v.1, v.2  General 2 - MI System TC WinEDSv 4.0 v.0: December 8, 2009 v.1: June 3, 2010 v.2: August 27, 2010 v.3: September 7, 2010 v.3: September 7, 2010 v.0: January 7, 2010 v.0: January 7, 2010 v.1: June 14, 2010 (Regression 1) General 3 - IL System TC WinEDSv 4.0 General 4 - PA System TC WinEDSv 4.0 General 4 - PA System TC WinEDSv 4.0 General 4 - PA System TC WinEDSv 4.0 General 4 - PA System TC WinEDSv 4.0 General 4 - PA System TC WinEDSv 4.0 General 4 - PA System TC WinEDSv 4.0 General 4 - PA System TC WinEDSv 4.0  General 4 - PA System TC  WinEDSv 4.0  General 4 - PA System TC  WinEDSv 4.0  General 4 - PA System TC  WinEDSv 4.0  General 4 - PA System TC  WinEDSv 4.0  General 4 - PA System TC  WinEDSv 4.0  General 4 - PA System TC  WinEDSv 4.0  General 4 - PA System TC  WinEDSv 4.0  General 4 - PA System TC  WinEDSv 4.0  General 4 - PA System TC  WinEDSv 4.0  WinEDSv 4.0  WinEDSv  |           |                                 |              | 5 November 2009                         | iBeta Quality Assurance       |
| WinEDS 4.0.xxx  FCA Characteristics Test Case WinEDS 4.0  General 1 - CO System TC WinEDS v 4.0.xxx, v.0, v.1, v.2  General 2 - MI System TC WinEDS v 4.0 v.0: December 8, 2009 v.1: June 3, 2010 v.2: August 27, 2010 v.3: September 7, 2010  WinEDS v 4.0 v.0, v.1 (Regression 1)  General 3 - IL System TC WinEDS v 4.0  General 4 - PA System TC  WinEDS v 4.0  General 4 - PA System TC  WinEDS v 4.0  WinEDS v 4.0  Wi |           |                                 |              | Contombor 7, 2010                       | iData Ovality Assurance       |
| FCA Characteristics Test Case WinEDS 4.0  General 1 - CO System TC WinEDSv 4.0.xxx, v.0, v.1, v.2  General 2 - MI System TC WinEDSv 4.0 v.0: December 8, 2009 v.1: June 3, 2010 v.2: August 27, 2010 v.3: September 7, 2010 V.0: January 7, 2010 WinEDSv 4.0 v.0, v.1 (Regression 1)  General 3 - IL System TC WinEDSv 4.0 General 4 - PA System TC  WinEDSv 4.0 General 4 - PA System TC  WinEDSv 4.0 General 4 - PA System TC  WinEDSv 4.0 General 4 - PA System TC  WinEDSv 4.0 General 4 - PA System TC  WinEDSv 4.0  June 17, 2010 iBeta Quality Assurance iBeta Quality Assurance iBeta Quality  |           |                                 |              | September 7, 2010                       | Beta Quality Assurance        |
| WinEDS 4.0                                                                                                    |           |                                 |              | lune 17, 2010                           | iReta Quality Assurance       |
| General 1 - CO System TC                                                                                                    |           |                                 |              | 04110 17, 2010                          | Bota Quality / toodraffee     |
| V.1: June 3, 2010<br>  V.2: August 27, 2010<br>  V.3: September 7, 2010<br>  V.0: January 7, 2010   iBeta Quality Assurant<br>  WinEDSv 4.0 v.0, v.1   V.1: June 14, 2010   iBeta Quality Assurant<br>  (Regression 1)   8 September 2009   iBeta Quality Assurant<br>  WinEDSv 4.0   General 4 - PA System TC   14 December 2009   iBeta Quality Assurant                                                                                                    |           |                                 |              | v.0: December 8,                        | iBeta Quality Assurance       |
| V.2: August 27, 2010   V.3: September 7, 2010   V.0: January 7, 2010   iBeta Quality Assurance   V.0: January 7, 2010   iBeta Quality Assurance   V.0: January 7, 2010   iBeta Quality   |           |                                 |              | 2009                                    | _                             |
| v.3: September 7, 2010  General 2 - MI System TC WinEDSv 4.0 v.0, v.1 (Regression 1) General 3 - IL System TC WinEDSv 4.0 General 4 - PA System TC  v.0: January 7, 2010 v.1: June 14, 2010 v.1: June 14, 2010 iBeta Quality Assurance iBeta Quality Assurance iBeta Quality Assurance 14 December 2009 iBeta Quality Assurance                                                                                                    |           |                                 |              |                                         |                               |
| 2010   General 2 - MI System TC   V.0: January 7, 2010   iBeta Quality Assurant V.1: June 14, 2010   (Regression 1)   General 3 - IL System TC   8 September 2009   iBeta Quality Assurant Vine DSv 4.0   General 4 - PA System TC   14 December 2009   iBeta Quality Assurant Vine DSv 4.0   General 4 - PA System TC   14 December 2009   iBeta Quality Assurant Vine DSv 4.0   IBeta Quality Assurant Vine DSv 4.0   IB   |           |                                 |              |                                         |                               |
| General 2 - MI System TC WinEDSv 4.0 v.0, v.1 (Regression 1) General 3 - IL System TC WinEDSv 4.0 General 4 - PA System TC  WinEDSv 4.0  V.0: January 7, 2010 v.1: June 14, 2010  8 September 2009 iBeta Quality Assurance iBeta Quality Assurance iBe |           |                                 |              |                                         |                               |
| WinEDSv 4.0 v.0, v.1 (Regression 1) General 3 - IL System TC WinEDSv 4.0 General 4 - PA System TC  WinEDSv 4.0  V.1: June 14, 2010  8 September 2009 iBeta Quality Assurance 14 December 2009 iBeta Quality Assurance                                                                                                    |           | General 2 - MI System TC        |              |                                         | iBeta Quality Assurance       |
| (Regression 1) General 3 - IL System TC WinEDSv 4.0 General 4 - PA System TC  14 December 2009 iBeta Quality Assurance iBeta Quality Assurance iBeta Quality Assurance                                                                                                    |           |                                 |              |                                         | Beta Quality / 33dranee       |
| General 3 - IL System TC WinEDSv 4.0  General 4 - PA System TC  14 December 2009  iBeta Quality Assurance iBeta Quality Assurance iBeta Quality Assurance                                                                                                    |           |                                 |              |                                         |                               |
| General 4 - PA System TC 14 December 2009 iBeta Quality Assuran                                                                                                    |           | General 3 - IL System TC        |              | 8 September 2009                        | iBeta Quality Assurance       |
| 1 1 1 1 1 1 1 1 1 1 1 1 1 1 1 1 1 1 1 1                                                                                                    |           |                                 |              |                                         |                               |
| I WINEDSVAD VVV                                                                                                    |           |                                 |              | 14 December 2009                        | iBeta Quality Assurance       |
|                                                                                                    |           | WinEDSv 4.0.xxx                 |              | F. January 2042                         | iData Quality Assume          |
| Primary 1 - WA System TC WinEDSv 4.0.xxx    5 January 2010   iBeta Quality Assurance   iBeta Quality Assurance   iBeta Qua |           |                                 |              | 5 January 2010                          | iBeta Quality Assurance       |
|                                                                                                    |           |                                 |              | 29 December 2009                        | iBeta Quality Assurance       |
| WinEDSv 4.0.xxx                                                                                                    |           |                                 |              | 20 December 2003                        | ibota Quality Assurance       |
|                                                                                                    |           |                                 |              | 6 January 2010                          | iBeta Quality Assurance       |
| WinEDSv 4.0.xxx                                                                                                    |           | WinEDSv 4.0.xxx                 |              | ,                                       | ,                             |
|                                                                                                    |           |                                 |              |                                         | iBeta Quality Assurance       |
| WinEDSv 4.0.xxx v.0, v.1, v.2 2009                                                                                                    |           | WinFDSv 4 0 xxx v 0 v 1 v 2     | 1            | 1 2009                                  | 1                             |
|                                                                                                    |           | VVIIILDOV 4.0.XXX V.0, V.1, V.2 |              | v.1: December 8,                        |                               |

Page 8 of 78 (V)2010-08Sep-001(A)

| Version # | Title                                 | Abbreviation | Date               | Author (Org.)           |
|-----------|---------------------------------------|--------------|--------------------|-------------------------|
|           |                                       |              | 2009               |                         |
|           |                                       |              | v.2: June 2, 2010  |                         |
|           | Volume 1 - Closed Primary - IL        |              | March 1, 2010      | iBeta Quality Assurance |
|           | System TC WinEDSv 4.0.xxx             |              | ,                  | ,                       |
|           | Volume 1A - Closed Primary - IL       |              | March 1, 2010      | iBeta Quality Assurance |
|           | System TC WinEDSv 4.0.xxx             |              |                    |                         |
|           | Volume 2 - General - WA               |              | v.0: March 8, 2010 | iBeta Quality Assurance |
|           | System TC WinEDSv 4.0.xxx,            |              | v.1: March 9, 2010 |                         |
|           | v.0, v.1                              |              |                    |                         |
|           | General 3R -IL System Level           |              | June 11, 2010      | iBeta Quality Assurance |
|           | Regression TC WinEDSv 4.0             |              |                    |                         |
|           | (Regression 1)                        |              |                    |                         |
|           | General 4R - PA System Level          |              | June 17, 2010      | iBeta Quality Assurance |
|           | Regression TC WinEDSv 4.0             |              |                    |                         |
|           | (Regression 1)                        |              |                    |                         |
|           | Primary 1R - WA System Level          |              | June 10, 2010      | iBeta Quality Assurance |
|           | Regression TC WinEDSv 4.0             |              |                    |                         |
|           | (Regression 1)                        |              |                    |                         |
|           | Primary 2R - WI System Level          |              | May 27, 2010       | iBeta Quality Assurance |
|           | Regression TC WinEDSv 4.0             |              |                    |                         |
|           | (Regression 1)                        |              |                    | 1.5                     |
|           | Primary 3R - AZ System Level          |              | June 3, 2010       | iBeta Quality Assurance |
|           | Regression TC WinEDSv 4.0             |              |                    |                         |
|           | (Regression 1)                        |              | 1.1.0.0040         | 1:5 . 6 . 1:. 4         |
|           | Volume1R System Level                 |              | July 8, 2010       | iBeta Quality Assurance |
|           | Regression Test Case (Closed          |              |                    |                         |
|           | Primary - IL)                         |              |                    |                         |
|           | (Regression 1) HAAT90 R2 System Level |              | July 19, 2010      | iPoto Quality Assurance |
|           | Regression Test Case                  |              | July 19, 2010      | iBeta Quality Assurance |
|           | (Regression 2)                        |              |                    |                         |
|           | 400C Merge System Level               |              | June 24, 2010      | iBeta Quality Assurance |
|           | Regression Test Case                  |              | Julie 24, 2010     | ibeta Quality Assurance |
|           | (Regression 1)                        |              |                    |                         |
|           | 400C Network System Level             |              | June 23, 2010      | iBeta Quality Assurance |
|           | Regression Test Case                  |              | Julie 23, 2010     | ibeta Quality Assurance |
|           | (Regression 1)                        |              |                    |                         |
|           | (Regression I)                        |              | 1                  |                         |

# 1.2 External Documentation

The documents identified below are external resources used to in certification testing.

#### **Table 2 External Documents**

| Version #                            | Title                                                                                       | Abbreviation              | Date                | Author (Org.)                                   |
|--------------------------------------|---------------------------------------------------------------------------------------------|---------------------------|---------------------|-------------------------------------------------|
|                                      | Test Plan Approval Letter                                                                   |                           | April 23, 2009      | Election Assistance<br>Commission               |
|                                      | Help America Vote Act                                                                       | HAVA                      | October 29,<br>2002 | 107 <sup>th</sup> Congress                      |
| NIST Handbook<br>150 2006<br>Edition | NVLAP Voting System<br>Testing                                                              | NIST 150                  | February 2006       | National Voluntary Lab<br>Accreditation Program |
| NIST Handbook<br>150-22              | NVLAP Voting System Testing                                                                 | NIST 150-22               | October 2007        | National Voluntary Lab<br>Accreditation Program |
|                                      | Federal Election<br>Commission Voting System<br>Standards                                   | VSS                       | April 2002          | Federal Election<br>Commission                  |
|                                      | EAC Decision on Request<br>for Interpretation 2007-04,<br>2005 VVSG Vol. 1 Section<br>3.1.3 | Interpretation<br>2007-04 | October 29,<br>2007 | Election Assistance<br>Commission               |
|                                      | EAC Decision on Request<br>for Interpretation 2007-05,<br>2005 VVSG Vol. 1 Section          | Interpretation<br>2007-05 | November 6,<br>2007 | Election Assistance<br>Commission               |

Page 9 of 78 (V)2010-08Sep-001(A)

| Version # | Title                                                   | Abbreviation                     | Date                                  | Author (Org.)                     |
|-----------|---------------------------------------------------------|----------------------------------|---------------------------------------|-----------------------------------|
|           | 4.2.1 (Testing Focus and                                |                                  |                                       | ` •                               |
|           | Applicability)                                          |                                  |                                       |                                   |
|           | EAC Decision on Request                                 | Interpretation                   | November 7,                           | Election Assistance               |
|           | for Interpretation 2007-06,                             | 2007-06                          | 2007                                  | Commission                        |
|           | 2005 VVSG Vol. 1 Section                                |                                  |                                       |                                   |
|           | 4.1.1, 2.1.2c &f, 2.3.3.3o and 2.4.3c&d. (Recording and |                                  |                                       |                                   |
|           | reporting undervotes)                                   |                                  |                                       |                                   |
|           | EAC Decision on Request                                 | Interpretation                   | February 6,                           | Election Assistance               |
|           | for Interpretation 2008-01,                             | 2008-01                          | 2008                                  | Commission                        |
|           | 2002 VSS Vol. II, Section                               |                                  |                                       |                                   |
|           | 4.7.1 & Appendix C                                      |                                  |                                       |                                   |
|           | 2005 VVSG Vol. II, Section                              |                                  |                                       |                                   |
|           | 4.7.1 & Appendix C                                      |                                  |                                       |                                   |
|           | EAC Decision on Request                                 | Interpretation                   | February 19,                          | Election Assistance               |
|           | for Interpretation 2008-02,                             | 2008-02                          | 2008                                  | Commission                        |
|           | Battery Backup for Optical                              |                                  |                                       |                                   |
|           | Scan Voting machines                                    | latamantatian                    | M 40, 0000                            | F14:                              |
|           | EAC Decision on Request for Interpretation 2008-04,     | Interpretation<br>2008-04        | May 19, 2008                          | Election Assistance<br>Commission |
|           | Ballot Production -                                     | 2000 <sup>-</sup> 0 <del>4</del> |                                       | COMMINIOSIUM                      |
|           | Alternative languages                                   |                                  |                                       |                                   |
|           | EAC Decision on Request                                 | Interpretation                   | May 19, 2008                          | Election Assistance               |
|           | for Interpretation 2008-05,                             | 2008-05                          | , ,                                   | Commission                        |
|           | Durability                                              |                                  |                                       |                                   |
|           | EAC Decision on Request                                 | Interpretation                   | August 29,                            | Election Assistance               |
|           | for Interpretation 2008-06                              | 2008-06                          | 2008                                  | Commission                        |
|           | Battery Back Up for Central                             |                                  |                                       |                                   |
|           | Count                                                   | lusto vo vototi o v              | A                                     | Floation Assistance               |
|           | EAC Decision on Request for Interpretation 2008-07      | Interpretation 2008-07           | August 27,<br>2008                    | Election Assistance<br>Commission |
|           | Zero Report                                             | 2000-07                          | 2000                                  | Commission                        |
|           | EAC Decision on Request                                 | Interpretation                   | August 1, 2008                        | Election Assistance               |
|           | for Interpretation 2008-08,                             | 2008-08                          | · · · · · · · · · · · · · · · · · · · | Commission                        |
|           | Automatic Bar Code Reader                               |                                  |                                       |                                   |
|           | EAC Decision on Request                                 | Interpretation                   | August 25,                            | Election Assistance               |
|           | for Interpretation 2008-09,                             | 2008-09                          | 2008                                  | Commission                        |
|           | Safety (NRTL)                                           |                                  |                                       |                                   |
|           | EAC Decision on Request                                 | Interpretation                   | August 26,                            | Election Assistance               |
|           | for Interpretation 2008-10                              | 2008-10                          | 2008                                  | Commission                        |
|           | Electrical Fast Transient (EFT)                         |                                  |                                       |                                   |
|           | EAC Decision on VVPAT                                   | Interpretation                   | October 5,                            | Election Assistance               |
|           | Accessibility                                           | 2009-01                          | 2009                                  | Commission                        |
|           | EAC Decision on Alternate                               | Interpretation                   | September 29,                         | Election Assistance               |
|           | Languages                                               | 2009-02                          | 2009                                  | Commission                        |
|           | EAC Decision on Batter                                  | Interpretation                   | September 28,                         | Election Assistance               |
|           | Back Up for Central Count                               | 2009-03                          | 2009                                  | Commission                        |
|           | Systems Systems                                         | late we wat - t' - :-            | A                                     | Floation Appletones               |
|           | EAC Decision on Audit Log Events                        | Interpretation 2009-04           | August 5, 2009                        | Election Assistance<br>Commission |
|           | EAC Decision on T-Coil                                  | Interpretation                   | June 25, 2009                         | Election Assistance               |
|           | Requirement                                             | 2009-05                          | Julie 23, 2003                        | Commission                        |
|           | NOC 07-05: Voting System                                | NOC 07-05                        | September 7,                          | Election Assistance               |
|           | Test Laboratory (VSTL)                                  |                                  | 2007                                  | Commission                        |
|           | responsibilities in the                                 |                                  |                                       |                                   |
|           | management and oversight                                |                                  |                                       |                                   |
|           | of third party testing.                                 |                                  |                                       |                                   |
|           | NOC 08-001: Validity of Prior                           | NOC 08-001                       | March 26, 2008                        | Election Assistance               |
|           | Non-core Hardware                                       |                                  |                                       | Commission                        |
|           | Environmental and EMC                                   |                                  |                                       |                                   |
|           | Testing NOC 08-002: EAC Mark of                         | NOC 08-002                       | May 16, 2008                          | Election Assistance               |
|           | INOU DO-DUZ. EAU MAIK OF                                | 1100 00-002                      | IVIAY 10, 2006                        | LIEUTION ASSISTANCE               |

Page 10 of 78 (V)2010-08Sep-001(A)

| Version # | Title                     | Abbreviation | Date           | Author (Org.)       |
|-----------|---------------------------|--------------|----------------|---------------------|
|           | Certification Final       |              |                | Commission          |
|           | NOC 08-003: Conformance   | NOC 08-003   | July 30, 2008  | Election Assistance |
|           | Testing Requirements      |              |                | Commission          |
|           | NOC 09-001: Requirements  | NOC 09-001   | May 1, 2009    | Election Assistance |
|           | for Test Lab Development  |              |                | Commission          |
|           | and Submission of Test    |              |                |                     |
|           | Plans                     |              |                |                     |
|           | NOC 09-002: Laboratory    | NOC 09-002   | May 4, 2009    | Election Assistance |
|           | Independence Requirement  |              |                | Commission          |
|           | NOC 09-003: De Minimis    | NOC 09-003   | September 18,  | Election Assistance |
|           | Change Determination      |              | 2009           | Commission          |
|           | Requirements              |              |                |                     |
|           | Voting System Testing and |              | 1 January 2007 | Election Assistance |
|           | Certification Program     |              |                | Commission          |
|           | Manual                    |              |                |                     |
|           | Voting System Test        |              | 21 July 2008   | Election Assistance |
|           | Laboratory Program Manual |              |                | Commission          |
|           | Sequoia Reuse of Hardware |              | 24 July 2009   | Election Assistance |
|           | Testing Letter            |              |                | Commission          |
|           | Sequoia Reuse of Hardware |              | 29 September   | Election Assistance |
|           | Testing Letter            |              | 2009           | Commission          |

# 1.3 Technical Data Package Documents

The Technical Data Package Documents submitted for this certification test effort are listed in Section 3 System Identification.

# 1.4 Test Report Contents

The contents of this Test Report include:

- Section 1: The Introduction identifies the scope of certification testing.
- Section 2: The Certification Test Background identifies the process for the Physical and Functional Configuration Audits.
- Section 3: The Voting System Identification identifies the system configuration including hardware, software and the Technical Data Package documentation.
- Section 4: The Voting System Overview identifies the overall design and functionality of voting system.
- Section 5: The Certification Review and Test Results are the methods and results of the testing
  effort.
- Section 6: The Opinions & Recommendations of the acceptability of the voting system.

Test Operations, Findings and Data Analysis are in the appendices.

- Appendix A: Certification Test Requirements
- Appendix B: Source Code Reviews
- Appendix C: PCA TDP Document Reviews
- Appendix D: FCA Test Results
- Appendix E: Discrepancy Report
- Appendix F: Warrant of Accepting Change Control Responsibility
- Appendix G: Trusted Builds
- Appendix H: Amended Test Plan
- Appendix I: State Test Reports
- Appendix J: Sequoia Voting System Implementation Statement
- Appendix K: EAC Certification Number & Voting System Configuration

# 1.4.1 VSTL Program Manual Format Trace

Appendix B of the Voting System Test Laboratory Program Manual v.1.0 identifies content in a specific format as does the Notice of Clarification (NOC) 09-004. The format of this report follows the recommended outline stipulated in the VSS 2002 Vol. 2 Appendix B. As these documents indentify

Page 11 of 78 (V)2010-08Sep-001(A)

placement of information in different locations a trace is being provided to clarify the location of the specified content in this report.

Table 3 Trace of the Test Report to the VSTL Program Manual and EAC NOC 09-004

| 1. System Identification and Overview  2. Certification Test Background 2. Certification Test Background 2.1 Revision History 2. Certification Test Background 2.1 Revision History 2. Certification Test Background 2.1 Implementation Statement 2. Certification Test Background 2.2 Implementation Statement 3. Test Findings and Recommendations 3.1 Recommendations 3.1 Recommendation 3.2 Reasons for Recommendation of Rejection 3.3 Anomalies (may also be identified as discrepancies, issues or defects)  Appendices: A Provides a general description of how anomalis were encountered and reported during testing. Appendix A traces the VSS requirements to the specific anomalies.  Addendum to Appendix B contains software re source code discrepancy detail.  Appendix E, PCA and FCA Discrepancy Repoi provides the discrepancy number, date, tester, location, description, and VSS 2002 requirement information about anomalies encountered durin document reviews and testing.                                                                                                    | - ^ / · / \<  | rogram Manual Annondiy R      | Tost Papart - | VSS 2002 Vol. 2 Appendix B                           |
|----------------------------------------------------------------------------------------------------|---------------|-------------------------------|---------------|------------------------------------------------------|
| Overview  2                                                                                                    |               |                               |               |                                                      |
| 2 Certification Test Background 2. Certification Test Background 2. Certification Test Background 2. Certification Test Background 2. Certification Test Background 2. Certification Test Background 3. Implementation Statement 2. Certification Test Background 3. Test Findings and Recommendations 3.1 Recommendation 3.1 Recommendation 3.2 Reasons for Recommendation 3.2 Reasons for Recommendation 3.3 Anomalies (may also be identified as discrepancies, issues or defects )  Appendices:  A Appendices:  A Appendix B , PCA and FCA Discrepancy Repoint Provides the discrepancy number, date, tester, location, description, and VSS 2002 requirements information about anomalies encountered durind document reviews and testing.  Appendices:  A Appendices:  A Appendix E, PCA and FCA Discrepancy Repoint Provides a general description of how deficient corrections were confirmed.  Appendix E, PCA and FCA Discrepancy Repoint Provides a general description of how deficient corrections were confirmed.  Appendix E, PCA and FCA Discrepancy Repoint Provides a general description of how deficient corrections were confirmed.  Appendix E, PCA and FCA Discrepancy Repoint Provides a general description of how deficient corrections were confirmed.  Appendix E, PCA and FCA Discrepancy Repoint Provides a general description of how deficient corrections were confirmed.  Appendix E, PCA and FCA Discrepancy Repoint Provides a general description of how deficient corrections were confirmed.  Appendix E, PCA and FCA Discrepancy Repoint Provides a general description of how deficient corrections were confirmed.  Appendix B, PCA and FCA Discrepancy Repoint Provides a general description of how deficient corrections were confirmed.  Appendix B, PCA and FCA Discrepancy Repoint Provides a general description of how deficient corrections were confirmed.  Appendix B, PCA and FCA Discrepancy Repoint Provides a general description of how deficient corrections were confirmed.                                                                                        | ١.            |                               |               |                                                      |
| 2. Certification Test Background 2. Certification Test Background 2. Certification Test Background 2. Certification Test Background 3. Test Findings and Recommendations Summary Finding and Recommendation 3.1 Respective Recommendation 3.2 Reasons for Recommendation of Rejection 3.3 Anomalies (may also be identified as discrepancies, issues or defects)  Appendices: A Appendix B Test Results Opinions & Recommendation of rejection defects of the relevant software resource code discrepancy detail.  Appendix F, PCA and FCA Discrepancy Report provides the discrepancy number, date, tester, location, description, and VSS 2002 requiremendation and the specific anomalies encountered during document reviews and testing.  Appendix B, PCA and testing.  Appendix B, PCA and FCA Discrepancy Report Provides the discrepancy number, date, tester, location, description, and VSS 2002 requiremendation and testing.  Appendix B, PCA and testing.  Appendix B, PCA and FCA Discrepancy Papendix B, PCA and testing.  Appendix B, PCA and FCA Discrepancy Papendix B, PCA and testing Papendix B, PCA and testing Papendix B, PCA and testing Papendix B, PCA and test |               | Overview                      |               |                                                      |
| 2.1   Revision History   2.   Certification Test Background                                                                                                    | )             | Certification Test Background |               |                                                      |
| Implementation Statement   2.                                                                                                    |               |                               |               |                                                      |
| Test Findings and Recommendations Summary Finding and Recommendation Summary Finding and Recommendation of Rejection  3.2 Reasons for Recommendation of Rejection Anomalies (may also be identified as discrepancies, issues or defects)  Appendices: A  Appendix A Taces the VSS requirements to the specific anomalies to the relevant software built appendix by the relevant software built document reviews and testing.  3.4 Correction of Deficiencies  Appendices: A  Appendices: A  Appendix A Taces the VSS requirements to the relevant software during testing.  Appendix B Contains software re source code discrepancy detail.  Appendix B Contains software re source code discrepancy number, date, tester, location, description, and VSS 2002 requirements information about anomalies encountered during document reviews and testing.  Appendices: A  Appendices: A  Appendix A traces the VSS requirements to the specific anomalies and visible and visible and visi |               |                               |               | _                                                    |
| 3.1 Test Findings and Recommendations Summary Finding and Recommendation 3.2 Reasons for Recommendation of Rejection 3.3 Anomalies (may also be identified as discrepancies, issues or defects)  Appendices: A Appendix A traces the VSS requirements to the specific anomalies: "Issues Opened" traces the specific anomalies to the relevant software builded and provides the discrepancy detail.  Appendix E, PCA and FCA Discrepancy Report provides the discrepancy number, date, tester, location, description, and VSS 2002 requirements information about anomalies encountered during document reviews and testing.  3.4 Correction of Deficiencies  Appendix E, PCA and FCA Discrepancy Report provides the discrepancy number, date, tester, location, description, and VSS 2002 requirements information about anomalies encountered during document reviews and testing.  Appendix A traces the VSS requirements to the specific closed anomalies.  Appendix A traces the VSS requirements to the specific closed anomalies.  Appendix A traces the VSS requirements to the specific closed anomalies.  Appendix B reflects pass criteria reviewed source code.                                                                                                    | 2.2           | Implementation Statement      |               |                                                      |
| 3.1 Recommendations Summary Finding and Recommendation 3.2 Reasons for Recommendation of Rejection 3.3 Anomalies (may also be identified as discrepancies, issues or defects)  Appendices: A Appendix A traces the VSS requirements to the specific anomalies.  Appendix D Tables: "Issues Opened" traces the specific anomalies to the relevant software built appendix B, PCA and FCA Discrepancy Report provides the discrepancy number, date, tester, location, description, and VSS 20/2 requirements  Correction of Deficiencies  Appendices: A Appendix B, PCA and FCA Discrepancy Report provides the discrepancy number, date, tester, location, description, and VSS 20/2 requirements information about anomalies encountered durit document reviews and testing.  Provides a general description of how deficient corrections were confirmed.  Appendix A traces the VSS requirements to the specific closed anomalies.  Appendix A traces the VSS requirements to the specific closed anomalies.  Appendix A traces the VSS requirements to the specific closed anomalies.  Addendum to Appendix B reflects pass criteria reviewed source code.                                                                                                    |               |                               |               |                                                      |
| Summary Finding and Recommendation of Rejection  3.2 Reasons for Recommendation of Rejection  3.3 Anomalies (may also be identified as discrepancies, issues or defects )  Appendices: A Appendices: A Appendix A traces the VSS requirements to the specific anomalies.  Addendum to Appendix B contains software resource code discrepancy detail.  Appendix E, PCA and FCA Discrepancy Report provides the discrepancy number, date, tester, location, description, and VSS 2002 requirements information about anomalies encountered durind document reviews and testing.  3.4 Correction of Deficiencies  Appendices: A Appendices: A Appendices: A Appendix A traces the VSS requirements to the specific anomalies on the relevant software built document reviews and testing.  Appendices: A Appendices: A Appendix A traces the VSS requirements to the specific closed anomalies.  Appendix A traces the VSS requirements to the specific closed anomalies.  Appendix B reflects pass criteria reviewed source code.                                                                                                    |               |                               | 4.3.1.        |                                                      |
| Recommendation  3.2 Reasons for Recommendation of Rejection  3.3 Anomalies (may also be identified as discrepancies, issues or defects )  Appendices: A Appendix A traces the VSS requirements to the specific anomalies.  Addendum to Appendix B contains software resource code discrepancy detail.  Appendix D Tables: "Issues Opened" traces the specific anomalies to the relevant software build provides the discrepancy number, date, tester, location, description, and VSS 2002 requirements information about anomalies encountered durind document reviews and testing.  3.4 Correction of Deficiencies  Reasons for Recommendation  Appendices: Appendix A traces the VSS requirements to the specific anomalies to the relevant software build provides the discrepancy number, date, tester, location, description, and VSS 2002 requirements information about anomalies encountered durind document reviews and testing.  Provides a general description of how deficient corrections were confirmed.  Appendices: Appendix A traces the VSS requirements to the specific closed anomalies.  Addendum to Appendix B reflects pass criteria reviewed source code.                                                                                                    | 3.1           |                               |               | Opinions & Recommendations                           |
| Reasons for Recommendation of Rejection   N/A   Not applicable; no recommendation of rejection                                                                                                    |               |                               |               |                                                      |
| of Rejection  Anomalies (may also be identified as discrepancies, issues or defects)  Appendices: A Appendices: A Appendix A traces the VSS requirements to the specific anomalies.  Addendum to Appendix B contains software re source code discrepancy detail.  Appendix D Tables: "Issues Opened" traces the specific anomalies to the relevant software build appendix B. PCA and FCA Discrepancy Report provides the discrepancy number, date, tester, location, description, and VSS 2002 requirements information about anomalies encountered during document reviews and testing.  3.4  Correction of Deficiencies  Appendices: A Appendices: A Appendix B reflects pass criteria reviewed source code.                                                                                                    |               |                               | NI/A          | Net emplicable, as resource and tion of rejection    |
| Anomalies (may also be identified as discrepancies, issues or defects )  Appendices: A Appendices: A Addendum to Appendix B contains software re source code discrepancy detail.  Appendix E, PCA and FCA Discrepancy Report provides the discrepancy number, date, tester, location, description, and VSS 2002 requirements information about anomalies encountered durit document reviews and testing.  Appendix A traces the VSS requirements to the specific anomalies to the relevant software built appendix E, PCA and FCA Discrepancy Report provides the discrepancy number, date, tester, location, description, and VSS 2002 requirements information about anomalies encountered durit document reviews and testing.  Appendices: A Appendices: A Appendix A traces the VSS requirements to the specific closed anomalies.  Appendix A traces the VSS requirements to the specific closed anomalies.  Addendum to Appendix B reflects pass criteria reviewed source code.                                                                                                    | 0.2           |                               | IN/A          | Not applicable, no recommendation of rejection       |
| identified as discrepancies, issues or defects )  Appendices: A Appendix A traces the VSS requirements to the specific anomalies.  Addendum to Appendix B contains software resource code discrepancy detail.  Appendix D Tables: "Issues Opened" traces the specific anomalies to the relevant software built appendix E, PCA and FCA Discrepancy Report provides the discrepancy number, date, tester, location, description, and VSS 2002 requirements information about anomalies encountered durit document reviews and testing.  3.4 Correction of Deficiencies  Appendices: A Appendices: A Appendix A traces the VSS requirements to the specific closed anomalies.  Addendum to Appendix B reflects pass criteria reviewed source code.                                                                                                    | 2.3           |                               |               | Provides a general description of how anomalies      |
| Appendices: A Appendix A traces the VSS requirements to the specific anomalies.  Addendum to Appendix B contains software resource code discrepancy detail.  Appendix D Tables: "Issues Opened" traces the specific anomalies to the relevant software build appendix E, PCA and FCA Discrepancy Report provides the discrepancy number, date, tester, location, description, and VSS 2002 requirements information about anomalies encountered during document reviews and testing.  3.4 Correction of Deficiencies  Appendices: A Provides a general description of how deficient corrections were confirmed.  Appendices: A Appendix A traces the VSS requirements to the specific closed anomalies.  B Addendum to Appendix B reflects pass criteria reviewed source code.                                                                                                    | J             |                               |               |                                                      |
| Appendices: A                                                                                                    |               |                               |               | were encountered and reported during testing.        |
| A specific anomalies.  Addendum to Appendix B contains software resource code discrepancy detail.  Appendix D Tables: "Issues Opened" traces the specific anomalies to the relevant software build Appendix E, PCA and FCA Discrepancy Report provides the discrepancy number, date, tester, location, description, and VSS 2002 requirement information about anomalies encountered during document reviews and testing.  3.4 Correction of Deficiencies  Appendices:  Appendices:  Appendix A traces the VSS requirements to the specific closed anomalies.  B Addendum to Appendix B reflects pass criterial reviewed source code.                                                                                                    |               | issues of defects )           | Annendices:   | Appendix A traces the VSS requirements to the        |
| Addendum to Appendix B contains software resource code discrepancy detail.  Appendix D Tables: "Issues Opened" traces the specific anomalies to the relevant software buil Appendix E, PCA and FCA Discrepancy Report provides the discrepancy number, date, tester, location, description, and VSS 2002 requirement information about anomalies encountered durind document reviews and testing.  3.4 Correction of Deficiencies  Provides a general description of how deficient corrections were confirmed.  Appendices: A Appendix A traces the VSS requirements to the specific closed anomalies.  B Addendum to Appendix B reflects pass criterial reviewed source code.                                                                                                    |               |                               |               |                                                      |
| B source code discrepancy detail.  Appendix D Tables: "Issues Opened" traces th specific anomalies to the relevant software buil  Appendix E, PCA and FCA Discrepancy Report provides the discrepancy number, date, tester, location, description, and VSS 2002 requirement information about anomalies encountered during document reviews and testing.  3.4 Correction of Deficiencies  Provides a general description of how deficient corrections were confirmed.  Appendices: A Appendix A traces the VSS requirements to the specific closed anomalies.  B Addendum to Appendix B reflects pass criteria reviewed source code.                                                                                                    |               |                               |               | specific anomalies.                                  |
| B source code discrepancy detail.  Appendix D Tables: "Issues Opened" traces th specific anomalies to the relevant software buil  Appendix E, PCA and FCA Discrepancy Report provides the discrepancy number, date, tester, location, description, and VSS 2002 requirement information about anomalies encountered during document reviews and testing.  3.4 Correction of Deficiencies  Provides a general description of how deficient corrections were confirmed.  Appendices: A Appendix A traces the VSS requirements to the specific closed anomalies.  B Addendum to Appendix B reflects pass criteria reviewed source code.                                                                                                    |               |                               |               | Addendum to Appendix B contains software related     |
| Appendix D Tables: "Issues Opened" traces the specific anomalies to the relevant software built appendix E, PCA and FCA Discrepancy Report provides the discrepancy number, date, tester, location, description, and VSS 2002 requirement information about anomalies encountered during document reviews and testing.  3.4 Correction of Deficiencies  Appendices:  Appendices:  Appendix E, PCA and FCA Discrepancy Report provides the discrepancy number, date, tester, location, description, and VSS 2002 requirement information about anomalies encountered during document reviews and testing.  Provides a general description of how deficient corrections were confirmed.  Appendices:  Appendix E, PCA and FCA Discrepancy Report provides the discrepancy number, date, tester, location, description, and VSS 2002 requirement and document reviews and testing.  Provides a general description of how deficient corrections were confirmed.  Appendices:  Appendix E, PCA and FCA Discrepancy Report provides the relevant software the provides the discrepancy number, date, tester, location, description, and VSS 2002 requirement information about anomalies encountered during document reviews and testing.  B Addendum to Appendix B reflects pass criterial reviewed source code.                                                                                                    |               |                               | В             |                                                      |
| Appendix E, PCA and FCA Discrepancy Report provides the discrepancy number, date, tester, location, description, and VSS 2002 requirement information about anomalies encountered during document reviews and testing.  3.4 Correction of Deficiencies  Provides a general description of how deficiency corrections were confirmed.  Appendices: A Appendix A traces the VSS requirements to the specific closed anomalies.  B Addendum to Appendix B reflects pass criterial reviewed source code.                                                                                                    |               |                               |               | Source odde discrepancy detail.                      |
| Appendix E, PCA and FCA Discrepancy Report provides the discrepancy number, date, tester, location, description, and VSS 2002 requirement information about anomalies encountered during document reviews and testing.  3.4 Correction of Deficiencies  Provides a general description of how deficiency corrections were confirmed.  Appendices: A Appendix A traces the VSS requirements to the specific closed anomalies.  B Addendum to Appendix B reflects pass criterial reviewed source code.                                                                                                    |               |                               |               | Appendix D Tables: "Issues Opened" traces the        |
| Appendix E, PCA and FCA Discrepancy Report provides the discrepancy number, date, tester, location, description, and VSS 2002 requirement information about anomalies encountered during document reviews and testing.  3.4 Correction of Deficiencies  Provides a general description of how deficient corrections were confirmed.  Appendices:  Appendix A traces the VSS requirements to the specific closed anomalies.  B Addendum to Appendix B reflects pass criterial reviewed source code.                                                                                                    |               |                               | D             |                                                      |
| E provides the discrepancy number, date, tester, location, description, and VSS 2002 requirement information about anomalies encountered during document reviews and testing.  3.4 Correction of Deficiencies  Provides a general description of how deficiency corrections were confirmed.  Appendices: A Appendix A traces the VSS requirements to the specific closed anomalies.  B Addendum to Appendix B reflects pass criterial reviewed source code.                                                                                                    |               |                               |               |                                                      |
| E provides the discrepancy number, date, tester, location, description, and VSS 2002 requirement information about anomalies encountered during document reviews and testing.  3.4 Correction of Deficiencies  Provides a general description of how deficiency corrections were confirmed.  Appendices: A Appendix A traces the VSS requirements to the specific closed anomalies.  B Addendum to Appendix B reflects pass criterial reviewed source code.                                                                                                    |               |                               |               | Appendix E, PCA and FCA Discrepancy Report,          |
| location, description, and VSS 2002 requirement information about anomalies encountered during document reviews and testing.  3.4 Correction of Deficiencies  Provides a general description of how deficient corrections were confirmed.  Appendices: A Appendix A traces the VSS requirements to the specific closed anomalies.  B Addendum to Appendix B reflects pass criteria reviewed source code.                                                                                                    |               |                               | Е             |                                                      |
| information about anomalies encountered during document reviews and testing.  3.4 Correction of Deficiencies  Provides a general description of how deficient corrections were confirmed.  Appendices: A Appendix A traces the VSS requirements to the specific closed anomalies.  B Addendum to Appendix B reflects pass criteria reviewed source code.                                                                                                    |               |                               |               | location, description, and VSS 2002 requirement      |
| 3.4 Correction of Deficiencies  Appendices: A Appendix A traces the VSS requirements to the specific closed anomalies.  B Addendum to Appendix B reflects pass criteria reviewed source code.                                                                                                    |               |                               |               | information about anomalies encountered during       |
| 3.4 Correction of Deficiencies  Provides a general description of how deficient corrections were confirmed.  Appendices: A Appendix A traces the VSS requirements to the specific closed anomalies.  B Addendum to Appendix B reflects pass criteria reviewed source code.                                                                                                    |               |                               |               | document reviews and testing.                        |
| Appendices: A Appendix A traces the VSS requirements to the specific closed anomalies.  B Addendum to Appendix B reflects pass criteria reviewed source code.                                                                                                    | 3.4           | Correction of Deficiencies    |               | Provides a general description of how deficiency     |
| A specific closed anomalies.  B Addendum to Appendix B reflects pass criteria reviewed source code.                                                                                                    |               |                               |               | corrections were confirmed.                          |
| A specific closed anomalies.  B Addendum to Appendix B reflects pass criteria reviewed source code.                                                                                                    |               |                               |               |                                                      |
| B Addendum to Appendix B reflects pass criteria reviewed source code.                                                                                                    |               |                               | Appendices:   |                                                      |
| reviewed source code.                                                                                                    |               |                               | A             | specific closed anomalies.                           |
| reviewed source code.                                                                                                    |               |                               |               |                                                      |
|                                                                                                    |               |                               | В             |                                                      |
| D Appendix D Tables: "Issues Closed" traces the                                                                                                    |               |                               |               | reviewed source code.                                |
| D   Appendix D Tables: "Issues Closed" traces the                                                                                                    |               |                               | <b>D</b>      | A                                                    |
|                                                                                                    |               |                               |               |                                                      |
| specific anomaly resolutions to the build                                                                                                    |               |                               |               | specific anomaly resolutions to the build            |
| E Appendix E. PCA and FCA Discrepancy Repor                                                                                                    |               |                               | _             | Appendix E, PCA and FCA Discrepancy Report,          |
| provides the vendor responses and resolution                                                                                                    |               |                               | _             |                                                      |
| validations for anomalies encountered during                                                                                                    |               |                               |               |                                                      |
| document reviews and testing.                                                                                                    |               |                               |               |                                                      |
|                                                                                                    | Annendiy A    | Additional Findings           | Annendices:   | Appendix A: Certification Test Requirements contain  |
| Appendix A. Vertification rest Requirements of Appendix A. Vertification rest Requirements of Appendix A. Vertification rest Requirements.                                                                                                    | , ippolitik A | / dalitorial i indiligo       |               |                                                      |
| Comments provide rationale and references to                                                                                                    |               |                               |               | Comments provide rationale and references to         |
| relevant EAC Interpretations or Notices of                                                                                                    |               |                               |               |                                                      |
| Clarification.                                                                                                    |               |                               |               |                                                      |
| - California i                                                                                                    |               |                               |               |                                                      |
| D Appendix D: Supported Voting Variations of the                                                                                                    |               |                               | D             | Appendix D: Supported Voting Variations of the VSS   |
|                                                                                                    |               |                               |               | 2002 Section 2.2.8.2 identifies "unsupported" option |
|                                                                                                    |               |                               |               | functionality.                                       |
| randionality.                                                                                                    | Appendix B    | Warrant of Accepting Change   | Appendix      | Warrant of Accepting Change Control Responsibility   |
|                                                                                                    |               |                               | l 'F          |                                                      |
| Appendix B Warrant of Accepting Change Appendix Warrant of Accepting Change Control Response                                                                                                    |               | Control Responsibility        |               |                                                      |
| Appendix B Warrant of Accepting Change Appendix Warrant of Accepting Change Control Response                                                                                                    | Appendix C    |                               | Appendix      | Trusted Build and Validation Tools                   |

Page 12 of 78 (V)2010-08Sep-001(A)

| EAC VSTL Program Manual Appendix B |                    | Test Report - | VSS 2002 Vol. 2 Appendix B |
|------------------------------------|--------------------|---------------|----------------------------|
| Appendix D                         | Test Plan          | Appendix      | Test Plan                  |
|                                    |                    | Н             |                            |
| Appendix E                         | State Test Reports | Appendix      | State Test Reports         |
|                                    |                    | ļ             |                            |
|                                    |                    | Appendix      | Implementation Statement   |
|                                    |                    | J             |                            |
|                                    |                    | Appendix      | EAC Certification Number   |
|                                    |                    | K             |                            |

Page 13 of 78 (V)2010-08Sep-001(A)

# 2 Certification Test Background

Earlier versions of products in this effort completed qualification testing under the outdated NASED program. These earlier versions are in use, as permitted under the laws of the various states. Under the EAC program, all systems submitted must be fully tested as a new system. As such the WinEDS 4.0 Certification test campaign is an initial certification to the *2002 VSS*.

As part of their application for Certification Testing, Sequoia Voting Systems submitted their implementation statement (see Section 7.10) for the WinEDS 4.0 voting system. Certification testing of the Sequoia WinEDS 4.0 voting system included a Physical Configuration Audit and a Functional Configuration Audit. Daily status reports were sent to Dominion certification management staff and iBeta project test staff. These reports included project activity status, issues, and other relevant information. Weekly status calls were held with the EAC, EAC Reviewers and Dominion. Upon request, iBeta provided the EAC with information to clarify the testing, test process, schedule, and interim discrepancy reports.

#### 2.1 Terms and Definitions

The Terms and Definitions identified below are used in this test report.

**Table 4 Terms and Definitions** 

| Term                                     | Abbreviation          | Definition                                                                                                    |
|------------------------------------------|-----------------------|----------------------------------------------------------------------------------------------------|
| Detachable Audio Voting Control (ABLE-D) | ABLE-D                | Audio voting control for the EDGE2 <i>plus</i> which provides blind, dexterity challenged Voters and Voters with reading limitations an easy way to vote independently, using an Audio or a Sip & Puff interface. It can be detached from the base unit, attached only by its coiled power/data cord.            |
| APS External Printer (Model UTG300)      | UTG                   | APS External Printer, which is used to print and physically record votes and provide election reports for the EDGE2 <i>plus</i> (this component is not part of the certified voting system)                                                                                                    |
| Audit Trail Memory                       | Audit Trail Cartridge | Removable memory cartridge, which contains an unalterable randomized electronic record of all votes cast during an election. Identical data is stored on the Results Cartridge for the voting system.  If an Audit Trail Cartridge is present in the aux port, the event log data will be written there as well. |
| AVC Edge                                 | Edge II               | Sequoia Voting Systems' stand-alone DRE polling place voting machine that incorporates a color LCD integral touch screen, integrated (voter) privacy flaps, poll worker panel, internal memory for storing ballot data and voting records, removable results cartridge, and protective & public counters.        |
| Card Activator                           | Card Activator        | A component of the AVC Edge that serves as the voter's access to the AVC Edge (Edge II) direct-record electronic touch-screen voting system by use of a Smart Card (aka Voter Card).                                                                                                    |
| Direct Recording Electronic              | DRE                   | An electronic voting system that utilizes electronic components for the functions of ballot presentation, vote capture, vote recording, tabulation and logically & physically integrated into a single unit.                                                                                                    |

Page 14 of 78 (V)2010-08Sep-001(A)

| Term                                 | Abbreviation     | Definition                                          |
|--------------------------------------|------------------|-----------------------------------------------------|
| Edge Audio Voting Accessory          | E-AVA            | The audio voting device provides an unassisted,     |
|                                      |                  | private & secure voting experience for the          |
|                                      |                  | visually impaired. The voter listens to a spoken    |
|                                      |                  | audio presentation of the ballot while using the    |
|                                      |                  | audio voting device to navigate through the         |
|                                      |                  | ballot and cast their vote.                         |
| Edge Aux Power Unit                  |                  | Provides emergency power for up to two AVC          |
|                                      |                  | Edge for a minimum of two hours.                    |
| EDGE2plus Model 300                  | EDGE2plus        | Sequoia Voting Systems' stand-alone DRE             |
|                                      | -                | polling place voting machine that incorporates a    |
|                                      |                  | color LCD integral touch screen, integrated         |
|                                      |                  | (voter) privacy flaps, poll worker panel, internal  |
|                                      |                  | memory for storing ballot data and voting           |
|                                      |                  | records, removable results cartridge, and           |
|                                      |                  | protective & public counters. There are three       |
|                                      |                  | configurations submitted for federal certification  |
|                                      |                  | (CO.3, 305 and CO.4).                               |
| EDGE2 <i>plus</i> USB K9K Cartridges | Cartridges (USB) | COTS K9K Series USB format flash memory             |
|                                      |                  | drives used as Results, Audit Trail, or Vote        |
|                                      |                  | Simulation cartridges.                              |
| Election Management System           | EMS              | Ballot preparation and central count functionality  |
|                                      |                  | of a voting system                                  |
| Endorsed Candidates                  |                  | Used in NJ, NY, NYC, and PA.                        |
|                                      |                  | A Candidate that is endorsed by their own           |
|                                      |                  | political party along with that of a different      |
|                                      |                  | political party.                                    |
| Escrow Agency                        |                  | EAC identified repository that retains the file     |
| J. J.                                |                  | signature of the trusted build                      |
| Help America Vote Act                | HAVA             | Legislation enacted in 2002 which includes          |
|                                      |                  | creation of the EAC, federal voting standards       |
|                                      |                  | and accreditation of test labs                      |
| Hybrid Activator, Accumulator &      | HAAT50           | A Sequoia Voting Systems' component that            |
| Transmitter Unit Model 50            |                  | provides voter access to the DREs through           |
|                                      |                  | activation of a Voter/Smart Card interface. The     |
|                                      |                  | HAAT50 does not consolidate, print or transmit      |
|                                      |                  | results. There are two configurations submitted     |
|                                      |                  | for federal certification (v 0.3 and v 1.1)         |
| Hybrid Activator, Accumulator &      | HAAT80           | A Sequoia Voting Systems' component that            |
| Transmitter Unit Model 80            |                  | provides voter access to the DREs through           |
|                                      |                  | activation of a Voter/Smart Card interface. The     |
|                                      |                  | HAAT80 also serves as a precinct level              |
|                                      |                  | accumulator for consolidating and printing the      |
|                                      |                  | consolidated results. The HAAT 80 does not          |
|                                      |                  | transmit.                                           |
| Hybrid Activator, Accumulator &      | HAAT90           | A Sequoia Voting Systems' component that            |
| Transmitter Unit Model 90            |                  | provides voter access to the DREs through           |
|                                      |                  | activation of a Voter/Smart Card interface. The     |
|                                      |                  | HAAT90 serves as a precinct level accumulator       |
|                                      |                  | for consolidating and printing the consolidated     |
|                                      |                  | results and for transmission of unofficial results  |
|                                      |                  | over fixed telephone line networks to a central     |
|                                      |                  | tally server.                                       |
| Hybrid Activator, Accumulator &      | HAAT100          | A Sequoia Voting Systems' component that            |
| Transmitter Unit Model 100           |                  | provides voter access to the DREs through           |
|                                      |                  | activation of a Voter/Smart Card interface. The     |
|                                      |                  | HAAT100 serves as a precinct level                  |
|                                      |                  | accumulator for consolidating and printing the      |
|                                      |                  | consolidated results and for transmission of        |
|                                      |                  | unofficial results from all precinct voting devices |
|                                      |                  | over CDMA 1X secured networks to a central          |
|                                      |                  | tally server.                                       |
|                                      |                  |                                                     |

Page 15 of 78 (V)2010-08Sep-001(A)

| Term                             | Abbreviation     | Definition                                                                                        |
|----------------------------------|------------------|---------------------------------------------------------------------------------------------------|
| Insight Battery                  | 7 looi o viation | 12 VDC battery which provides emergency                                                           |
|                                  |                  | power for an Optech Insight during power                                                          |
|                                  |                  | failures                                                                                          |
| Insight Memory Pack Reader       | IMPR             | The IMPR device attaches to the HAAT80, 90,                                                       |
|                                  |                  | and 100 via a serial port interface. It is used for                                               |
| 1 8:4                            |                  | reading Insight results.                                                                          |
| Log Printer                      |                  | COTS printer connected to the Optech 400-C                                                        |
| Marcany Cantridge                |                  | LP2 port used for log printing.                                                                   |
| Memory Cartridge                 |                  | COTS ATA/PCMCIA flash memory for the AVC Edge 5.1.                                                |
| Memory Pack Receiver             | MPR              | The MPR device attaches to a WinEDS                                                               |
| I Wellioty I ack Receiver        | IVII IX          | workstation and is used to create Insight                                                         |
|                                  |                  | memory packs and read results.                                                                    |
| Memory Pack                      |                  | Removable cartridge containing election                                                           |
| incinery r den                   |                  | parameter data, precinct totals, electronic log                                                   |
|                                  |                  | data and optional CVR data used by the Optech                                                     |
|                                  |                  | Insights.                                                                                         |
| Official Operating Mode          |                  | The operating mode used on election day. Vote                                                     |
|                                  |                  | simulation cannot be performed in the Official                                                    |
|                                  |                  | mode. Pre-LAT and Post-LAT results cannot be                                                      |
|                                  |                  | intermixed or accumulated with votes cast in the                                                  |
|                                  |                  | Official Operating Mode.                                                                          |
| Optech 400-C                     | Sequoia 400-C    | Sequoia Voting Systems' central count ballot                                                      |
|                                  |                  | tabulator that reads ballots, tabulates the results                                               |
|                                  |                  | and prepares output reports.                                                                      |
| Optech Insight                   |                  | A portable Precinct Count System that uses                                                        |
|                                  |                  | Optical Scan Read-Head technology to                                                              |
|                                  |                  | electronically read and tabulate Optical Scan                                                     |
|                                  |                  | ballots at the Polling Place, print results and                                                   |
| Optech Insight Plus              |                  | store election totals.  Same as the Optech Insight, with the addition of                          |
| Optech insight Flus              |                  | an LCD panel display and a ready light.                                                           |
| Plain Old Telephone Service      | POTS             | Terminology used to refer to analog voice-                                                        |
| I fain Oid Telephone Service     | 1013             | quality telephone service used by some types of                                                   |
|                                  |                  | telecommunications. The abbreviation is used                                                      |
|                                  |                  | especially to distinguish it from any digital                                                     |
|                                  |                  | telephone system.                                                                                 |
| Political Subdivisions           | PSD              | A geopolitical unit whose voters vote for one or                                                  |
|                                  |                  | more offices. One or more precincts (or parts of                                                  |
|                                  |                  | precincts) are included in a PSD.                                                                 |
| Post-election logic and accuracy | Post-LAT         | Post-LAT mode is used after the election to                                                       |
| testing                          |                  | confirm the vote recording accuracy results                                                       |
|                                  |                  | match Pre-election LAT results. Vote simulation                                                   |
|                                  |                  | can be used in Post-LAT mode. Post-LAT                                                            |
|                                  |                  | mode votes cannot be intermixed or                                                                |
|                                  | <br>  D   LAT    | accumulated with Official Mode results.                                                           |
| Pre-election logic and accuracy  | Pre- LAT         | Pre-LAT mode is used for validating accurate                                                      |
| testing                          |                  | vote recording accuracy prior to an election.                                                     |
|                                  |                  | Vote simulation can be used in Pre-LAT mode.  Pre-LAT mode votes cannot be intermixed or          |
|                                  |                  |                                                                                                   |
| Primary – Closed                 |                  | accumulated with Official Mode results.  Voters must declare a party affiliation in order to      |
| i imiary – Gloseu                |                  | vote in the primary.                                                                              |
|                                  |                  | vote in the primary.                                                                              |
|                                  |                  | The vistor declares their section (CC) and to the                                                 |
|                                  |                  | The voter declares their party affiliation to the                                                 |
|                                  |                  | election official and receives a ballot containing only those party-specific contests, along with |
|                                  |                  | non-party-specific contests, along with                                                           |
|                                  |                  | same election.                                                                                    |
|                                  |                  | Samo diodion.                                                                                     |
|                                  |                  | Unoffiliated voters are normitted to vote and are                                                 |
|                                  |                  | Unaffiliated voters are permitted to vote only on                                                 |
|                                  |                  | non-party-specific contests.                                                                      |

Page 16 of 78 (V)2010-08Sep-001(A)

| Term                                       | Abbreviation    | Definition                                                                                                    |
|--------------------------------------------|-----------------|----------------------------------------------------------------------------------------------------|
| Primary – Open (Selective or Pick-A-Party) | Abbreviation    | Voters do not have to declare a party affiliation in order to vote in the primary.                                                                                                    |
|                                            |                 | Depending on state law, the voter can declare their party preference to the election official or make their choice of party within the privacy of the voting booth.                     |
|                                            |                 | The voter receives a ballot containing only those party-specific contests, along with non-party-specific contests presented at the same election.                                       |
|                                            |                 | Unaffiliated voters are permitted to vote only on non-party-specific contests.                                                                                                    |
| Primary – Open                             |                 | Voters do not have to declare a party affiliation in order to vote in the primary.                                                                                                    |
|                                            |                 | A primary election (aka Top Two) that allows voters to choose among all candidates running for each office. Candidates from all parties are listed under the same contest.              |
| Remote Access Server                       | RAS             | Analog (POTS) telephone endpoint at Central Count for a HAAT90 transmission.                                                                                                    |
| Report Printer                             |                 | COTS printer connected to the Optech 400-C LP1 port used for report printing.                                                                                                    |
| Results Cartridge                          |                 | Removable memory cartridge for a DRE containing the ballot, election results and audit log                                                                                              |
| Seiko DPU-414 Printer                      | Seiko Printer   | A 40-column dot matrix printer, which is used to provide election reports for the AVC Edge.                                                                                             |
| Simulation Cartridge                       | Vote Simulation | Removable memory cartridge containing a vote simulation script. This is a configuration option for Pre-LAT and Post-LAT operating modes.                                                |
| Sip & Puff device                          | Sip & Puff      | A DRE ballot navigation and vote selection assistive device, used by individuals with dexterity challenges or limitations on the use of their hands                                     |
| Smart Card                                 |                 | Same as Voter Card. Card issued by the poll worker to be used as a key to access the ballot on the DRE voting machines for voting purposes.                                             |
| Technical Data Package                     | TDP             | The documentation and code relating to the voting system, submitted by the manufacturer for review by the VSTL.                                                                         |
| Training Mode                              |                 | Training Mode is used for poll worker training and allows voting in an Official Training Mode as indicated on the DRE. This mode allows multiple passes through Official Election mode. |
| U.S. Election Assistance<br>Commission     | EAC             | U.S. agency established by the Help America Vote Act of 2002 to administer Federal elections.                                                                                           |
| VeriVote Printer                           |                 | Sequoia Voting Systems' side-mounted VVPAT printer for an AVC Edge DRE.                                                                                                    |
| Voluntary Voting System<br>Guidelines      | VVSG            | Federal voting system test standard revision stipulated by HAVA.                                                                                                    |
| Voter Card                                 |                 | Card issued by the poll worker to be used as a key to access the ballot on the DRE voting machines for voting purposes.                                                                 |
| Voting System Standards                    | VSS             | Federal voting system test standards, predecessor of the VVSG.                                                                                                    |
| Voting System Test Lab                     | VSTL            | Lab accredited by the EAC to perform certification testing of voting systems.                                                                                                    |

Page 17 of 78 (V)2010-08Sep-001(A)

| Term                             | Abbreviation | Definition                                                                                                    |
|----------------------------------|--------------|----------------------------------------------------------------------------------------------------|
| Voting Variations                |              | Significant variations among state election laws incorporating permissible ballot content, voting options and associated ballot counting logic                                                                                                    |
| Voter Verified Paper Audit Trail | VVPAT        | A software independent printed record of the electronic DRE ballot cast which is to be confirmed by the voter as an accurate report of their vote                                                                                                    |
| Windows Election Data System     | WinEDS       | A client/server election management application for ballot preparation and central count consolidation and reporting of the Election Management of the Sequoia Voting Systems voting system. This system also includes Extended Services and Election Reporting.                                                                                                    |
| WinEDS/HAAT Listener             |              | A server-based application designed to receive encrypted unofficial electoral data and, optionally, configuration data and event logs, from previously authorized transmitting HAAT devices and validates the integrity of all data received, and stores it in a centralized database management system (DBMS). HAAT devices can also use the WinEDS/HAAT Listener server to synchronize their time and date with that of the server, so all HAAT devices will have an approximately similar time. |
| WinETP                           |              | Election Tabulation software Program that enables the Optech 400-C to tabulate ballots and report results.                                                                                                    |

# 2.2 Physical Configuration Audit

The Physical Configuration Audit (PCA) deals with the physical elements of the voting system, including the source code, documentation and system configuration reviews. Validation of COTS software and hardware, execution of a Trusted Build with the reviewed source code and installation of the executables are part of the PCA.

#### 2.2.1 PCA TDP Source Code Review

The PCA TDP Source Code Review of Sequoia WinEDS 4.0 was performed to verify conformance to the *VSS 2002* Vol. 1 Section 4.2 and Vol. 2 Section 5. Reviewed results were recorded on Source Code Review sheets (Excel spreadsheets). Issues were identified in the review and logged on a Discrepancy Report, after completion of peer review. The Discrepancy Report was forwarded to Dominion for correction.

#### 2.2.2 PCA TDP Document Review

The PCA TDP Document Review of Sequoia WinEDS 4.0 performed to verify conformance to Vol. 2 Section 2 of the VSS 2002. Reviewed results are recorded on PCA TDP Document Review sheets (Excel spreadsheets). Issues were identified in the review and logged on a Discrepancy Report, after completion of peer review. The Discrepancy Report was forwarded to Dominion for correction.

# 2.2.3 PCA System Configuration Review

The PCA System Configuration Review of Sequoia WinEDS 4.0 was performed to verify conformance to the VSS Vol. 1 Section 8.7.1. Reviewed results are recorded on PCA System Configuration Review sheets (Excel spreadsheets). Issues were identified in the review and logged on a Discrepancy Report, after completion of peer review. The Discrepancy Report was forwarded to Dominion for correction.

# 2.2.4 Witness, Trusted Build and Installation

The Witness Build and Installation of the executable code for Sequoia WinEDS 4.0 was performed using the review source code per the VSS Vol. 1 Section 9.6.2.4. Observation of the build was

Page 18 of 78 (V)2010-08Sep-001(A)

documented in the Witness of the Final Build and Code Comparison Template (Word Document). Trusted builds were conducted in accordance with the requirements of the EAC Certification and Program Manual.

# 2.3 Functional Configuration Audit

The Functional Configuration Audit was an examination of the functional aspects of the voting system. This included review of the Sequoia WinEDS 4.0 submitted test documentation and execution of all required tests. An audit was also performed at the vendors' offices that consisted of a review of Quality Assurance and Configuration Management policies and practices. The review of the vendor testing was conducted as well and this review indicated a deficiency in the testing of the audit logs. As a result iBeta focused test cases on testing and validating the audit logs.

#### 2.3.1 FCA Test Documentation Review

The FCA Test Documentation Review assessed the level of vendor testing of the voting system to the VSS Vol. 1 Section 2, 3, 5, 6, and 8 requirements. This assessment was used to define the extent of functional testing.

### 2.3.2 FCA Functional, Accessibility, Maintainability, and Reliability Tests

Functional and System Level Tests were conducted, in accordance with Vol. 2 Section 6. End-to-end mock elections were conducted to demonstrate the integrated functionality and processes of the Sequoia WinEDS 4.0 voting system. Upon completion of these Functional and System Level test cases, the evaluation of the Sequoia WinEDS 4.0 voting system was found to meet the accessibility requirements of the VSS 2002, Section 2.2.7 a) through e).

The system configuration, test objective, test steps, and expected results were identified in each test case. Acceptance and rejection results were recorded for each test step. Issues encountered during testing were identified in the test record and logged on *PCA and FCA Discrepancy Report*, after completion of peer review. Dominion resolved all discrepancies which did not meet the requirements of the *VSS 2002*. Tests were rerun to validate all submitted fixes and these validations were recorded in the *PCA and FCA Discrepancy Report*.

# 2.3.3 FCA Volume, Stress, Data Accuracy, and Error Recovery Tests

iBeta reviewed the Sequoia's *Practical System Limits* (as submitted to the EAC as part of the Implementation Statement) to identify relevant application and system limits. Based upon the system and application limits identified in this document iBeta defined and conducted a set of two test cases. These test cases incorporated end-to-end mock elections to demonstrate the ability of the system to operate at the declared limits. Additional scenarios were incorporated into the test cases to demonstrate the system's ability to provide an appropriate response to an overloading conditions exceeding the limits and recover without losing vote data.

The Data Accuracy VSS 2002 requirements for the vote counting components of WinEDS were tested within two Data Accuracy Volume Test Cases. Any issues encountered during testing were identified in the test record and logged on a *PCA and FCA Discrepancy Report*, after completion of peer review. Sequoia resolved all discrepancies which did not meet the requirements of the VSS 2002. Tests were rerun to validate all submitted fixes.

# 2.3.4 FCA Security Tests

iBeta performed a security review of the Sequoia security documentation addressing Vol. 1 Section 2.2.1, 2.2.3, 2.2.5 and 6 and Vol. 2 Section 6.4. Based upon this review security specific tests were identified. In additional to functional and system level tests, these tests incorporated source code and document reviews. Functionality to meet the requirements incorporated secrecy, integrity, system audit, error recovery or access to the voting system. The review was either conducted or peer reviewed by an iBeta CISSP staff member. The tests or reviews to validate the security of WinEDS 4.0 were recorded in the *FCA Security Review*. Sequoia resolved all discrepancies which did not meet the requirements of the *VSS 2002*. Tests were rerun to validate all submitted fixes.

Page 19 of 78 (V)2010-08Sep-001(A)

#### 2.3.5 FCA Hardware Environmental Tests

FCA Hardware Environmental Tests are non-core tests which must be performed by a laboratory accredited in the hardware environmental test methods identified in *VSS 2002 Vol.*1, 4.6 and 4.7. Non-core tests may be performed by subcontractor laboratories, under the supervision of the VSTL, if the VSTL does not hold these accreditations. iBeta validated Criterion Laboratories, Wyle Laboratory, and APT (Oracle) accreditation to perform all required hardware environmental tests and engaged them as iBeta's subcontractors to perform the tests.

During the initial assessment of the Sequoia WinEDS 4.0 voting system hardware, iBeta reviewed the previous testing from the NASED certification test effort where FEC Voting System Standards 2002 were utilized and testing was performed by Criterion, Percept Technologies, and Wyle Labs in accordance with the EAC NOC 08-001 for test result reuse with the following conditions being met:

- The hardware was unchanged and the laboratory that performed the testing verified in an independent assessment that the equipment they tested was essentially the same as the system tendered for this test campaign; and
- iBeta confirmed that Criterion Technology Corp, Percept Technology and Wyle Laboratories were accredited by A2LA to perform all the *VSS 2002* required test methods accredited in the test methods they performed on the date of test execution.

Subsequent to that initial assessment and prior to completion of all hardware testing, Sequoia petitioned the EAC for hardware test results reuse from the previous NASED certification test effort and received written approval for the additional reuse of previous NASED hardware test results as documented in the EAC letters to Sequoia dated 24 July 2009 and 29 September 2009.

Based on the testing remaining, a detailed test case with test instructions was provided to third party test labs to review, assess and test the Sequoia WinEDS 4.0 voting system. iBeta created test election databases for all operating tests and to validate the operational status of the Sequoia WinEDS 4.0 voting system before and after each environmental test. The system configuration, test objective, test steps, and expected results were identified. Acceptance and rejection results were recorded for each test step. Issues encountered during testing were documented in the test record. In addition to the iBeta test record, each third party lab provided iBeta with anomaly and test reports following their internal processes. iBeta logged anomaly reports as issues on the *PCA and FCA Discrepancy Report*. Sequoia resolved all discrepancies which did not meet the requirements of the *VSS 2002*. EAC Interpretation 2007-05 provided that there is no merit to the interpretation that requires FCA Hardware Environmental testing of unmodified COTS equipment. Instead the interpretation requires the confirmation of FCC Class 15B and CE marks affixed to each unit indicating that the COTS product has been certified to meet those standards and a copy of the COTS manufacturer's Declaration of Conformity confirming the manufacturer's compliance claim. iBeta followed the interpretation for the Sequoia WinEDS 4.0 voting system.

# 2.3.6 FCA Telephony and Cryptographic Review and Tests

An examination of the Sequoia WinEDS 4.0 voting system was conducted to confirm that it does contain both landline and wireless data interchange devices. The results of this review were recorded in the *FCA Telephony and Cryptographic Test Case*. Based upon this review specific tests were identified against the requirements of VSS Vol. 1 Section 5 and 6. Functionality to meet the requirements incorporated telephony and cryptography of the voting system. The testing and review was either conducted or peer reviewed by an iBeta CISSP staff member. The tests or reviews to validate the security of WinEDS 4.0 were recorded in the *FCA Security Review*. Sequoia resolved all discrepancies which did not meet the requirements of the *VSS 2002*. Tests were rerun to validate all submitted fixes.

Page 20 of 78 (V)2010-08Sep-001(A)

# 3 Voting System Identification

The description of the Sequoia WinEDS 4.0 submitted for certification is found in the EAC Scope of Certification as noted in Section 3.1. The hardware, software and the Technical Data Package documentation used in the certification test environment is identified in Section 3.2.

# 3.1 Submitted Voting System Identification

**Table 5 Voting System Name and Version** 

| Voting System Name                           | Version |
|----------------------------------------------|---------|
| Identified in the EAC Scope of Certification |         |

**Table 6 Voting System Polling Place and Central Count Hardware** 

| Hardware                                     | OS or Firmware & Version | Description |  |  |  |
|----------------------------------------------|--------------------------|-------------|--|--|--|
| Identified in the EAC Scope of Certification |                          |             |  |  |  |

**Table 7 Voting System EMS Software** 

| Software Applications                        | Version | EMS Function Description |
|----------------------------------------------|---------|--------------------------|
| Identified in the EAC Scope of Certification | 1       |                          |

# 3.2 Voting System Test Environment

The Voting System Test Environment identifies the specific hardware and software that was used in the test environment. The Test Methods in Appendix D identify the specific WinEDS 4.0 voting system software and firmware build installed for each test iteration.

#### **Table 8 Voting System Hardware**

| Hardware                                                                           | OS or Version                   | Manufacturer           | Description                                                                                                    |
|------------------------------------------------------------------------------------|---------------------------------|------------------------|----------------------------------------------------------------------------------------------------|
| Ballot Prep & Central Count                                                        |                                 |                        |                                                                                                    |
| EMS Configuration – HAAT90                                                         |                                 |                        |                                                                                                    |
| WinEDS 4.0 Workstation: Optiplex 330 Intel Pentium Dual CPU 1.60GHz, 0.98GB of RAM | Windows XP<br>Pro SP2           | Dell                   | DRE ballot preparation and optical scan ballot programming PC (WinEDS 4.0) used in conjunction with the HAAT90.                                                                                                    |
| WinEDS 4.0 Server:<br>PowerEdge 1900<br>Intel Xeon CPU<br>1.60GHz, 1.99GB of RAM   | Windows Server<br>2003 R2       | Dell                   | DRE ballot preparation and optical scan ballot programming PC ( SQL Server) and central count used in conjunction with the HAAT90.                                                                                                    |
| HAAT Listener: Dell PowerEdge 2900 Intel Xeon CPU 1.60GHz, 0.98GB of RAM           | SUSE 10 Linux<br>Enterprise SP1 | Dell                   | Central count HAAT Listener server used in conjunction with the HAAT90 election data transmissions.                                                                                                    |
| RAS Server: Dell PowerEdge 840 Intel Pentinum Dual CPU 2.13GHz, 2.50GB of RAM      | SUSE 10 Linux<br>Enterprise SP1 | Dell                   | Central Count Remote Access Server used in conjunction with the HAAT90 dial-in election data transmissions.                                                                                                    |
| Hybrid Activator, Accumulator & Transmitter Unit Model 90                          | A1.1                            | Sequoia Voting Systems | A Sequoia Voting Systems' component that provides voter access to the DREs through activation of a Voter/Smart Card interface. The HAAT90 serves as a precinct level accumulator for consolidating and tallying results, a thermal printer for printing the results and for transmitting unofficial results over fixed telephone line networks to central tally server. |
| Insight Memory Pack Reader (IMPR)                                                  | A1.0                            | Sequoia Voting Systems | Serial Port interface for the HAAT80, 90, and 100 to read Insight MemoryPacks.                                                                                                    |
| Watchguard Firebox 750e                                                            | XTM 11.1                        | Watchguard             | Firewall and IPS for HAAT90                                                                                                    |

Page 21 of 78 (V)2010-08Sep-001(A)

| Hardware                                                                                                    | OS or Version                   | Manufacturer           | Description                                                                                                    |
|----------------------------------------------------------------------------------------------------|---------------------------------|------------------------|----------------------------------------------------------------------------------------------------|
|                                                                                                    |                                 |                        | transmissions                                                                                                    |
| EMS Configuration – HAAT100 WinEDS 4.0 Workstation: Optiplex 330 Intel Pentium Dual CPU 1.60GHz, 0.98GB of RAM | Windows XP<br>Pro SP2           | Dell                   | DRE ballot preparation and optical scan ballot programming PC (WinEDS 4.0) used in conjunction with the HAAT100.                                                                                                    |
| WinEDS 4.0 Server: PowerEdge 1900 Intel Xeon CPU 1.60GHz, 1.99GB of RAM                                        | Windows Server<br>2003 R2       | Dell                   | DRE ballot preparation and optical scan ballot programming PC (SQL Server) and central count used in conjunction with the HAAT100.                                                                                                    |
| HAAT Listener: Dell PowerEdge 2900 Intel Xeon CPU 1.60GHz, 0.98GB of RAM                                       | SUSE 10 Linux<br>Enterprise SP1 | Dell                   | Central Count HAAT Listener used in conjunction with the HAAT100 wireless election data transmissions.                                                                                                    |
| Hybrid Activator, Accumulator & Transmitter Unit Model 100                                                     | A0.7                            | Sequoia Voting Systems | A Sequoia Voting Systems' component that provides voter access to the DREs through activation of a Voter/Smart Card interface. The HAAT100 serves as a precinct level accumulator for consolidating and tallying results, a thermal printer for printing the results and for transmission of unofficial results from all precinct voting devices over CDMA 1X/TLS secured networks to a central tally server. |
| Insight Memory Pack Reader (IMPR)                                                                              | C1.1                            | Sequoia Voting Systems | Functionality the same as the IMPR A1.0 except for 3 minor hardware changes.                                                                                                    |
| Watchguard Firebox 750e                                                                                        | XTM 11.1                        | Watchguard             | Firewall and IPS for HAAT100 transmissions                                                                                                    |
| EMS Configuration – General                                                                                    |                                 |                        |                                                                                                    |
| WinEDS 4.0 Workstation/Server:<br>Dell Lattitude 630<br>Intel Pentium Dual CPU<br>2.49GHz, 3.50GB of RAM       | Windows XP<br>Pro SP2           | Dell                   | DRE ballot preparation, optical scan ballot programming PC (WinEDS 4.0) and central count (SQL) server.                                                                                                    |
| WinEDS 4.0 Workstation/Server:<br>Dell Lattitude 610<br>Intel Pentium 1.86GHz Processor<br>781 MHz, 504 MB RAM | Windows XP<br>Pro SP2           | Dell                   | DRE ballot preparation, optical scan ballot programming PC (WinEDS 4.0) and central count (SQL) server.                                                                                                    |
| WinEDS 4.0 Workstation/Server:<br>Dell Lattitude 620<br>Intel Pentium Dual CPU<br>2.49GHz, 3.50GB of RAM       | Windows XP<br>Pro SP2           | Dell                   | DRE ballot preparation, optical scan ballot programming PC (WinEDS 4.0) and central count (SQL) server.                                                                                                    |
| Hybrid Activator, Accumulator & Transmitter Unit Model 50                                                      | A0.3                            | Sequoia Voting Systems | A Sequoia Voting Systems' component that provides voter access to the DREs through activation of a Voter/Smart Card interface.                                                                                                    |
| Hybrid Activator, Accumulator & Transmitter Unit Model 50                                                      | A1.1                            | Sequoia Voting Systems | Functionality the same as HAAT Model 50 except for 7 hardware changes.                                                                                                    |
| Hybrid Activator, Accumulator & Transmitter Unit Model 80                                                      | A1.1                            | Sequoia Voting Systems | A Sequoia Voting Systems' component that provides voter access to the DREs through activation of a Voter/Smart Card interface. The HAAT80 also serves as a precinct level accumulator for consolidating and tallying results and a thermal printer for printing the results                                                                                                    |
| MemoryPack Receiver (MPR)                                                                                      | Rev E                           | Sequoia Voting Systems | A desktop device, which is connected to a PC via COM port                                                                                                    |

Page 22 of 78 (V)2010-08Sep-001(A)

| Hardware                                                               | OS or Version  | Manufacturer           | Description                                                                                                    |
|------------------------------------------------------------------------|----------------|------------------------|----------------------------------------------------------------------------------------------------|
| Hardware                                                               | OS or Version  | Manufacturer           | Description  which was developed specifically to work in conjunction with WinEDS 4.0 (Windows Election Database System) installed on a PC, to encode precinct election data from WinEDS 4.0 to a MemoryPack. |
| Voter/Smart Card                                                       |                | COTS                   | Card issued by the poll worker to be used as a key to access the ballot on a DRE for voting purposes.                                                                                                    |
| Optech 400-C                                                           |                |                        |                                                                                                    |
| Optech 400-C                                                           | 3.02P          | Sequoia Voting Systems | Sequoia Voting Systems' central count ballot tabulator that reads marked ballots, tabulates and prepares output reports.                                                                                     |
| Desktop Personal Computer Intel<br>Celeron 2 - 2.53 GHz<br>RAM: 256 MB | Dimension 1100 | Dell                   | Personal computer that runs the WinETP 1.16 application for the Optech 400-C.                                                                                                    |
| USB Flash Drive                                                        |                | COTS                   | COTS removable flash memory for WinETP file transfers (to/from WinEDS).                                                                                                    |
| Polling Place                                                          |                |                        |                                                                                                    |
| AVC Edge (Edge II)                                                     | 5.2            | Sequoia Voting Systems | Sequoia Voting Systems' stand-<br>alone touch screen DRE polling<br>place voting device that incorporates<br>a color LCD integral touchscreen,                                                               |
|                                                                        |                |                        | poll worker panel, integrated (voter) privacy flaps, internal memory for storing ballot data and voting records, removable Results Cartridge, and protective & public counters.                              |
| VeriVote Printer                                                       | Rev C          | Sequoia Voting Systems | Sequoia Voting Systems' optional side-mounted VVPAT printer to an AVC Edge 5.2 machine, to produce a paper record that can be reviewed by the Voter during the voting process.                               |
| Seiko Printer                                                          | DPU-414        | Seiko                  | A COTS 40-column dot matrix printer, which is used to provide election reports for the AVC Edge 5.2.                                                                                                    |
| Edge Audio Voting Accessory<br>(E-AVA)                                 | Rev D          | Sequoia Voting Systems | A six button device designed for use with the AVC Edge 5.2 that allows unassisted, private & secure voting for the visually impaired and non-reading voters using a spoken, audio ballot format.             |
| Edge Aux Power Unit                                                    | BTC80W         | Lien Engineering       | COTS emergency power unit that provides power for two AVC Edges for an extended period of time.                                                                                                    |
| Card Activator                                                         | Rev D & E      | Sequoia Voting Systems | A component of the AVC Edge 5.2 that serves as the voter's access to the AVC Edge 5.2 direct-record electronic touch-screen voting system by use of a Voter/Smart Card.                                      |
| Memory Cartridge                                                       | ATA/PCMCIA     | COTS                   | COTS removable flash memory for the AVC Edge 5.2.                                                                                                    |
| DRE – EDGE2plus<br>EDGE2plus Model 300                                 | CO.3           | Sequoia Voting Systems | Sequoia Voting Systems' stand-<br>alone touch screen DRE polling<br>place voting device that incorporates                                                                                                    |

Page 23 of 78 (V)2010-08Sep-001(A)

| Hardware                                 | OS or Version  | Manufacturer                       | Description                                                                                                    |
|------------------------------------------|----------------|------------------------------------|----------------------------------------------------------------------------------------------------|
|                                          |                |                                    | an LCD voter display panel, poll worker panel, integrated (voter) privacy flaps, internal memory for storing ballot data and voting records, removable Results Cartridge, protective & public counters, an ABLE-D audio voting control and APS external printer VVPAT (UTG). |
| EDGE2 <i>plus</i> Model 300              | CO.4           | Sequoia Voting Systems             | Same as EDGE2 <i>plus CO.3 except</i> for changes (including the change of the LCD) reflected in Change Order 4 (CO.4).                                                                                                    |
| EDGE2 <i>plus</i> Model 305              | CO.4           | Sequoia Voting Systems             | Same as EDGE2 <i>plus CO.4 except</i> without the ABLE-D audio voting control.                                                                                                    |
| APS External Printer                     | UTG300         | Advanced Printing<br>Systems (APS) | Optional COTS side-mounted 40-<br>column election report VVPAT<br>thermal printer for the EDGE2 <i>plus</i> .                                                                                                    |
| Detachable Audio Voting Control (ABLE-D) | N/A            | Sequoia Voting Systems             | An eight-button device integrated into and designed for use with the EDGE2plus Model 300 that provides unassisted, private and secure voting for visually impaired, non-reading and voters with dexterity challenges or limitations on the use of their hands.               |
| Results USB Cartridge                    | Series 700/800 | COTS Series K9K                    | COTS USB flash drive used to capture Election Day ballot, results & audit log                                                                                                    |
| Simulation USB Cartridge                 | Series 700/800 | COTS Series K9K                    | COTS USB flash drive used to simulation script used for Pre and Post Election Logic & Accuracy Test mode                                                                                                    |
| Audit Trail USB Cartridge                | Series 700/800 | COTS Series K9K                    | COTS USB flash drive used to contain unalterable randomized electronic record of all votes cast during an election.                                                                                                    |
| Optical Scanners                         |                |                                    |                                                                                                    |
| Optech Insight                           | G.05           | Sequoia Voting Systems             | A portable Precinct Count System that uses Optical Scan Read-Head technology to electronically read and tabulate Optical Scan ballots at the Polling Place, print results and store election totals.                                                                         |
| Optech Insight Plus                      | A.05           | Sequoia Voting Systems             | Same as the Optech Insight, with the addition of an LCD panel display.                                                                                                    |
| MemoryPack                               | Rev C          | Sequoia Voting Systems             | Removable cartridge containing election parameter data, precinct totals, electronic log data and optional CVR data used for the Optech Insights.                                                                                                    |
| Insight Battery                          | PS 12180 F2    | Powersonic                         | COTS 12 VDC battery which provides emergency power for an Optech Insight or Insight Plus during power failures                                                                                                    |

Page 24 of 78 (V)2010-08Sep-001(A)

# **Table 9 Voting System Software**

| Software                             | Version           | Manufacturer           | Identify Hardware                                                                                                    |
|--------------------------------------|-------------------|------------------------|----------------------------------------------------------------------------------------------------|
| Ballot Prep & Central Count          |                   |                        |                                                                                                    |
| EMS Software                         |                   |                        | Ballot preparation/Central Count                                                                                                    |
| WinEDS Election Management<br>System | 4.0.175           | Sequoia Voting Systems | DRE ballot preparation, optical scanner programming & central count EMS software                                                                                                    |
| Extended Services                    | 1.0.81            | Sequoia Voting Systems | A suite of common services and features for ballot preparation, programming, and central count                                                                                                    |
| Election Reporting                   | 4.0.73            | Sequoia Voting Systems | Election Reports and flat file exports providing election night tally, historical summary data repository, and additional reporting capabilities                                                    |
| Memory Pack Receiver                 | 3.01.080422.0552  | Sequoia Voting Systems | Firmware for the MPR (peripheral device connected via serial interface to a WinEDS workstation), that reads from and writes to Insight memory packs.                                                |
| Central Count Software               |                   |                        |                                                                                                    |
| WinETP                               | 1.6.15            | Sequoia Voting Systems | Central count EMS software for the 400-C                                                                                                    |
| HAAT Listener                        | 1.7.4             | Sequoia Voting Systems | Central count software to receive election results transmitted from the HAAT90 or HAAT100                                                                                                    |
| Polling Place                        |                   |                        |                                                                                                    |
| DRE                                  | 50.40             | 0 1 1/ 11 0 1          | <b>- - - - - - - - - -</b>                                                                                                    |
| AVC Edge                             | 5.2.16            | Sequoia Voting Systems | Edge II polling place firmware.                                                                                                    |
| VeriVote                             | 1.04              | Sequoia Voting Systems | Edge II VVPAT polling place software.                                                                                                    |
| Edge Audio Unit                      | 8.7.7             | Sequoia Voting Systems | Edge II E-AVA polling place firmware to support audio ballots.                                                                                                    |
| Card Activator                       | 5.2.6             | Sequoia Voting Systems | Edge II polling place software to program voter activation Smartcards                                                                                                    |
| EDGE2plus                            | 1.2.74            | Sequoia Voting Systems | EDGE2 <i>plus</i> polling place firmware.                                                                                                    |
| HAAT (50, 80, 90, 100)               | 2.6.34            | Sequoia Voting Systems | Polling place software to activate Vote session Smartcards for the DREs (HAAT50, 80, 90, & 100), accumulate, print results (HAAT80, 90, & 100), and transmit results (HAAT90 wired & 100 wireless). |
| Optical Scanner                      | 1 4 40 40000 4400 |                        | L i i i i i i i i i i i i i i i i i i i                                                                                                    |
| Insight/Insight Plus (HPX)           | L1.46.100205.1100 | Sequoia Voting Systems | Insight and Insight Plus polling place firmware that scans and reads paper ballots on the Insight scanners                                                                                          |
| Insight Memory Pack Receiver (IMPR)  | 2.14              | Sequoia Voting Systems | Polling place software to read<br>MemoryPacks used by the Insight<br>optical scanners and transfers<br>election results to the HAAT80, 90,<br>and 100.                                              |
| MemoryPack (APX)                     | L2.18.100205.1359 | Sequoia Voting Systems | Polling place firmware directing the movement and operations of paper ballots through the Insight optical scanners                                                                                  |

Page 25 of 78 (V)2010-08Sep-001(A)

**Table 10 Voting System Technical Data Package Documents** 

| File Name                                    | Document Title                                                             | Revision | Doc Date |
|----------------------------------------------|----------------------------------------------------------------------------|----------|----------|
| Note: The A                                  | uthor of all the following documents is Sequoia Voting Systems (S          | SVS)     |          |
|                                              | Voting System Wide Documents                                               |          |          |
| 4-0_Voting_System_Environment _Hardening.pdf | 4.0 Voting System Environment Hardening                                    | A.22     | Aug 2010 |
| Implementation_Statement.pdf                 | Implementation Statement Release 4.0                                       | A.14     | Jul 2010 |
| System40_Firmware_Build_Notes. doc           | System 4.0 Firmware Build Notes                                            | 1.07     | Jul 2010 |
|                                              | AVC EDGE Documents                                                         |          |          |
| CardAct_OpMaint.doc                          | Card Activator Operator's And Maintenance Manual 5.2                       | 1.15     | Jul 2010 |
| EDGE_APU_OpMaint.doc                         | Edge Aux Power Unit Operator's And Maintenance<br>Manual 5.2               | 1.10     | Jun 2010 |
| EDGE_AVA_PollWorkerOp.doc                    | Edge Audio Voting Accessory Poll Workers And Operators Manual              | 1.09     | Aug 2010 |
| EDGE_APL.doc                                 | AVC Edge Approved Parts List 5.2                                           | 1.09     | Jun 2010 |
| EDGE_ChgRelSummary.doc                       | AVC Edge Change Release Summary 5.2                                        | 1.05     | Jun 2010 |
| EDGE_CMPlan.doc                              | AVC Edge Configuration Management Plan 5.2                                 | 1.09     | Jun 2010 |
| EDGE_FEC-XRef.doc                            | Trace To Vendor Testing And Technical Data Package                         | 1.16     | Jun 2010 |
| EDGE_FunctSpec.doc                           | AVC Edge Functional Specifications                                         | 1.09     | Jun 2010 |
| EDGE_HardSpec.doc                            | AVC Edge Hardware Specification                                            | 1.09     | Jun 2010 |
| EDGE_MaintMan.doc                            | AVC Edge Maintenance Manual 5.2                                            | 1.11     | Jun 2010 |
| EDGE_OpMan.doc                               | AVC Edge Operators Manual 5.2                                              | 1.20     | Aug 2010 |
| EDGE_PersTraining.doc                        | AVC Edge Personnel And Training Requirements 5.2                           | 1.07     | Jun 2010 |
| EDGE_PollWorker.doc                          | AVC Edge Poll Workers Manual                                               | 1.10     | Jun 2010 |
| EDGE_QAProgram.doc                           | AVC Edge Quality Assurance Program                                         | 1.09     | Jun 2010 |
| EDGE_SampleReports.doc                       | AVC Edge Sample Reports                                                    | 1.07     | Jun 2010 |
| EDGE_Security.doc                            | AVC Edge Security Specification 5.2                                        | 1.12     | Jul 2010 |
| EDGE_SoftSpec.doc                            | AVC Edge Software Specification 5.2                                        | 1.14     | Aug 2010 |
| EDGE_SysOverview.doc                         | AVC Edge System Overview 5.2                                               | 1.11     | Jun 2010 |
| EDGE_TDP.doc                                 | AVC Edge Technical Data Package                                            | 1.09     | Jun 2010 |
| EDGE_TestVerifSpec.doc                       | AVC Edge Test And Verification Specification                               | 1.07     | Jun 2010 |
| EDGE_Penetration.doc                         | A AVC Edge Security Specification, Appendix B:<br>Penetration Analysis 5.2 | 1.03     | Sep 2009 |
| VP_OpMaint.doc                               | VeriVote Printer Operator's And Maintenance Manual                         | 1.20     | Jun 2010 |
|                                              | EDGE2 <i>plus</i> Documents                                                |          |          |
| P168_Controller_Trusted_Build.do             | P168 Controller Trusted Build Guide                                        | 1.09     | Jul 2010 |
| E2P_Application_Compilation                  | EDGE2plus Application Compilation                                          | 1.14     | Jul 2010 |
| TSM_Player_Compilation.doc                   | EDGE2plus TSM Player Compilation Process                                   | 1.6      | Jun 2010 |
| E2P_OS_Creation.doc                          | Edge2plus Operating System Image Creation Process                          | 1.16     | Jun 2010 |
| Edge2plus_CMPlan.doc                         | EDGE2PLUS MODEL 300 Configuration Management Plan                          | 3.10     | Jun 2010 |
| Edge2plus_FactoryDiagnostics.doc             | EDGE2PLUS MODEL 300 DIAGNOSTICS<br>APPLICATION MANUAL                      | 3.09     | Jun 2010 |
| Edge2plus_FECXRef.doc                        | Trace to Vendor Testing and Technical Data Package                         | 3.10     | Jun 2010 |
| Edge2plus_FunctSpec.doc                      | EDGE2PLUS MODEL 300 FUNCTIONAL SPECIFICATION                               | 3.09     | Jun 2010 |
| Edge2plus_HardSpec.doc                       | Edge2plus Model 300 Hardware Specification                                 | 3.11     | Jun 2010 |
| Edge2plus_MaintMan.doc                       | Edge2plus Model 300 Maintenance Manual                                     | 3.10     | Jun 2010 |
| Edge2plus_OpMan.doc                          | Edge2plus Model 300 Operator's Manual                                      | 3.15     | Aug 2010 |
| EDGE2plus_Penetration.doc                    | EDGE2 <i>plus</i> Security Specification Appendix B Penetration Analysis   | 1.0      | Nov 2009 |

Page 26 of 78 (V)2010-08Sep-001(A)

| EDGE2PLUS MODEL 300 PERSONNEL & TRAINING REQUIREMENTS  Edge2plus Model 300 Quality Assurance Program  Edge2plus Model 300 Security Specification  Edge2plus Model 300 Version C03 Software Specification  Edge2plus Model 300 System Overview  Edge2plus Model 300 Technical Data Package  Edge2plus Model 300 Test & Verification Specification  Edge2plus Model 300™ Revision C0.4 Approved | 3.04<br>3.06<br>3.12<br>3.13<br>3.08<br>3.05                                                                                                    | Jun 2010<br>Jun 2010<br>Jun 2010<br>Jun 2010 |
|----------------------------------------------------------------------------------------------------|----------------------------------------------------------------------------------------------------|----------------------------------------------|
| Edge2plus Model 300 Quality Assurance Program Edge2plus Model 300 Security Specification Edge2plus Model 300 Version C03 Software Specification Edge2plus Model 300 System Overview Edge2plus Model 300 Technical Data Package Edge2plus Model 300 Test & Verification Specification                                                                                                    | 3.12<br>3.13<br>3.08                                                                                                    | Jun 2010<br>Jun 2010                         |
| Edge2plus Model 300 Security Specification Edge2plus Model 300 Version C03 Software Specification Edge2plus Model 300 System Overview Edge2plus Model 300 Technical Data Package Edge2plus Model 300 Test & Verification Specification                                                                                                    | 3.13<br>3.08                                                                                                    | Jun 2010                                     |
| Edge2plus Model 300 Version C03 Software Specification Edge2plus Model 300 System Overview Edge2plus Model 300 Technical Data Package Edge2plus Model 300 Test & Verification Specification                                                                                                    | 3.13<br>3.08                                                                                                    | Jun 2010                                     |
| Edge2plus Model 300 System Overview Edge2plus Model 300 Technical Data Package Edge2plus Model 300 Test & Verification Specification                                                                                                    |                                                                                                    | 1 .                                          |
| Edge2plus Model 300 Test & Verification Specification                                                                                                    | 3.05                                                                                                    | Jun 2010                                     |
| • .                                                                                                    |                                                                                                    | Jun 2010                                     |
| Edge2plus Model 300™ Revision C0.4 Approved                                                                                                    | 3.08                                                                                                    | Jun 2010                                     |
| Parts List                                                                                                    | 3.07                                                                                                    | Jun 2010                                     |
| Able-D (Detachable Audio Voting Control) Operators Manual                                                                                                    | 3.05                                                                                                    | Jun 2010                                     |
| Edge2plus Model 300 version C0.3 Approved Parts List                                                                                                    | 3.04                                                                                                    | Jun 2010                                     |
| <b>HAAT Overview Documents</b>                                                                                                    |                                                                                                    |                                              |
| HAAT 3200 Controller Trusted Build Guide                                                                                                    | 1.11                                                                                                    | Aug 2010                                     |
| HAAT Application Compilation                                                                                                    | 1.8                                                                                                    | Jul 2010                                     |
| HAAT Data Dictionary                                                                                                    | 1.02                                                                                                    | May 2010                                     |
| HAAT (Hybrid Activator, Accumulator, & Transmitter)                                                                                                    | 1 21                                                                                                    | Jul 2010                                     |
|                                                                                                    |                                                                                                    |                                              |
|                                                                                                    | 1.07                                                                                                    | Jun 2010                                     |
|                                                                                                    | 1                                                                                                    |                                              |
|                                                                                                    | 1.08                                                                                                    | Jun 2010                                     |
|                                                                                                    |                                                                                                    | Jun 2010                                     |
| ·                                                                                                    | 1.07                                                                                                    | Jun 2010                                     |
| HAAT100 Hardware Specification HW Revision A0.7 and A.1.2                                                                                                    | 1.07                                                                                                    | Jul 2010                                     |
| HAAT100 Operations And Maintenance Manual                                                                                                    | 1.19                                                                                                    | Aug 2010                                     |
| HAAT100 Personnel & Training Requirements                                                                                                    | 1.04                                                                                                    | Jun 2010                                     |
| HAAT100 Poll Workers Manual                                                                                                    | 2.09                                                                                                    | Aug 2010                                     |
| HAAT 100 Quality Assurance Program                                                                                                    | 1.04                                                                                                    | Jun 2010                                     |
| HAAT 100 Security Specification                                                                                                    | 1.13                                                                                                    | Jul 2010                                     |
| HAAT 100 Software Specification                                                                                                    | 1.06                                                                                                    | Jun 2010                                     |
| HAAT 100 System Overview                                                                                                    | 1.08                                                                                                    | Jun 2010                                     |
|                                                                                                    | 1.04                                                                                                    | Jun 2010                                     |
| ·                                                                                                    | 1.04                                                                                                    | Jul 2010                                     |
|                                                                                                    | I .                                                                                                    | _1                                           |
|                                                                                                    | 1.08                                                                                                    | Jun 2010                                     |
|                                                                                                    |                                                                                                    | Jun 2010                                     |
|                                                                                                    | 2.07                                                                                                    | Jun 2010                                     |
| -                                                                                                    |                                                                                                    | Aug 2010                                     |
| ·                                                                                                    |                                                                                                    | Jun 2010                                     |
|                                                                                                    |                                                                                                    | Jun 2010                                     |
|                                                                                                    |                                                                                                    | Jul 2010                                     |
|                                                                                                    |                                                                                                    | Jun 2010                                     |
|                                                                                                    |                                                                                                    | Jun 2010                                     |
| ·                                                                                                    |                                                                                                    | Aug 2010                                     |
|                                                                                                    |                                                                                                    | Jun 2010                                     |
| -                                                                                                    |                                                                                                    | Jun 2010                                     |
| • •                                                                                                    |                                                                                                    | Jul 2010                                     |
|                                                                                                    | Manual Edge2plus Model 300 version C0.3 Approved Parts List  HAAT Overview Documents HAAT 3200 Controller Trusted Build Guide  HAAT Application Compilation  HAAT Data Dictionary HAAT (Hybrid Activator, Accumulator, & Transmitter) Operating System Trusted Build Guide ICR Trusted Build Guide HAAT100 Documents  HAAT100 Configuration Management Plan HAAT100 Acceptance Testing Guide HAAT100 Functional Specification HAAT100 Hardware Specification HW Revision A0.7 and A.1.2 HAAT100 Operations And Maintenance Manual HAAT100 Personnel & Training Requirements HAAT100 Poll Workers Manual HAAT 100 Quality Assurance Program HAAT 100 Security Specification HAAT 100 Software Specification | Manual   S.05                                |

Page 27 of 78 (V)2010-08Sep-001(A)

| File Name                            | Document Title                                                         | Revision | Doc Date  |
|--------------------------------------|------------------------------------------------------------------------|----------|-----------|
|                                      | HAAT80 Documents                                                       |          |           |
| HAAT80_AcceptTest.doc                | HAAT 80 Acceptance Testing Guide                                       | 1.04     | Jun 2010  |
| HAAT80_APL_A11.doc                   | Approved Parts List HW Revision A1.1                                   | 1.03     | Jun 2010  |
| HAAT80_CMPlan.doc                    | HAAT80 Configuration Management Plan                                   | 2.07     | Jun 2010  |
| HAAT80_FunctSpec.doc                 | HAAT80 Functional Specification                                        | 2.08     | Jun 2010  |
| HAAT80_HardSpec.doc                  | HAAT80 Hardware Specification                                          | 2.07     | Jul 2010  |
| HAAT80_OpMaint.doc                   | HAAT80 Operations & Maintenance Manual                                 | 2.17     | Aug 2010  |
| HAAT80_PersTraining.doc              | HAAT80 Personnel & Training Requirements                               | 2.03     | Jun 2010  |
| HAAT80_PollWorker.doc                | HAAT80 Poll Workers Manual                                             | 1.06     | Aug 2010  |
| HAAT80_QAProgram.doc                 | HAAT80 Quality Assurance Program                                       | 2.05     | Jun 2010  |
| HAAT80_SecSpec.doc                   | HAAT80 Security Specification                                          | 2.11     | Jul 2010  |
| HAAT80_SoftSpec.doc                  | HAAT80 Software Specification                                          | 2.04     | Jun 2010  |
| HAAT80_SysOverview.doc               | HAAT80 System Overview                                                 | 2.07     | Jun 2010  |
| HAAT80_TestVerifSpec.doc             | HAAT80 Test & Verification Specification                               | 2.04     | Jun 2010  |
|                                      | HAAT50 Documents                                                       | 1        | 1         |
| HAAT50_AcceptTest.doc                | HAAT50 Acceptance Testing Guide                                        | 1.04     | Jun 2010  |
| HAAT50_APL_A03.doc                   | HAAT50 Approved Parts List HW Revision A0.3                            | 1.03     | Jun 2010  |
| HAAT50_APL_A11.doc                   | HAAT50 Approved Parts List HW Revision A1.1                            | 1.03     | Jun 2010  |
| HAAT50_CMPlan.doc                    | HAAT50 Configuration Management Plan                                   | 1.07     | Jun 2010  |
| HAAT50_FunctSpec.doc                 | HAAT50 Functional Specification                                        | 1.08     | Jun 2010  |
| HAAT50_HardSpec.doc                  | HAAT50 Hardware Specification                                          | 1.07     | Jul 2010  |
| HAAT50_OpMaint.doc                   | HAAT50 Operations & Maintenance Manual                                 | 1.13     | Aug 2010  |
| HAAT50_PersTraining.doc              | HAAT50 Personnel & Training Requirements                               | 1.03     | Jun 2010  |
| HAAT50_PollWorker.doc                | HAAT50 Poll Workers Manual                                             | 1.05     | Jun 2010  |
| HAAT50_QAProgram.doc                 | HAAT50 Quality Assurance Program                                       | 1.04     | Jun 2010  |
| HAAT50_SecSpec.doc                   | HAAT50 Security Specification                                          | 1.09     | Jul 2010  |
| HAAT50_SoftSpec.doc                  | HAAT50 Software Specification                                          | 1.04     | Jun 2010  |
| HAAT50_SysOverview.doc               | HAAT50 System Overview                                                 | 1.06     | Jun 2010  |
| HAAT50_TestVerifSpec.doc             | HAAT50 Test & Verification Specification                               | 1.03     | Jun 2010  |
| 1,, v. (100_100(voine)poo.doo        | HAAT Listener Build Documents                                          | 1.00     | 0411 2010 |
| SuSE RAS Installation.doc            | Remote Access Server for HAAT90 Installation Process                   | 1.8      | Jul 2010  |
| Source_Code_Compilation_Proce ss.doc | WinEDS/HAAT Listener Source Code Compilation Process (Fast Generation) | 1.09     | Jun 2010  |
| SuSE_HAATListener_Installation.      |                                                                        | 4.40     | l 0040    |
| doc                                  | WinEDS/HAAT Listener Installation Guide                                | 1.16     | Jun 2010  |
|                                      | HAAT Listener Documents                                                |          |           |
| Listener_SysOverview.doc             | WinEDS/HAAT Listener™ System Overview                                  | 1.15     | Jul 2010  |
| Listener_CMPlan.doc                  | WinEDS/HAAT Listener™ Configuration Management Plan                    | 1.13     | Jun 2010  |
| Listener_FuncSpec.doc                | WinEDS/HAAT Listener™ Functional Specification                         | 1.05     | Jun 2010  |
| Listener_OpMan.doc                   | WinEDS/HAAT Listener™ Operator's Manual                                | 1.12     | Jul 2010  |
| Listener_PerTrain.doc                | WinEDS/HAAT Listener™ Personnel and Training Requirements              | 1.03     | Jun 2010  |
| Listener_SecSpec.doc                 | WinEDS/HAAT Listener™ Security Specification                           | 1.13     | Jun 2010  |
| Listener_SoftSpec.doc                | WinEDS/HAAT Listener™ Software Specification                           | 1.10     | Jun 2010  |
| Listener_TDP.doc                     | WinEDS/HAAT Listener™ Technical Data Package                           | 1.06     | Jun 2010  |
| Listener_TestVerifSpec.doc           | WinEDS/HAAT Listener™ Test and Verification Specification              | 1.04     | Jun 2010  |
| FEC_X-Ref.doc                        | FVSS 2002 Vendor Testing and TDP Trace                                 | 1.06     | Jun 2010  |
|                                      | Memory Pack Receiver Documents                                         |          |           |
| MPR-Penetration.doc                  | MemoryPack Receiver® Penetration Analysis                              | 1.03     | May 2009  |
| MPR_CMPlan.doc                       | MemoryPack Receiver® Configuration Management                          | 1.06     | Jun 2010  |

Page 28 of 78 (V)2010-08Sep-001(A)

| File Name                  | Document Title                                                                       | Revision | Doc Date          |
|----------------------------|--------------------------------------------------------------------------------------|----------|-------------------|
|                            | Plan                                                                                 |          |                   |
| MPR_FEC-Xref.doc           | Requirements of the FECVSS 2002 Trace to Vendor                                      | 1.07     | Jun 2010          |
|                            | Testing and Technical Data Package                                                   |          |                   |
| MPR_FunctSpec.doc          | MemoryPack Receiver® Functional Specification                                        | 1.04     | Jun 2010          |
| MPR_HardSpec.doc           | MemoryPack Receiver® Hardware Specification                                          | 1.5      | Jun 2010          |
| MPR_MaintMan.doc           | MemoryPack Receiver® Maintenance Manual                                              | 1.8      | Jun 2010          |
| MPR_OpMan.doc              | MemoryPack Receiver® Operators Manual                                                | 1.8      | Jun 2010          |
| MPR_PersTraining.doc       | MemoryPack Receiver for Optech Insight and Eagle Personnel and Training Requirements | 1.05     | Jun 2010          |
| MPR_QAProgram.doc          | MemoryPack Receiver® Quality Assurance Program                                       | 1.04     | Jun 2010          |
| MPR_Security.doc           | MemoryPack Receiver for Optech Insight/Eagle Security Specification                  | 1.05     | Jun 2010          |
| MPR_SoftSpec.doc           | MemoryPack Receiver® Software Specification                                          | 1.04     | Jun 2010          |
| MPR_SysOverview.doc        | MemoryPack Receiver® System Overview                                                 | 1.05     | Jun 2010          |
| MPR_TDP.doc                | MemoryPack Receiver® Technical Data Package                                          | 1.04     | Jun 2010          |
| MPR_TestVerifSpec.doc      | MemoryPack Receiver® Test and Verification Specification                             | 1.5      | Jun 2010          |
| MPR_Security.pdf           | MemoryPack Receiver for Optech Insight/Eagle security Specification                  | 1.05     | Aug 2010          |
| MPR_APL.doc                | MemoryPack Receiver® Approved Parts List                                             | 1.02     | Jun 2010          |
| MPR_ChgRelSummary.doc      | MemoryPack Receiver® Change Release Summary                                          | 1.01     | Jun 2010          |
| 3                          | Optech 400-C Documents                                                               | <u> </u> |                   |
| 400-C-Penetration.doc      | Optech 400-C® Penetration Analysis                                                   | 1.08     | Nov 2009          |
| 400-C_ChgRelSummary.doc    | Optech 400-C Change Release Summary                                                  | 1.14     | Jul 2010          |
| 400-C_CMPlan.doc           | Optech 400-C® Configuration Management Plan                                          | 1.13     | Jun 2010          |
| 400-C_FEC-XRef.doc         | Requirements of the FECVSS 2002 Trace to Vendor Testing and Technical Data Package   | 1.16     | Jun 2010          |
| 400-C_FunctSpec.doc        | Optech 400-C® Functional Specification                                               | 1.12     | Jun 2010          |
| 400-C_HardSpec.doc         | Optech 400-C® Hardware Specification                                                 | 1.12     | Jun 2010          |
| 400-C_MaintMan.doc         | Optech 400-C® Maintenance Manual                                                     | 1.15     | Aug 2010          |
| 400-C_OpMan.doc            | Optech 400-C® Operators Manual                                                       | 1.22     | Aug 2010          |
| 400-C_PersTraining.doc     | Optech 400-C® Personnel & Training Requirements                                      | 1.11     | Jun 2010          |
| 400-C_QAProgram.doc        | Optech 400-C® Quality Assurance Program                                              | 1.10     | Jun 2010          |
| 400-C_Security.doc         | Optech 400-C® Security Specification                                                 | 1.12     | Jun 2010          |
| 400-C_SoftSpec.doc         | Optech 400-C® Software Specification                                                 | 1.14     | Jun 2010          |
| 400-C SysOverview.doc      | Optech 400-C® System Overview                                                        | 1.13     | Jun 2010          |
| 400-C_TDP.doc              | Optech 400-C® Technical Data Package                                                 | 1.12     | Jun 2010          |
| 400-C_TestVerifSpec.doc    | Optech 400-C® Test & Verification Specification                                      | 1.14     | Aug 2010          |
| WinETP_RefGuide.doc        | WinETP® Reference Guide                                                              | 1.15     | Aug 2010          |
| 400-C_APL.doc              | Optech 400-C® Approved Parts List                                                    | 1.09     | Jun 2010          |
| 100 0_, 11 2.000           | Optech Insight and Insight Plus Documents                                            | 1.00     | <b>3</b> 4.1.2010 |
| INSIGHTp-Penetration.doc   | Optech Insight Plus Penetration Analysis (Appendix B To Security Spec)               | 1.03     | Feb 2010          |
| INSIGHTp_APL2.xls          | Optech Insight Plus Approved Parts List                                              | 1.00     | Jan 2009          |
| INSIGHTp_ChgRelSummary.doc | Optech Insight Plus® Change Release Summary                                          | 1.06     | Jun 2010          |
| INSIGHTp_CMPlan.doc        | Optech Insight Plus® Configuration Management Plan                                   | 1.07     | Jun 2010          |
| INSIGHTp_FEC-XRef.doc      | Requirements of the FECVSS 2002 Trace to Vendor Testing and Technical Data Package   | 1.12     | Jun 2010          |
| INSIGHTp_FunctSpec.doc     | Optech Insight Plus® Functional Specification                                        | 1.08     | Jun 2010          |
| INSIGHTp_HardSpec.doc      | Optech Insight Plus® Hardware Specification                                          | 1.08     | Jun 2010          |
| INSIGHTp_HaidSpec.doc      | Optech Insight Plus® Maintenance Manual                                              | 1.00     | Jun 2010          |
| ·                          | Optech Insight Plus® Personnel & Training                                            |          |                   |
| INSIGHTp_PersTraining.doc  | Requirements                                                                         | 1.06     | Jun 2010          |

Page 29 of 78 (V)2010-08Sep-001(A)

| File Name                               | Document Title                                                   | Revision | Doc Date |
|-----------------------------------------|------------------------------------------------------------------|----------|----------|
| OptechPrintersManual.doc                | Optech Insight/Eagle and Optech 400-C Printers Manual            | 1.10     | Jun 2010 |
| INSIGHTp_QAProgram.doc                  | Optech Insight Plus® Quality Assurance Program                   | 1.07     | Jun 2010 |
| INSIGHTp_SampleReports.doc              | Optech Insight Plus® Sample Reports                              | 1.06     | Jun 2010 |
| INSIGHTp_Security.doc                   | Optech Insight Plus® Security Specification                      | 1.06     | Jun 2010 |
| INSIGHTp_SoftSpec.doc                   | Optech Insight Plus® Software Specification                      | 1.08     | Jun 2010 |
| INSIGHTp_SysOverview.doc                | Optech Insight Plus System Overview                              | 1.08     | Jun 2010 |
| INSIGHTp_TDP.doc                        | Optech Insight Plus® Technical Data Package                      | 1.09     | Jun 2010 |
| INSIGHTp_TestVerifSpec.doc              | Optech Insight Plus® Test & Verification Specification           | 1.07     | Jun 2010 |
| InsightBattery_PollWorkerOp.doc         | Insight Battery® Poll Workers & Operators Manual                 | 1.04     | Jun 2010 |
| INSIGHT-<br>INSIGHTplus_OpMan.doc       | Optech Insight/Insight Plus Operators Manual                     | 1.16     | Aug 2010 |
| INSIGHTp_APL.doc                        | Optech Insight Plus® Approved Parts List                         | 1.06     | Jun 2010 |
|                                         | WinEDS Documents                                                 |          | 1        |
| WinEDS4-0_PersTraining.doc              | WinEDS Personnel & Training Requirements Release 4.0             | 1.05     | Jun 2010 |
| Software_Quality_Assurance_Pr ogram.doc | Software Quality Assurance Program Release 4.0                   | 1.06     | Jun 2010 |
| WinEDS4-0_SampleReports.doc             | WinEDS Sample Reports Release 4.0                                | 1.07     | Jun 2010 |
| WinEDS4-0_SysDatabase.doc               | WinEDS System Database Release 4.0                               | 1.11     | Jun 2010 |
| WinEDS4-0_VisioTemplates-<br>EDGE.doc   | WinEDS Visio Templates: Edge/EDGE2plus Release 4.0               | 1.05     | Jun 2010 |
| WinEDS 4-0_TestVerifSpec.doc            | WinEDS Test & Verification Specification Release 4.0             | 1.07     | Jun 2010 |
| WinEDS4-0_FunctSpec.doc                 | WinEDS Functional Specification Release 4.0                      | 1.05     | Jun 2010 |
| WinEDS4-0_GUI.doc                       | WinEDS Graphical User Interface Release 4.0                      | 1.05     | Aug 2010 |
| WinEDS4-0_Security.doc                  | WinEDS Security Specification Release 4.0                        | 1.15     | Aug 2010 |
| WinEDS4-0_TDP-XRef.doc                  | SVS WinEDS 4.0 – TDP Cross-Reference                             | 1.08     | Jun 2010 |
| WinEDS4-0Sys_Ops_Proc.doc               | WinEDS System Operations Procedures Release 4.0                  | 1.30     | Aug 2010 |
| WinEDS_4-<br>0_Build_Process_LOCAL.doc  | WinEDS Local Build Process Release 4.0                           | 1.16     | Aug 2010 |
| WinEDS4-0_CM_ Plan.doc                  | WinEDS Configuration Management Plan Release 4.0                 | 1.06     | Jun 2010 |
| WinEDS4-0_TDP.doc                       | WinEDS Technical Data Package Release 4.0                        | 1.05     | Jun 2010 |
| WinEDS4-0ExtSvcs_OpMan.pdf              | WinEDS Extended Services Operator's Guide Release 4.0            | 2.20     | Aug 2010 |
| WinEDS_4-0_Software_Spec.pdf            | WinEDS Software Specification Release 4.0                        | 1.19     | Aug 2010 |
| WinEDS4_0_Master_Doc_Chng<br>_Log.doc   | WinEDS 4.0 Technical Data Package Master Document Change Log     | 0.18     | Jun 2010 |
| WinEDS4-<br>0_RCV_Func_Spec.pdf         | WinEDS Ranked Choice Voting Functional Specification Release 4.0 | 1.16     | Jul 2010 |
| WinEDS4_0_Install_Gd.pdf                | WinEDS Installation Guide Release 4.0                            | 1.14     | Jun 2010 |
| WinEDS4-0_System_Overview. pdf          | WinEDS System Overview Release 4.0                               | 1.11     | Jul 2010 |
| WinEDS4-<br>0_ElecRptg_OpMan.pdf        | WinEDS Election Reporting Operator's Guide Release 4.0           | 2.17     | Aug 2010 |

**Table 11 Other Software, Hardware and Materials** 

| Material                        | Material Description                                                                                                    | Use in the Voting System                                                                                                    |
|---------------------------------|----------------------------------------------------------------------------------------------------|----------------------------------------------------------------------------------------------------|
| Multiple desktop and laptop PCs | A variety of PCs running Microsoft operating systems                                                                                         | Supplied by iBeta: Preparation,<br>management and recording of test plans,<br>test cases, reviews and results                                    |
| Repository servers              | Separate servers for storage of test documents and source code, running industry standards operating systems, security and back up utilities | Supplied by iBeta: Documents are maintained on a secure network server. Source code is maintained on a separate data disk on a restricted server |
| Microsoft Office 2003           | Excel and Word software and document templates                                                                                               | Supplied by iBeta: The software used to create and record test plans, test cases,                                                                |

Page 30 of 78 (V)2010-08Sep-001(A)

| Material                                       | Material Description                                                  | Use in the Voting System                                                                                                    |
|------------------------------------------------|-----------------------------------------------------------------------|----------------------------------------------------------------------------------------------------|
|                                                | ·                                                                     | reviews and results                                                                                                    |
| SharePoint 2003                                | TDP and test documentation repository                                 | Supplied by iBeta: TDP and test documentation repository and configuration management tool                                                                             |
| Other standard business application software   | Internet browsers, PDF viewers email                                  | Supplied by iBeta: Industry standard tools to support testing, business and project implementation                                                                     |
| Center 325 Mini Sound Level Meter              | IEC 651 Type 2 handheld sound level meter                             | Supplied by iBeta: Measure decibel level                                                                                                    |
| Wagner Instruments Force Gage                  | Model FDN 50                                                          | Supplied by iBeta: Gage to measure force                                                                                                    |
| Visual Studio 2003 v.7.1.3808<br>(Microsoft)   | Build and source code review<br>Integrated Development<br>Environment | Supplied by iBeta: View source code review                                                                                                    |
| RSM v.6.92<br>(M Squared Technologies)         | C, C++, Java & C# static analysis tool                                | Supplied by iBeta: Identify line counts and cyclomatic complexity                                                                                                    |
| Beyond Compare 2 v.2.4.3 (Scooter Software)    | Comparison utility                                                    | Supplied by iBeta: Used to compare file/folder differences                                                                                                    |
| WinDiff 5.1 (Microsoft)                        | Comparison utility                                                    | Supplied by iBeta: Used to compare file/folder differences                                                                                                    |
| Hash.exe v.7.08.10.07.12 (Maresware)           | Hash creation utility                                                 | Supplied by iBeta: Used to generate hash signatures for Trusted Builds                                                                                                 |
| Nessus v.4.0.0                                 | Network port scanner and vulnerability testing tool                   | Supplied by iBeta: Used to scan ports of Public Telecommunications Networking for vulnerabilities v3.2.0 prior to 10/16/2009 and then v4.0.0. Plug-in Rev 200910052134 |
| WireShark v. 1.0 (Formerly Ethereal v. 0.99.0) | An open source network packet capture and analysis tool               | Supplied by iBeta: Used to capture packets for later analysis of cryptography                                                                                          |
| MiniMaxwell v2.0/10                            | Network emulation and impairment tool                                 | Supplied by iBeta: used to emulate network impairments for telephony test cases.                                                                                       |
| BartPE ghost32.exe (916 CD)                    | OS to boot to for ghosting                                            | Disk image backups for testing repeatability.                                                                                                    |
| Norton Symantec Ghost v.11                     | Tool to create and restore ghost images                               | Disk image backups for testing repeatability and for Trusted Build submission to the NSRL                                                                              |

Page 31 of 78 (V)2010-08Sep-001(A)

# 4 Voting System Overview

The Sequoia 4.0 Voting System consists of the following hardware and software:

- WinEDS 4.0 is a client/server election management application for programming and tabulating election results. The election is defined and then applied to the voting machine(s), providing the machine with the logic needed to tabulate the results entered by the voter on the machine. Supports single input of customer profile data such as voting locations, precincts, political subdivisions, offices, parties and machines and uses this data to simultaneously manage multiple elections by multiple users. In addition, the system supports the use of multiple voting systems within any given election. WinEDS has two add-in applications:
  - Election Reporting module enables you to run reports and export data.
  - o **Extended Services** has several different modules at this time:
    - Data Manager
    - Manual Data Entry
    - Media Loader
    - Ranked Choice Voting
    - Selection Code Generator
- WinEDS/HAAT Listener is a server-based application designed to receive encrypted unofficial
  electoral data and, optionally, configuration data and event logs, from previously authorized
  transmitting HAAT devices. The WinEDS/HAAT Listener validates the integrity of all data
  received, and stores it in a centralized database management system (DBMS).

HAAT devices can also use the WinEDS/HAAT Listener server to synchronize their time and date with that of the server, so all HAAT devices will have an approximately similar time. The application is designed to run on a redundant server network with as many interconnected servers so as to be able to handle all concurrent transmissions from multiple external devices. The HAAT Listener runs on an application server; uses a web server to connect and receive electoral data from transmitting devices; and temporarily queues the data to an internal database before validating and sending it to the DBMS.

The HAAT Listener System Components include:

- Application Server
- o Listener application
- Local Database
- Central Database
- AVC Edge II is a DRE voting system that displays ballot content to a voter utilizing touch screen technology, electronically stores vote totals and audit trail voting activity and provides a method to transfer totals to a central tabulation center.
  - VeriVote Printer (Voter Verifiable Paper Audit Trail) is side-mounted onto an AVC Edge II to produce a paper record of the voter's selections for review. Various reports can be printed, and once polls are closed, a report is generated with the results for each candidate.
  - AVC Edge II Audio Voting Accessory (E-AVA) provides independent voting capability for visually impaired or other non-reading voters utilizing a keypad and audio scripts.
  - Card Activator serves as the voter's access to the AVC Edge II through a Smart Card activation interface.
  - Seiko DPU-414 printer is an optional 40 column thermal dot matrix printer by Seiko, used to provide election reports.
  - Edge Aux Power Unit is an Auxiliary Backup Power Unit that provides emergency power for two AVC Edge machines for an extended period of time.
- EDGE2plus Model 300 (HW Rev. C.03 & C.04) and Model 305 (HW Rev. C.04) are designed
  as DRE voting systems that displays ballot content to a voter utilizing touchscreen technology,
  electronically stores vote totals and audit trail voting activity and provides a method to transfer

Page 32 of 78 (V)2010-08Sep-001(A)

totals to a central tabulation center. The Model 300 includes the ABLE-D detachable audio voting control, model 305 does not.

- Audio Voting Control (ABLE-D) is a simple eight-button device designed for use with the EDGE2plus Model 300. The ABLE-D provides unassisted, private and secure voting for voters with serious limitations to using their hands, as well as visually impaired and non-reading voters.
- APS External Printer (UTG) is a Voter Verifiable Paper Audit Trail printer (not part of the certification test campaign) that is side mounted onto an EDGE2*plus* to produce a paper record of the voter's selections for review.
   Various reports can be printed, and once polls are closed, a report is generated with the results for each candidate.
- Hybrid Activator, Accumulator, and Transmitter (HAAT) enables the voter to access the AVC Edge II and EDGE2*plus* voting machines through a smart card interface. Some versions of the HAAT have additional functionality.
  - HAAT100 The unit also serves at the precinct level as an accumulator for consolidating and tallying results, a printer for printing results, and as a transmitter for transmitting results from the AVC Edge II, EDGE2plus, and Insight voting machines only.
  - HAAT90 The unit also serves at the precinct level as an accumulator for consolidating and tallying results, a printer for printing results, and as a transmitter for transmitting results from the AVC Edge II, EDGE2plus, and Insight voting machines only.
  - HAAT80 The unit also serves at the precinct level as an accumulator for consolidating
    and tallying results, and a printer for printing results from the AVC Edge II, EDGE2plus,
    and Insight voting machines only.
  - HAAT50 Only serves as voter's access to the AVC Edge II and EDGE2*plus* voting machines through activation of a smart card interface.
  - Insight Memory Pack Reader (iMPR) allows the HAAT80/90/100 to read and consolidate Insight data cartridges. This device must be connected to the HAAT80/90/100 serial port located at the back of the unit.
- Optech Insight & Optech Insight Plus are portable Precinct Count Systems that sit atop a
  ballot box, that uses Optical Scan Read-Head technology to electronically read and tabulate
  Optical Scan ballots, store results, and print precinct totals at the Polling Place.
  - Memory Pack is a solid-state semiconductor portable cartridge whose software records and totals all of the information from the ballots inserted into an Optech Insight and Optech Insight Plus. The MemoryPack is equipped with customized chips, which each has a specific function.
  - Memory Pack Receiver (MPR) is a desktop device, which is plugged into a computer to interface with WinEDS 4.0 to write election parameters to MemoryPacks, as well as read and tally election results from those same MemoryPacks.
- Optech 400-C Central Count System is a standalone, self-contained optical scan ballot tabulator that uses an automatic ballot feeder to process ballots. The Optech 400-C can process about 400 ballots per minute depending upon the ballot length. It also simultaneously reads the front and back of each ballot card.
  - WinETP Election Tabulation Program is an election tabulation application that enables the Optech 400-C to tabulate ballots and report results. WinETP interfaces with WinEDS to receive the election definition and process 400-C Results.

The following table identifies the maximum evaluated and calculated limits for WinEDS and the associated Sequoia machines.

Table 12 WinEDS 4.0 System Limits

| 12 Willedo 4.0 Oyston         | ii Eiiiiito |            |           |            |         |       |      |
|-------------------------------|-------------|------------|-----------|------------|---------|-------|------|
| Characteristic                | Evaluation  | Calculated | Limiting  | WinEDS     | Insight | 400C  | Edge |
|                               | Limit       | Limit      | Component |            |         |       |      |
| Maximum precincts in election | 2,700       | 5,000      | 400C      | 10,000,000 | NA      | 5,000 | NA   |
| Maximum precincts in a pack   | 150         | 200        | Insight   | NA         | 200*    | NA    | 9999 |

Page 33 of 78 (V)2010-08Sep-001(A)

| Maximum contests in election                | 2,019 | 5,000  | 400C         | 10,000,000    | NA    | 5,000  | NA     |
|---------------------------------------------|-------|--------|--------------|---------------|-------|--------|--------|
| Maximum candidates/<br>counters in election | 6,532 | 8,000  | 400C         | 10,000,000    | NA    | 8,000  | 65,535 |
| Maximum candidate counters in a precinct    | 350   | 1,023  | Insight      | 10,000,000    | 1,023 | 8,000  | 65,535 |
| Maximum ballot styles in election           | 2,520 | 10,000 | 400C         | 2,000,000,000 | NA    | 10,000 | NA     |
| Maximum contests in a ballot style          | 110   | 700    | Insight/400C | 10,000,000    | 700   | 700    | 65,535 |
| Maximum candidates in a contest             | 348   | 700    | Insight/400C | 10,000,000    | 700   | 700    | 65,535 |
| Maximum ballot styles in a Precinct         | 100   | 100    | Insight      | 2,000,000,000 | 100   | 1,024  | 1,024  |
| Maximum number of parties                   | 15    | 15     | Insight/400C | 36            | 15    | 15     | 255    |
| Maximum vote for in contest                 | 150   | 255    | Edge         | 10,000        | 1,023 | 1,023  | 255    |

<sup>\*</sup> For the Insight, the maximum number of precincts that fit on a cartridge is dependent on the complexity of the election. The limit of 200 is based on a single candidate/single contest ballot.

# 4.1 Election Management System- Pre Voting Capabilities

#### 4.1.1 WinEDS 4.0

WinEDS is a client/server election management application for programming and tabulating election results. Vote tabulation equipment currently supported by WinEDS 4.0 includes:

- AVC Edge II
- AVC EDGE2plus
- Optech 400-C
- Optech Insight Plus
- Optech Insight

The system has been designed to support single input of customer profile data such as voting locations, precincts, political subdivisions, offices, parties and machines and use this data to simultaneously manage multiple elections by multiple users. In addition, the system supports the use of multiple voting systems within any given election.

WinEDS 4.0 has two add-in applications:

- WinEDS Extended Services
- WinEDS Election Reporting

The Election Reporting module enables you to run reports and export data. Extended Services has several different modules at this time, Data Manager, Manual Data Entry, Media Loader, Ranked Choice Voting, and Selection Code Generator.

# 4.1.2 Memory Pack Receiver (MPR) for the Optech Insight/InsightPlus

The MPR is an interface that allows WinEDS 4.0 to write election parameters to MemoryPacks, as well as read and tally election results from those same MemoryPacks.

The MPR is a desktop device, which is plugged into a computer (usually at the election central site), and developed specifically to work in conjunction with WinEDS 4.0 (Windows Election Database System) to encode precinct election data from WinEDS 4.0 to a MemoryPack.

The MemoryPack is then placed in the Optech Insight for that precinct and ballots are tabulated by the MemoryPack.

Page 34 of 78 (V)2010-08Sep-001(A)

After the election, the MemoryPacks from each precinct are inserted back into the MPR. The ballot tabulation totals stored in each MemoryPack are read by WinEDS 4.0 software, which accumulate the jurisdiction-wide results.

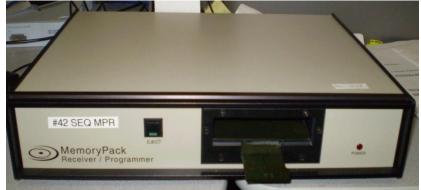

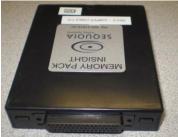

Picture 1 - MPR and a MemoryPack

# 4.2 Polling Place- Voting Capabilities

The AVC Edge II and AVC EDGE2*plus* do not require any networking to a central system in order to function. All processing from loading the ballot to recording votes is done on individual units. Loading ballots and accumulating the tally from the machines is completed via the Results Cartridge. The Results Cartridge is designed so that it can be inserted into the voting machine, record voting results, and then be removed from the machine when the polls are closed to be read by WinEDS.

The Results Cartridge stores:

- An electronic representation of the ballot
- Ballot logic to enable the voter to make those selections to which he or she is lawfully entitled
- · Aggregated vote totals
- · A randomized record of all individual ballots cast
- A chronological log of significant machine operations, including error conditions

## 4.2.1 AVC Edge II

The AVC Edge II is designed as a DRE voting system that performs the following functions:

- Present candidates and issues using an electronic ballot.
- Display a series of buttons/switches/images to be touched/pressed for selecting a candidate or option. Indicators display to the voter or operator their selections.
- · Prevent overvoting of offices.
- Allow the voter to select and deselect a candidate position right up until the Cast Ballot button is touched.
- Allow for electronic Write-In voting.
- Operate on AC to DC External Power Supply and incorporate Main and Real-Time Clock batteries for backup protection.
- Provide for voting privacy.
- Electronically store vote totals and a complete Audit Trail of voting activity.
- Print results for each candidate when the polls are closed.
- Provide a method to transfer machine totals to a central tabulation center.
- · Have tamper resistant design using locks, seals and cryptography to provide security.

Page 35 of 78 (V)2010-08Sep-001(A)

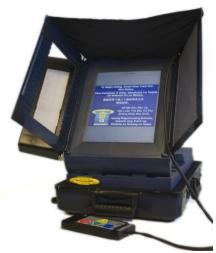

Picture 2 - Edge II

The AVC Edge II includes the following accessories:

#### Card Activator

The Card Activator serves as the voter's access to the AVC Edge II machines through a Smart Card activation interface. The Poll Worker issues this card to the voter for use as a key to access the ballot on the AVC Edge II, for voting purposes.

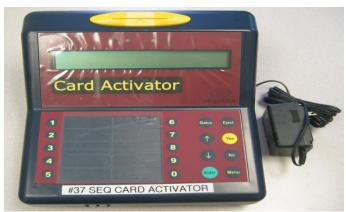

Picture 3 - Card Activator

#### VeriVote Printer

The VeriVote Printer produces a paper record that can be reviewed by the voter as they cast their vote.

Designed

- As an upgrade to existing units installed at jurisdictions across the country,
- As an optional feature with a new AVC Edge II.

The VeriVote Printer is designed to be shipped as a separate item from the AVC Edge II and installed in the polling place/precinct by Precinct/Poll Workers.

#### AVC Edge II Audio Voting Accessory

Provides independent voting capability for visually impaired or other non-reading voters by utilizing a keypad and audio scripts.

With the proper ballot configuration, any AVC Edge II can be used with the AVC Edge II Audio Voting Accessory on demand.

Page 36 of 78 (V)2010-08Sep-001(A)

## 4.2.2 EDGE2plus

The EDGE2*plus* Models 305 and 300 are designed as DRE voting systems. The Model 300 includes the ABLE-D detachable audio voting control. Both models will perform the following functions:

- · Present candidates and issues by using an electronic ballot.
- Display a series of buttons/switches/images to be touched/pressed for selecting a candidate or option. Indicators show the voter or operator that the selection has been made.
- Prevent overvoting of offices.
- Allow the voter to select and deselect a candidate position right up until the Cast Ballot button is touched.
- · Allow for electronic Write-In voting.
- Operate on AC to DC External Power Supply and incorporate Main and Real-Time Clock batteries for backup protection.
- · Provide for voting privacy.
- Electronically store vote totals and a complete Audit Trail of voting activity.
- Print results for each candidate when the polls are closed. (Not Certified)
- Provide a method to transfer machine totals to a central tabulation center.
- Have tamper resistant design using locks, seals and cryptography to provide security.
- The Detachable Audio Voting Control (ABLE-D) is a simple eight-button device designed for use with the EDGE2*plus* Model 300 voting system. The ABLE-D allows unassisted, private and secure voting for voters with serious limitations to using their hands, as well as visually impaired and non-reading voters.

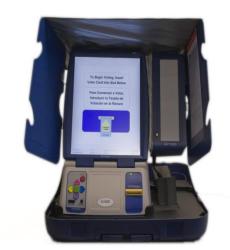

Picture 4 - EDGE2plus

## 4.2.3 HAAT

The Hybrid Activator, Accumulator, and Transmitter (HAAT) enables the voter to access the AVC Edge II, EDGE2*plus*, and Insight voting machines through a smart card interface. Some versions of the HAAT have additional functionality.

#### HAAT100

The HAAT100 is the component that serves as the voter's access to the AVC Edge II, EDGE2*plus* direct-record electronic touch-screen voting machines through activation of a Smart Card interface. The HAAT100 Unit also serves, at the precinct level, as an accumulator for consolidating and tallying results, a printer for printing the results, and as a transmitter for transmitting the results from the AVC Edge II, EDGE2*plus*, and Insight voting machines only.

Page 37 of 78 (V)2010-08Sep-001(A)

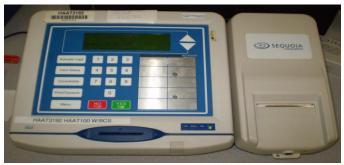

Picture 5 - HAAT100

#### HAAT90

The HAAT90 is the component that serves as the voter's access to AVC Edge II and EDGE2*plus* DRE touch-screen voting machines through activation of a Smart Card interface. The HAAT90 Unit also serves, at the precinct level as an accumulator for consolidating and tallying results, a printer for printing the results, and as a transmitter for transmitting the results from the AVC Edge II, EDGE2*plus*, and Insight voting machines only.

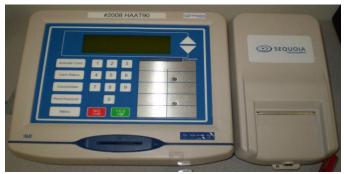

Picture 6 - HAAT90

## **08TAAH**

The HAAT80 is the component that serves as the voter's access to AVC Edge II and EDGE2*plus* direct-record electronic touch-screen voting machines through activation of a Smart Card interface. The HAAT80 Unit also serves, at the precinct level, as an accumulator for consolidating and tallying results, and a printer for printing the results from AVC Edge II, EDGE2*plus*, and Insight voting machines only.

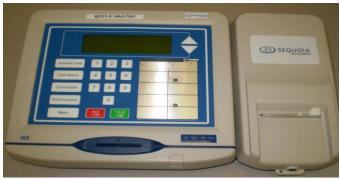

Picture 7 - HAAT80

#### HAAT50

The HAAT50 is the component that serves as the voter's access to AVC Edge II and EDGE2*plus* direct-record electronic touch-screen voting machines through activation of a Smart Card interface. **Note:** The HAAT50 does not consolidate, print or transmit results, since the HAAT50 does not use any printer or internal modem and the consolidation module is not available.

Page 38 of 78 (V)2010-08Sep-001(A)

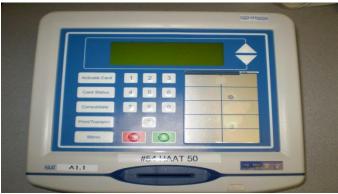

Picture 8 - HAAT50

#### Insight Memory Pack Reader for use with the HAAT80/90/100

The Insight Memory Pack Reader (iMPR) allows the HAAT80/90/100 to read and consolidate Insight data cartridges. This device must be connected to the HAAT80/90/100 serial port located at the back of the unit.

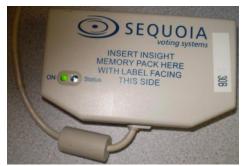

Picture 9 - iMPR

## 4.2.4 Optech Insight Plus

The Optech Insight and Optech Insight Plus are portable Precinct Count Systems, which use Optical Scan Read Head technology to electronically read and tabulate Optical Scan ballots. The machines are designed as Precinct Count systems that will work in conjunction with WinEDS, as follows:

- To code the election and prepare the Ballot.
- To accumulate, translate, and generate reports at the Central Counting Location

The machines are intended to be located at the Polling Place. The voter casts a vote on the ballot by using a special Optech marking pen (or a soft lead #2 pencil) to complete a printed voting arrow pointing to the candidate/issue of the voter's choice. The voter then places the marked ballot into the system in any orientation. The machine keeps a running tabulation on all ballots "cast." The Optech Insight and Optech Insight Plus use the Election Parameter data programmed into the MemoryPack using WinEDS. The MemoryPack may be removed at the end of the election and transported to the Central Counting Location for rapid transfer of precinct totals to the Central Counting Location for inclusion into the canvass reports. After the election, the MemoryPacks from each precinct are inserted back into the MPR. The ballot tabulation totals stored in each MemoryPack are read by WinEDS software, which accumulates the jurisdiction-wide results.

The Optech Insight Plus is a portable Precinct Count System that uses Optical Scan Read Head technology to electronically read and tabulate Optical Scan ballots at the Polling Place. The Optech Insight Plus is classified by the Federal Election Commission as a Marksense Voting System used to cast and tabulate ballots. It allows Local Officials to conduct efficient, timely elections, and performs the following functions using the voter inserted ballots:

• Record Votes: Optically reads the marks made on the ballots.

Page 39 of 78 (V)2010-08Sep-001(A)

- Tabulate Ballot: Tabulates ballots as they are cast, allowing the results of the election to be readily available when closing the Polls.
- Print Results: Produces precinct totals.
- Store Election Totals: Stores the election totals in the removable Memory-Pack, for easy transfer to the Central Counting Location, after closing the Polls.

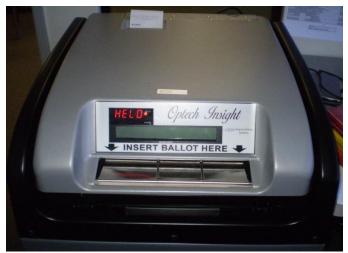

Picture 10 - Insight Plus

## 4.2.5 Optech Insight

The Optech Insight is a portable Precinct Count System that uses Optical Scan Read-Head technology to electronically read and tabulate Optical Scan ballots at the Polling Place. The Optech Insight is classified by the Federal Election Commission as a Marksense Voting System used to cast and tabulate ballots. It allows Local Officials to conduct efficient, timely elections, and performs the following functions using the voter inserted ballots:

- Record Votes: Optically reads the marks made on the ballots.
- Tabulate Ballot: Tabulates ballots as they are cast, allowing the results of the election to be readily available when closing the Polls.
- Print Results: Produces precinct totals.
- Store Election Totals: Stores the election totals in the removable Memory-Pack, for easy transfer to the Central Counting Location, after closing the Polls.

The MemoryPack is a solid-state semiconductor portable cartridge whose software records and totals all of the information from the ballots inserted into one of the following voting systems:

- Optech Insight
- Optech Insight Plus

The MemoryPack is equipped with customized chips, which each has a specific function. After a MemoryPack is inserted into the Memory Pack Receiver (MPR), the election results can be read into the WinEDS 4.0 software (which is installed on the computer connected to the MPR), and displayed by the computer. The Optech Insight uses the Memory Pack Receiver to apply the election parameters to the tabulator and following the election, to read and tally election results.

Page 40 of 78 (V)2010-08Sep-001(A)

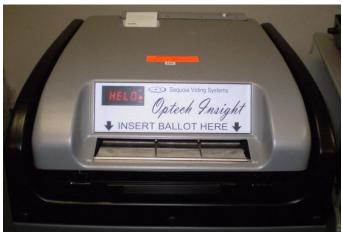

Picture 11 - Insight

## 4.3 Election Management System- Post Voting Capabilities

## 4.3.1 Optech 400-C Central Count System

The WinEDS election definition is applied to the Optech 400-C via the WinETP to enable the 400-C to tabulate ballots and report results. The interface between the WinETP and WinEDS comprises the following:

- Functions
- Events and Properties
- Build Processes

The WinEDS 4.0 database system includes a file management system with the following capabilities:

- Integration of Voting Data Files with Ballot Definition Files
- Verification of File Compatibility: File compatibility verification
- Edit and Update of Files: File updating and editing, as required

The Optech 400-C does not provide the Vote Data Management. WinEDS provides the management, processing and reporting of voting data after consolidation at the polling place and includes hardware and software required to generate all output reports in the various jurisdictional required formats at the Central Counting Location.

The Optech 400-C is a standalone, self-contained optical scan ballot tabulator that uses an automatic ballot feeder to process ballots. The Optech 400-C can process about 400 ballots per minute depending upon the ballot length. It also simultaneously reads the front and back of each ballot card. The Optech 400-C is classified by the Federal Election Commission as a Marksense Voting System.

The Optech 400-C is used at the Central Count Location to perform the following activities:

- Open Polls
- Read mark-sense ballots
- · Tabulate the results
- Prepare output reports
- Prepare results files for tally and accumulation in WinEDS

Page 41 of 78 (V)2010-08Sep-001(A)

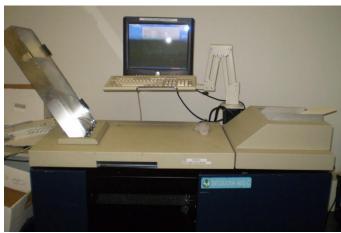

Picture 12 - 400-C

## 4.3.2 WinETP Election Tabulation Program

The WinETP integrates with the Optech 400-C and the WinEDS election management system. The 400-C counts the ballots and applies the results using the logic in the WinETP from the WinEDS system. This interface enables the 400-C to tabulate the election results from large numbers of ballot at a central count location. WinETP is used to perform the following operations:

- · Apply and initialize the election
- Tabulate ballots by:
  - Precinct
  - Batch
  - Polling Place
- · Manage ballot handling
- · Generate reports

WinETP interfaces with WinEDS to receive the election definition and process 400-C Results. The WinEDS system communicates with the WinETP by describing the following for a specific election:

- Óffices
- Candidates
- Precincts

WinEDS is a computer software system, which contains the application software developed specifically for election requirements.

# 4.3.3 Memory Pack Receiver (MPR) for the Optech Insight/Insight Plus

The MPR is an interface that allows WinEDS 4.0 to write election parameters to MemoryPacks, as well as read and tally election results from those same MemoryPacks.

The MPR is a desktop device, which is plugged into a computer (usually at the election central site), and developed specifically to work in conjunction with WinEDS 4.0 (Windows Election Database System) to encode precinct election data from WinEDS 4.0 to a MemoryPack.

The MemoryPack is then placed in the Optech Insight for that precinct and ballots are tabulated by the MemoryPack.

After the election, the MemoryPacks from each precinct are inserted back into the MPR. The ballot tabulation totals stored in each MemoryPack are read by WinEDS 4.0 software, which accumulate the jurisdiction-wide results.

## 4.3.4 WinEDS/HAAT Listener

WinEDS/HAAT Listener is a server-based application designed to receive encrypted unofficial electoral data and, optionally, configuration data and event logs, from previously authorized transmitting HAAT

Page 42 of 78 (V)2010-08Sep-001(A)

devices. The WinEDS/HAAT Listener runs under JBoss version 4.0.2, which is a Java 2 Enterprise Edition (J2EE) compliant Application Server. The Listener Application uses a Web Service to process connections and transmissions from remote clients (HAAT devices) and store encrypted, unofficial results after a series of validations. The WinEDS/HAAT Listener validates the integrity of all data received, and stores it in a centralized database management system (DBMS). HAAT devices can also use the WinEDS/HAAT Listener server to synchronize their time and date with that of the server, so all HAAT devices will have an approximately similar time. Transmissions may include:

- Voting Machine Results
- HAAT Event Log
- HAAT Configuration Data

All data transferred from the HAAT devices to the Listener is:

- Encrypted
- Unofficial
- In XML format
- Validated against an XSD schema
- Validated against a separate transmitted hash string to detect any loss of data
- Stored in a local repository for auditing purposes

WinEDS/HAAT Listener uses a local database to store backups of every correct and incorrect transmission received through the Web service as well as to handle all seven messaging queues used by the core of the Listener application for asynchronous data transfer among objects.

WinEDS/HAAT Listener uses a central database, common for all possible instances of the distributed application to store all voting machine results, HAAT event logs and HAAT configurations received through the Web Service. Additionally, this database holds a tabulated, organized, and centralized copy of all Listener instances event log records.

Page 43 of 78 (V)2010-08Sep-001(A)

## 5 Certification Review and Test Results

The results and evaluations of the PCA and FCA reviews tests are identified below. Detailed data regarding the Acceptance/Rejection criteria, reviews and tests are found in the appendices.

- Appendix A identifies all certification test requirements traced to specific Test Cases
- Appendix B identified the PCA Source Code Review Acceptance/Rejection Criteria and Summary
- Appendix C identifies the PCA TDP Document Review Acceptance/Rejection criteria
- Appendix D identifies all FCA Testing Acceptance/Rejection criteria
- Appendix E identifies the PCA and FCA Discrepancies reported during review and testing

## 5.1 PCA Source Code Review

iBeta Quality Assurance reviewed the Sequoia internally developed coding standards for the software submitted in section 3 in certification of the Sequoia WinEDS 4.0 Voting System. Review criteria were customized to incorporate the requirements of *VSS 2002* Vol. 1 Sect 4.2 and Vol. 2 Section 5, language specific conventions (PowerBuilder, Java, C, C++, C#, VB.net, VB 6, Z80, 80x86, 8051, PIC-ASM, and SQLScript) and the internally developed coding standards as referenced. The specific review criteria for this test effort and the documentation of the building of the executable code from the reviewed source code (Trusted Builds) are identified in Appendix G.

iBeta tracked a number of metrics obtained from the results of the source code review during this certification test campaign. The overall summary of the source code review produced the following metrics as identified in Table 13. The legend of this table is as follows:

- Application Each WinEDS 4.0 voting system application as defined in Table 9.
- Language The software coding language. The four Assembler languages (Z80, 80x86, 8051, and PIC-ASM) are reported in one metric.
- Discrepancies Discrepancies are written against a module which may be defined as either a
  file or a function within a source code file and, as such, each discrepancy may represent one or
  more instance of non-compliance with a VSS 2002 requirement.
- VSS Requirements: Comment Related The number of comment related instances of non-compliance with 15 VSS 2002 requirements related to commenting and formatting (considered having a higher impact on software maintainability but a lower impact on system function).
- VSS Requirement: Software Related The number of software related instances of noncompliance with 29 VSS 2002 requirements that may impact software function.
- Number of files/functions Modules are defined for each language and the source code review is conducted at a module or function level. Any code outside of a module or function is reviewed at the file level.
- eLOCs Number of executable Lines of Code (eLOC). eLOC does not include comment lines, headers, blank lines, spacing, formatting, or continues.
- Metrics: Discrepancy to eLOC An overall discrepancy-to-eLOC (executable Lines of Code) percentage.
- Metrics: Comment Related % An overall comment related percentage of the number of instances noted during the source code review.
- Metrics: Software Related % An overall software related percentage of the number of instances noted during the source code review.

Analysis and summary of the source code review results delineated by coding language is provided in the following sections.

Page 44 of 78 (V)2010-08Sep-001(A)

**Table 13 Source Code Review Applications and Summary Metrics** 

|                          |              |               |                    | 2002<br>rements     | Number                 |        |                       | Metrics              |                       |
|--------------------------|--------------|---------------|--------------------|---------------------|------------------------|--------|-----------------------|----------------------|-----------------------|
| Application              | Language     | Discrepancies | Comment<br>Related | Software<br>Related | of files/<br>functions | eLOCs  | Discrepancy to eLOC % | Comment<br>Related % | Software<br>Related % |
| WinEDS                   | PowerBuilder | 1648          | 1755               | 116                 | 9058                   | 191126 | 0.86%                 | 94%                  | 6%                    |
| WinEDS                   | C/C++        | 2961          | 2727               | 1188                | 11321                  | 216173 | 1.37%                 | 70%                  | 30%                   |
| Card Activator           |              |               |                    |                     |                        |        |                       |                      |                       |
| Edge II Audio Unit       |              |               |                    |                     |                        |        |                       |                      |                       |
| Edge II Firmware         |              |               |                    |                     |                        |        |                       |                      |                       |
| CRC Util                 |              |               |                    |                     |                        |        |                       |                      |                       |
| iMPR                     |              |               |                    |                     |                        |        |                       |                      |                       |
| WinETP (400-C)           |              |               |                    |                     |                        |        |                       |                      |                       |
| EDGE2plus                |              |               |                    |                     |                        |        |                       |                      |                       |
| HAAT                     |              |               |                    |                     |                        |        |                       |                      |                       |
| HAAT                     |              |               |                    |                     |                        |        |                       |                      |                       |
| WinEDS                   | SQL          | 620           | 193                | 575                 | 1320                   | 99334  | 0.62%                 | 25%                  | 75%                   |
| WinEDS                   |              |               |                    |                     |                        |        |                       |                      |                       |
| WinEDS                   | C#           | 2882          | 2702               | 1017                | 11606                  | 120307 | 2.40%                 | 73%                  | 27%                   |
| EDGE2plus                |              |               |                    |                     |                        |        |                       |                      |                       |
| HAAT                     |              |               |                    |                     |                        |        |                       |                      |                       |
| WinEDS                   | VB 6.0       | 196           | 227                | 97                  | 324                    | 9094   | 2.16%                 | 70%                  | 30%                   |
| WinEDS                   | VB.Net       | 429           | 359                | 289                 | 1206                   | 17376  | 2.47%                 | 55%                  | 45%                   |
| HAAT Listener            | Java         | 152           | 125                | 75                  | 476                    | 3578   | 4.25%                 | 63%                  | 38%                   |
| HAAT                     |              |               |                    |                     |                        |        |                       |                      |                       |
| HAAT                     |              |               |                    |                     |                        |        |                       |                      |                       |
| Edge II Firmware         | Assembler    | 258           | 63                 | 229                 | 1219                   | 25776  | 1.00%                 | 22%                  | 78%                   |
| EDGE2plus                |              |               |                    |                     |                        |        |                       |                      |                       |
| Insight/Insight Plus APX |              |               |                    |                     |                        |        |                       |                      |                       |
| Insight/Insight Plus HPX | -            |               |                    |                     |                        |        |                       |                      |                       |
| HAAT                     | 1            |               |                    |                     |                        |        |                       |                      |                       |
| VeriVote                 | 1            |               |                    |                     |                        |        |                       |                      |                       |
| MPR                      | 1            |               |                    |                     |                        |        |                       |                      |                       |
| Total                    | ı            | 9146          | 8151               | 3586                | 35275                  | 682764 | 1.34%                 | 69%                  | 31%                   |

#### 5.1.1 WinEDS 4.0 PowerBuilder Source Code Review Results

WinEDS 4.0 consists of a PowerBuilder (or PowerScript) component. A total of 9058 files/functions were reviewed and all instances of non-conformance to the *VSS 2002* were validated to be closed. A total of 1648 discrepancies were identified and validated to be resolved. Those 1648 discrepancies encompassed 1871 instances of *VSS 2002* requirements identified as not being met at the initial source code review.

The majority (1755) of those instances were comment related. Of the software related instances (the remaining 116), the summary of the *VSS 2002* requirements and closure are as follows:

#### **File Function Line Counts/Discrepancies**

The file function line count results identified no files or functions that exceeded 240 eLOCs.

| v.1: 4.2.3.d | File's     | On the Application level, no more |        |           |        |       |         |
|--------------|------------|-----------------------------------|--------|-----------|--------|-------|---------|
| v.2: 5.4.2.I | functions' | than 50% exceeding 60 lines, no   |        |           |        |       |         |
|              | line count | more than 5% exceeding 120 lines, |        |           |        |       |         |
|              |            | and none exceeding 240 lines      |        |           |        |       |         |
|              |            | without justification.            |        |           | 120 to |       |         |
|              |            |                                   | < 60   | 60 to 120 | 240    | > 240 | Total   |
| WinEDS       | Version    |                                   | 7195   | 500       | 112    | 0     | 7807    |
|              | 4.0.158    | PowerScript 10.5                  |        |           |        |       |         |
|              |            | '                                 | 92.16% | 6.40%     | 1.43%  | 0.00% | 100.00% |

#### **Comment Related Instances/Discrepancies**

Of the total 1871 VSS 2002 requirement non-compliances, 1755 or 94% were rejected against the 15 comment-related requirements. All instances were noted in discrepancies; the comments were addressed by Sequoia, reviewed by iBeta, and validated to be closed. Discrepancies noted variables without comments at the point of declaration, lack of in-line comments, lines exceeding 80 characters, incomplete header information, and non-unique module use.

#### **Software Related Instances/Discrepancies**

In reviewing the source code for the remaining 29 software related requirements, iBeta identified 116 non-compliances or 6% of identified issues. All instances were noted in discrepancies, addressed by Sequoia, reviewed by iBeta, and validated to be closed.

The source code was found to meet the requirements of the VSS 2002. The data supporting this review are found in Appendix B.

## 5.1.2 WinEDS 4.0 C/C++ Source Code Review Results

WinEDS 4.0 consists of numerous C and C++ components. A total of 11,321 files/functions were reviewed and all instances of non-conformance to the VSS 2002 were validated to be closed. A total of 2961 discrepancies were identified and validated to be resolved. Those 2961 discrepancies encompassed 3915 instances of VSS 2002 requirements identified as not being met at the initial source code review.

The majority (2727) of those instances were comment related. The summary of the VSS 2002 requirements and closure are as follows:

## File Function Line Counts/Discrepancies

The SQL files function line count results identified 4 files or functions that exceeded 240 eLOCs with the justification provided that these files/functions were not placed into separate functions for performance.

Page 46 of 78 (V)2010-08Sep-001(A)

| v.1: 4.2.3.d | File's     | On the Application level, no more |       |           |        |       |       |
|--------------|------------|-----------------------------------|-------|-----------|--------|-------|-------|
| v.2: 5.4.2.I | functions' | than 50% exceeding 60 lines, no   |       |           |        |       |       |
|              | line count | more than 5% exceeding 120 lines, |       |           |        |       |       |
|              |            | and none exceeding 240 lines      |       |           |        |       |       |
|              |            | without justification.            |       |           | 120 to |       |       |
|              |            |                                   | < 60  | 60 to 120 | 240    | > 240 | Total |
| WinEDS       |            |                                   | 10290 | 767       | 212    | 4     | 11273 |
|              |            | 0.40                              |       |           |        |       |       |
|              |            | C/C++                             |       |           |        |       |       |

#### **Comment Related Instances/Discrepancies**

Of the total 3915 VSS 2002 requirement non-compliances, 2727 or 69.7% were rejected against the 14 comment-related requirements. All instances were noted in discrepancies; the comments were addressed by Sequoia, reviewed by iBeta, and validated to be closed. Discrepancies noted variables without comments at the point of declaration, lack of in-line comments, functions with more than 5 levels of indented scope, lines exceeding 80 characters, constants other than "0" or "1" not defined, incomplete header information, and non-unique module use.

#### **Software Related Instances/Discrepancies**

In reviewing the source code for the remaining 29 software related requirements, iBeta identified 1188 non-compliances or 30.3% of identified issues. All instances were noted in discrepancies, addressed by Sequoia, reviewed by iBeta, and validated to be closed.

The source code was found to meet the requirements of the VSS 2002. The data supporting this review are found in Appendix B.

## 5.1.3 WinEDS 4.0 SQL Source Code Review Results

WinEDS 4.0 consists of an SQL component. A total of 1320 files/functions were reviewed and all instances of non-conformance to the *VSS 2002* were validated to be closed. A total of 620 discrepancies were identified and validated to be resolved. Those 620 discrepancies encompassed 768 instances of *VSS 2002* requirements identified as not being met at the initial source code review.

The majority (575) of those instances were related to transaction updates within the database. The summary of the VSS 2002 requirements and closure are as follows:

#### File Function Line Counts/Discrepancies

The file function line count results identified 20 files/ functions that exceeded 240 eLOCs and that more than 5% exceeded 120 eLOCs all with the justification provided that these files/functions contained only database setup commands and had a cyclomatic complexity (number of execution paths within the file/function) of only 1.

| v.1: 4.2.3.d<br>v.2: 5.4.2.I | File's<br>functions' | On the Application level, no more than 50% exceeding 60 lines, no |      |           |        |       |         |
|------------------------------|----------------------|-------------------------------------------------------------------|------|-----------|--------|-------|---------|
|                              | line count           | more than 5% exceeding 120 lines,                                 |      |           |        |       |         |
|                              |                      | and none exceeding 240 lines                                      |      |           |        |       |         |
|                              |                      | without justification.                                            |      |           | 120 to |       |         |
|                              |                      |                                                                   | < 60 | 60 to 120 | 240    | > 240 | Total   |
| WinEDS                       |                      |                                                                   | 1000 | 180       | 120    | 20    | 1320    |
|                              |                      | SQL Scripts                                                       |      |           |        |       |         |
|                              |                      |                                                                   | 76%  | 14%       | 9%     | 2%    | 100.00% |

## **Comment Related Instances/Discrepancies**

Of the total 768 VSS 2002 requirement non-compliances, 193 or 25% were rejected against the 15 comment-related requirements. All instances were noted in discrepancies; the comments were addressed by Sequoia, reviewed by iBeta, and validated to be closed. Discrepancies noted variables without comments at the point of declaration, lack of in-line comments, functions with more than 5 levels

Page 47 of 78 (V)2010-08Sep-001(A)

of indented scope, lines exceeding 80 characters, constants other than "0" or "1" not defined, incomplete header information, and non-unique module use.

### **Software Related Instances/Discrepancies**

In reviewing the source code for the remaining 29 software related requirements, iBeta identified 575 non-compliances or 75% of identified issues with 469 of those instances related to transaction updates within the database. All instances were noted in discrepancies, addressed by Sequoia, reviewed by iBeta, and validated to be closed.

The source code was found to meet the requirements of the VSS 2002. The data supporting this review are found in Appendix B.

## 5.1.4 WinEDS 4.0 C# Source Code Review Results

WinEDS 4.0 consists of a C# component. The EDGE2*plus* and HAAT applications also contain the C# programming language. A total of 11,606 files/functions were reviewed and all instances of non-conformance to the *VSS 2002* were validated to be closed. A total of 2882 discrepancies were identified and validated to be resolved. Those 2882 discrepancies encompassed 3719 instances of *VSS 2002* requirements identified as not being met at the initial source code review.

The majority (2702) of those instances were comment related and the majority of the software related instances (529) were potential unhandled exceptions. The summary of the VSS 2002 requirements and closure are as follows:

## **File Function Line Counts/Discrepancies**

The file function line count results identified 7 files or functions that exceeded 240 eLOCs with the justification provided that these files/functions contained only variable initialization and had a cyclomatic complexity (number of execution paths within the file/function) of only 1.

| v.1: 4.2.3.d<br>v.2: 5.4.2.I | File's<br>functions'<br>line count | On the Application level, no more than 50% exceeding 60 lines, no more than 5% exceeding 120 lines, and none exceeding 240 lines |       |           |        |       |         |
|------------------------------|------------------------------------|----------------------------------------------------------------------------------------------------|-------|-----------|--------|-------|---------|
|                              |                                    | without justification.                                                                                                    |       |           | 120 to |       |         |
|                              |                                    |                                                                                                    | < 60  | 60 to 120 | 240    | > 240 | Total   |
| WinEDS                       |                                    |                                                                                                    | 11324 | 234       | 57     | 7     | 11622   |
|                              |                                    | C#                                                                                                    |       |           |        |       |         |
|                              |                                    |                                                                                                    | 97.4% | 2%        | 0.5%   | 0.10% | 100.00% |

#### **Comment Related Instances/Discrepancies**

Of the total 3719 VSS 2002 requirement non-compliances, 2702 or 73% were rejected against the 15 comment-related requirements. All instances were noted in discrepancies; the comments were addressed by Sequoia, reviewed by iBeta, and validated to be closed. Discrepancies noted variables without comments at the point of declaration, lack of in-line comments, functions with more than 5 levels of indented scope, lines exceeding 80 characters, constants other than "0" or "1" not defined, incomplete header information, and non-unique module use.

#### **Software Related Instances/Discrepancies**

In reviewing the source code for the remaining 29 software related requirements, iBeta identified 1017 non-compliances or 27% of identified issues. All instances were noted in discrepancies, addressed by Sequoia, reviewed by iBeta, and validated to be closed.

The source code was found to meet the requirements of the VSS 2002. The data supporting this review are found in Appendix B.

### 5.1.5 WinEDS 4.0 VB 6.0 Source Code Review Results

WinEDS 4.0 consists of a Visual Basic 6.0 component. A total of 324 files/functions were reviewed and all instances of non-conformance to the VSS 2002 were validated to be closed. A total of 197

Page 48 of 78 (V)2010-08Sep-001(A)

discrepancies were identified and validated to be resolved. Those 196 discrepancies encompassed 324 instances of *VSS 2002* requirements identified as not being met at the initial source code review.

The majority (227) of those instances were comment related. The summary of the VSS 2002 requirements and closure are as follows:

## File Function Line Counts/Discrepancies

The file function line count results identified no files or functions that exceeded 240 eLOCs.

| v.1: 4.2.3.d | File's     | On the Application level, no more |      |           |        |       |       |
|--------------|------------|-----------------------------------|------|-----------|--------|-------|-------|
| v.2: 5.4.2.I | functions' | than 50% exceeding 60 lines, no   |      |           |        |       |       |
|              | line count | more than 5% exceeding 120 lines, |      |           |        |       |       |
|              |            | and none exceeding 240 lines      |      |           |        |       |       |
|              |            | without justification.            |      |           | 120 to |       |       |
|              |            |                                   | < 60 | 60 to 120 | 240    | > 240 | Total |
|              |            |                                   | 100  | 0 0 000   | 0      | / 410 | 1000  |
| WinEDS       |            |                                   | 348  | 28        | 5      | 0     | 381   |
| WinEDS       |            | VB 6.0                            |      |           | 5      | _     |       |

#### **Comment Related Instances/Discrepancies**

Of the total 324 VSS 2002 requirement non-compliances, 227 or 70% were rejected against the 15 comment-related requirements. All instances were noted in discrepancies; the comments were addressed by Sequoia, reviewed by iBeta, and validated to be closed. Discrepancies noted variables without comments at the point of declaration, lack of in-line comments, functions with more than 5 levels of indented scope, lines exceeding 80 characters, constants other than "0" or "1" not defined, and incomplete header information.

## **Software Related Instances/Discrepancies**

In reviewing the source code for the remaining 29 software related requirements, iBeta identified 97 non-compliances or 30% of identified issues. All instances were noted in discrepancies, addressed by Sequoia, reviewed by iBeta, and validated to be closed.

The source code was found to meet the requirements of the VSS 2002. The data supporting this review are found in Appendix B.

## 5.1.6 WinEDS 4.0 VB.Net Source Code Review Results

WinEDS 4.0 consists of a VB.Net component. A total of 1206 files/functions were reviewed and all instances of non-conformance to the *VSS 2002* were validated to be closed. A total of 429 discrepancies were identified and validated to be resolved. Those 429 discrepancies encompassed 648 instances of *VSS 2002* requirements identified as not being met at the initial source code review.

The majority (359) of those instances were comment related. The summary of the VSS 2002 requirements and closure are as follows:

#### File Function Line Counts/Discrepancies

The file function line count results identified no files or functions that exceeded 240 eLOCs.

| v.1: 4.2.3.d | File's     | On the Application level, no more |       |           |        |       |         |
|--------------|------------|-----------------------------------|-------|-----------|--------|-------|---------|
| v.2: 5.4.2.I | functions' | than 50% exceeding 60 lines, no   |       |           |        |       |         |
|              | line count | more than 5% exceeding 120 lines, |       |           |        |       |         |
|              |            | and none exceeding 240 lines      |       |           |        |       |         |
|              |            | without justification.            |       |           | 120 to |       |         |
|              |            |                                   | < 60  | 60 to 120 | 240    | > 240 | Total   |
| WinEDS       |            |                                   | 1143  | 38        | 1      | 0     | 1182    |
|              |            | VB.Net                            |       |           |        |       |         |
|              |            |                                   | 96.7% | 3.2%      | 0.1%   | 0.0%  | 100.00% |

Page 49 of 78 (V)2010-08Sep-001(A)

### **Comment Related Instances/Discrepancies**

Of the total 648 VSS 2002 requirement non-compliances, or 55%, were rejected against the 15 comment-related requirements. All instances were noted in discrepancies; the comments were addressed by Sequoia, reviewed by iBeta, and validated to be closed. Discrepancies noted variables without comments at the point of declaration, lack of in-line comments, functions with more than 5 levels of indented scope, lines exceeding 80 characters, constants other than "0" or "1" not defined, and incomplete header information.

#### Software Related Instances/Discrepancies

In reviewing the source code for the remaining 29 software related requirements, iBeta identified 289 non-compliances or 45% of identified issues. All instances were noted in discrepancies, addressed by Seguoia, reviewed by iBeta, and validated to be closed.

The source code was found to meet the requirements of the VSS 2002. The data supporting this review are found in Appendix B.

## 5.1.7 WinEDS 4.0 Java Source Code Review Results

WinEDS 4.0 consists of the HAAT Listener which utilizes the Java coding language. A total of 476 files/functions were reviewed and all instances of non-conformance to the *VSS 2002* were validated to be closed. A total of 152 discrepancies were identified and validated to be resolved. Those 152 discrepancies encompassed 200 instances of *VSS 2002* requirements identified as not being met at the initial source code review.

The majority (125) of those instances were comment. The summary of the *VSS 2002* requirements and closure are as follows:

## **File Function Line Counts/Discrepancies**

The file function line count results identified no files or functions that exceeded 240 eLOCs.

| v.1: 4.2.3.d | File's     | On the Application level, no more |       |           |        |       |         |
|--------------|------------|-----------------------------------|-------|-----------|--------|-------|---------|
| v.2: 5.4.2.I | functions' | than 50% exceeding 60 lines, no   |       |           |        |       |         |
|              | line count | more than 5% exceeding 120 lines, |       |           |        |       |         |
|              |            | and none exceeding 240 lines      |       |           |        |       |         |
|              |            | without justification.            |       |           | 120 to |       |         |
|              |            | 3                                 | < 60  | 60 to 120 | 240    | > 240 | Total   |
| WinEDS       |            |                                   | 463   | 7         | 1      | 0     | 471     |
|              |            | JAVA                              |       |           |        |       |         |
|              |            | 071171                            | 98.3% | 1.5%      | 0.2%   | 0%    | 100.00% |

#### **Comment Related Instances/Discrepancies**

Of the total 200 *VSS 2002* requirement non-compliances, 125 or 63% were rejected against the 15 comment-related requirements. All instances were noted in discrepancies; the comments were addressed by Sequoia, reviewed by iBeta, and validated to be closed. Discrepancies noted variables without comments at the point of declaration, lack of in-line comments, lines exceeding 80 characters, incomplete header information, and lack of name readability.

#### **Software Related Instances/Discrepancies**

In reviewing the source code for the remaining 29 software related requirements, iBeta identified 75 non-compliances or 38% of identified issues. All instances were noted in discrepancies, addressed by Sequoia, reviewed by iBeta, and validated to be closed.

The source code was found to meet the requirements of the VSS 2002. The data supporting this review are found in Appendix B.

Page 50 of 78 (V)2010-08Sep-001(A)

## 5.1.8 WinEDS 4.0 Assembly Source Code Review Results

WinEDS 4.0 consists of several Assembly source code components and languages. The Insight and Insight Plus APX and HPX as well as the MPR are written in Z80. Both the EDGE2*plus* and the HAAT assembler language components are written in 8051. VeriVote is PIC-ASM and the MBR bootloader which is association with the Edge II is in 80x86. A total of 1,219 files/functions were reviewed and all instances of non-conformance to the *VSS 2002* were validated to be closed. A total of 258 discrepancies were identified and validated to be resolved. Those 258 discrepancies encompassed 292 instances of *VSS 2002* requirements identified as not being met at the initial source code review.

The summary of the VSS 2002 requirements and closure are as follows:

#### File Function Line Counts/Discrepancies

The file function line count results identified no files or functions that exceeded 240 eLOCs.

| v.1: 4.2.3.d | File's     | On the Application level, no more |                     |           |           |                   |                   |
|--------------|------------|-----------------------------------|---------------------|-----------|-----------|-------------------|-------------------|
| v.2: 5.4.2.I | functions' | than 50% exceeding 60 lines, no   |                     |           |           |                   |                   |
|              | line count | more than 5% exceeding 120 lines, |                     |           |           |                   |                   |
|              |            | and none exceeding 240 lines      |                     |           |           |                   |                   |
|              |            | without justification.            |                     |           | 120 to    |                   |                   |
|              |            | , ,                               |                     | CO . 100  | A 4.0     |                   |                   |
|              |            |                                   | < 60                | 60 to 120 | 240       | > 240             | Total             |
| WinEDS       |            |                                   | <b>&lt; 60</b> 1112 | 78        | 240<br>19 | > <b>240</b><br>0 | <b>Total</b> 1209 |
| WinEDS       |            | Assembly                          |                     |           |           | > <b>240</b><br>0 |                   |

#### **Comment Related Instances/Discrepancies**

Of the total 292 *VSS 2002* requirement non-compliances, 63 or 22% were rejected against the 15 comment-related requirements. All instances were noted in discrepancies; the comments were addressed by Sequoia, reviewed by iBeta, and validated to be closed. Due to the memory size of the chipset and the broad nature of the *VSS 2002* requirements for source code review, the ability to add comments to the Assembly source code was limited and recognized during the code review. As a result, a much smaller percentage of the source code discrepancies are comment related. Discrepancies noted included indentation, variables without comments at the point of declaration, lack of in-line comments, and constants other than "0" or "1" not defined.

#### **Software Related Instances/Discrepancies**

In reviewing the source code for the remaining 29 software related requirements, iBeta identified 229 non-compliances or 78% of identified issues. The majority of those instances, 173 or 75.5%, relate to the single entry or exit point requirement. All instances were noted in discrepancies, addressed by Seguoia, reviewed by iBeta, and validated to be closed.

The source code was found to meet the requirements of the VSS 2002. The data supporting this review are found in Appendix B.

## 5.2 PCA TDP Document Review

iBeta Quality Assurance reviewed all Sequoia Voting Systems submitted TDP documents of the WinEDS 4.0 voting system against the Vol. 2 Section 2 requirements of the VSS 2002 (see Section Appendix C for a list of the reviewed documents). Each submitted document was reviewed against the specific section of the VSS applicable to that category of document. If the required content was present in one or more submitted documents results were summarized and the requirement was accepted. If it was not present the requirement was rejected.

Appendix C contains the specific review criteria for the TDP documents. Errors, nonconformities and anomalies observed in this review are summarized in Appendix E. Documentation of corrections and verification of corrections are contained in each summary.

Page 51 of 78 (V)2010-08Sep-001(A)

Any instance of inconsistency in the version control of documents delivered by Sequoia Voting Systems was reported in Appendix E an informational issue.

## 5.2.1 PCA TDP Document Review Results

The documents of the Sequoia Voting Systems WinEDS 4.0 Technical Data Package were found to meet the requirements of Vol. 2 Section 2 of the VSS 2002. The data supporting this review are found in Appendix C.

## 5.3 FCA Functional and System Integration Testing

iBeta executed a review of the Sequoia WinEDS 4.0 voting system functionality to the requirements of the *VSS 2002* (see Appendix A). Tests covering system functional requirements were incorporated into eight standard system level integration test cases of end-to-end mock elections. Four of the tests were General Elections and four were Primary Elections. Election databases and ballots were prepared, installed, voted and reported exercising the input controls, error content, and audit message content of the voting system. The elections were programmed, voted and tallied to ensure ballot formats were accurately displayed, votes are accurately and reliably cast for the voting variations and functionality supported by the voting system. Effectiveness of security access controls, system integrity, availability, confidentiality and audit accountability were examined. The content and clarity of user instructions and processes was reviewed for usability. A General and a Primary election included visual and audio ballots as well as Spanish, English and Chinese. Votes were cast by testers with correctable visual disabilities to confirm that ballots can be accessed visually, aurally or with non-electronic dexterity aids in Spanish and English. Testing verified availability of screen contrast settings, ballot display settings, and required audio ballot controls. Content and accuracy of the Spanish translation was not tested. States and jurisdictions need to validate the content and accuracy of all translations.

The specific voting variations and system functions tested in the General and Primary Test Cases are identified in the Appendix D Test Methods. During the FCA Functional and System Level Testing numerous documentation and functional defects were noted. The functional discrepancies opened and closed in each test case are identified in the Appendix D Test Method. Sequoia resolved all identified defects. As appropriate, iBeta performed a document review and/or functional regression test. All regression testing was executed as an end-to-end system level test.

The testing was conducted on the system configuration identified in Section 3. System configuration was conducted in accordance with the Sequoia TDP that disables all non-specified services. The individual test iterations include identification of the specific software and firmware build versions in the Appendix D Test Methods. In accordance with *VSS 2002* Vol. 1 section 1.5, iBeta reviewed the body of knowledge deposited in the EAC's Voting System Reports Clearinghouse. The Test Plan delineates the Test Methods and the test steps executed to address those issues and concerns were executed during the FCA Functional and System Integration testing as well as the Security Test Case execution.

After all hardware and software testing was completed a final trusted build was performed with the release versions of the software and firmware (see Appendix G). This build was installed on the hardware configurations that had been utilized for Functional and System Integration testing. A full regression system integration test was performed on this final system configuration and is documented below.

## 5.3.1 Evaluation of Functional and System Integration Testing

Upon completion of all iterations of the Functional and System Level test cases, the Sequoia WinEDS 4.0 voting system was found to meet the Functional and System Integration requirements of the *VSS 2002*. Appendices A and D provide specific information on the FCA Functional and System Integration Testing. The defects encountered, their resolution and validations are listed in Appendix E.

## 5.3.2 Regression Functional and System Integration Testing

For the discrepancies that were functional defects and required software or firmware modifications, Sequoia submitted the modified source code, iBeta reviewed the code, performed a Trusted Build,

Page 52 of 78 (V)2010-08Sep-001(A)

wrote end-to-end and system level test cases, and executed those test cases. Three full end-to-end test cases and 6 system level test cases were executed to validate all submitted fixes. These validations were recorded in the PCA and FCA Discrepancy Report.

In addition, the functionality of the EDGE2*plus* 305, which was not originally listed with the Sequoia Application to the EAC, was tested. At the conclusion of the regression testing, all functional defects were resolved.

# 5.4 FCA Characteristics Testing (Recovery, Accessibility, Usability & Maintainability)

iBeta re-used the General 4 Election that included audio, visual, and English ballots and the Primary 2 Election that was modified to included audio for this test. Test voting was performed by providing input direction to the voting machine touch screen and by using the Edge II Audio Voting Accessory (E-AVA) and the EDGE2plus Detachable Audio Voting Control (ABLE-D). Usability testing examined the functional capabilities addressing cognitive, perceptual, interaction, and privacy issues identified in VSS Vol.1 Section 3.1 and RFI 2007-01. Accessibility testing examined the functional capabilities addressing visual, audio, dexterity, and mobility to confirm that the touch screen, E-AVA and the ABLE-D can be used to cast audio, visual, English ballots could be cast privately and independently on the Edge II and EDGE2plus units as identified in VSS Vol. 2 Section 3.2 and VSS Vol. 2 Section 6.5. Physical Characteristics and Design, Construction, and Maintenance requirements were tested on equipment, including the HAAT50, HAAT80, HAAT90, HAAT100, Card Activator, MPR and IMPR. Testing verified the functionality of screen contrast settings and text font ballot display settings, as well as the required audio ballot controls. All test conditions were in an ambient office environment. The Maintenance procedures outlined in the TDP were executed in conjunction with an examination of the physical characteristics and attributes of the Edge II, EDGE2plus, Insight, InsightPlus, and 400-C units to verify that they conformed to the requirements identified in VSS Vol. 2 Section 4.2 and 4.3.

During the test campaign, the EAC Decision on Request for Interpretation 2009-05 was issued. The test requirements associated with that RFI were incorporated into the Characteristics Test Case. The report from the third party laboratory that conducted the test is attached as H20 - Wyle Letter No. T57306B-002 dated January 11, 2010 subject of: Hearing Aid Compatibility Testing of the Sequoia Headset.

The testing was conducted on the system configuration identified in Section 3. The individual test iterations include identification of the specific software and firmware build versions in the Appendix D Test Methods. During testing 14 functional defects were noted. Their resolution and validations are identified in Appendix E.

# 5.4.1 FCA Characteristics Tests (Recovery, Accessibility, Usability & Maintainability)

The Sequoia WinEDS 4.0 voting system was found to meet the Recovery, Usability, Accessibility, Maintainability and Characteristics requirements of the VSS 2002. Appendices A and D provide specific information on the Characteristics (Maintainability, Usability and Accessibility) Testing. The defects encountered during the review, their resolution and validations are identified in Appendix E.

As dictated by RFI 2009-05, the COTS headset for the DREs was tested to the ANSI C63.19-2001 Category 4 Requirement by Wyle Laboratories and the results documented in Attachment H20 - Wyle Letter No. T57306B-002 dated January 11, 2010.

# 5.5 FCA Security Review and Testing

iBeta's security specialist, a Certified Information System Security Profession, supervised execution of a security analysis of the applicable TDP documents of the *VSS 2002 to* identify the threat model. First the analysis identified *VSS 2002* security requirements that were currently addressed in the standard testing, source code and document reviews. The analysis next identified any unique voting system specific tests, source code and document reviews that were needed. The tests, source code or documents reviews were traced to the *VSS 2002* requirement in the FCA Security Review and Testing

Page 53 of 78 (V)2010-08Sep-001(A)

table. The results of the standard tests and reviews were recorded in the applicable FCA Functional and System Integration Testing, PCA Source Code Review or the PCA Document Review. The unique tests and reviews were documented in the FCA Security Review and Testing table. This documentation included the steps, acceptance and rejection criteria, and results. Appendix D contains the FCA Security Review and Testing table and the specific Test Methodology. During the test campaign, 98 discrepancies were encountered. The specific discrepancy numbers are identified in the Appendix D Security Review and Testing Method.

Of note during the security review, the three locks on the ballot bin of the Insight and InsightPlus were defeated with simple tools. Although any lock can be defeated over time and the lock provides for limited access, iBeta is disclosing this vulnerability within this final report.

In order to comply with the security test requirements identified in Vol. 2 Section 6.4 of the *VSS 2002*. iBeta approached security testing of the *VSS 2002* by first creating test scenarios which discounted the exposure to risk and excluded physical security procedures. However, in establishing acceptance and rejection criteria, iBeta assessed the potential exposure to risk and included physical security procedures as an acceptable security control, per the requirements of Vol. 1 Section 2.2.1 and 6.2 of the *VSS 2002*. To assess if an access control was effective iBeta considered the degree to which one or more of the following security controls was present: physical security procedures, password protection, detection in an audit, technical expertise required, obfuscation of sensitive material, and encryption of sensitive material. In determining potential exposure to risk the security specialist considered access from the user and if the exposure was from a trusted user or non-trusted user. Systems were accepted as meeting the security requirements of the *VSS 2002* if the security controls present were deemed effective to address the identified risk.

Testing was conducted on the system configuration identified in Section 3. The individual test iterations include identification of the specific software and firmware build versions in the Appendix D Test Methods.

## 5.5.1 FCA Security Review and Testing

Testing, source code and documentation reviews of the WinEDS 4.0 system found that the system met the applicable *VSS 2002* security requirements identified in the security analysis. Appendices A, B, C and D provide specific information on the FCA Security Review and Testing Failures, errors, nonconformities and anomalies observed in testing are summarized in Appendix E. Documentation of corrections and verification of corrections are contained in each summary.

# 5.6 FCA Data Accuracy Testing

The data accuracy requirements of the *VSS 2002* are addressed in all test cases. Any time a test required an election to be created, installed, voted, and/or reported the accuracy of the Sequoia WinEDS 4.0 voting system was being tested.

The FCA Accuracy Testing is specifically the Data Accuracy testing called out in Vol.2 section 4.7.1.1. This is a test performed in conjunction with the Temperature and Power Variations Test (v.2 section 4.7.1) and Reliability testing (v.2. section 4.7.3).

## **Data Accuracy Testing**

The VSS 2002 stipulates that a voting system fails if one error occurs before recording/reading 26,997 consecutive ballot positions correctly. A voting system must record/read 1,549,703 (or more) consecutive ballot positions correctly. If there's one error with more than 26,997 ballot positions but less than 1,549,703 correctly read, the test can be continued, with testing until another 1,576,701 consecutive ballot positions are counted without error (i.e. 3,126,404 with one error).

#### Temperature and Power Variations Testing & Reliability Testing

The VSS 2002 stipulates that non-COTS precinct and central count systems must execute Data Accuracy testing in a chamber while operating for 48 hours in temperatures between 50° F and 95° F at varying voltage (see Appendix D Test Method). Reliability required a minimum operation of 163 hours. On February 6, 2008, the EAC issued Interpretation 2008-01 that identified the number of hours multiple

Page 54 of 78 (V)2010-08Sep-001(A)

voting systems must accumulate. For this Sequoia test campaign, 2 units ran for 48 hours through Temperature and Power variations cycles and 36 hours at ambient. Operation included voting and tallying results at the rates prescribed in the *VSS 2002*. The equipment remained powered during all phases of test administration.

The testing was conducted on the system configuration identified in Section 3.

## 5.6.1 FCA Data Accuracy Tests (Accuracy, Reliability, Volume, & Stress)

The Sequoia WinEDS 4.0 voting system was found to meet the *VSS 2002* Vol. 1 Section 3.2.1 requirements. Appendices A and D provide specific information on the Data Accuracy Testing. No issues were encountered during this testing

## 5.7 FCA Volume, Performance, Stress, and Error Recovery Testing

iBeta executed a review of the Sequoia WinEDS 4.0 voting system limits to the requirements of the VSS 2002 (see Appendix A). Tests covering system limit requirements were incorporated into three test cases of end-to-end mock elections. The test cases are Volume 1, Volume 1a, and Volume 2.

- Volume 1 and 1a objectives were to test and validate the ability to process, store and report
  data using the maximum number of ballot styles, contests, parties, candidate counters in an
  election and ballots/cards cast per machine within an election on different hardware
  configurations.
- Volume 2 objectives were to test and validate the ability to process, store and report data using
  the maximum number of active voting positions, parties, contests in a ballot style/precinct,
  precincts in an election, candidates per contest, ballot styles in a precinct, precincts in a
  memory pack, Vote For in a contest, and candidate counters in a precinct within an election on
  different hardware configurations.

Election databases and ballots were prepared, installed, voted and reported exercising the input controls, error content, and audit message content of the voting system. The elections were programmed, voted and tallied to ensure ballot formats were accurately displayed, votes are accurately and reliably cast and reported for the voting variations and functionality supported by the voting system.

## 5.7.1 FCA Volume (Performance, Stress, and Error Recovery) Tests

The Sequoia WinEDS 4.0 voting system was found to meet the Volume, Performance, Stress, and Error Recovery requirements of the *VSS 2002*. The specific voting variations and system limits tested in the Volume 1, Volume 1a, and Volume 2 Test Cases are identified in <a href="Appendix D">Appendix D</a> section <a href="FCA Volume">FCA Volume</a> (Volume Stress, Performance and Error Recovery) <a href="Testing">Testing</a>. During testing 3 functional defects were noted. Their resolution and validations are identified in <a href="Appendix E- Discrepancy Report">Appendix E- Discrepancy Report</a>.

## 5.8 FCA Hardware Environmental Testing

iBeta Quality Assurance executed environmental testing of the WinEDS 4.0 voting system in accordance with the 2002 VSS requirements. The testing was conducted on the system configuration identified in Section 3 and in the attached hardware test reports by Criterion Technology, Inc., Wyle Laboratories, Oracle (formerly APT), and Intertek Testing Services.

The Sequoia WinEDS 4.0 vote scanning, counting and DRE voting equipment consists of the following:

- EDGE2*plus* CO.3
- EDGE2*plus* CO.4 with and without the VVPAT (as the VVPAT is not part of the federal certification test effort).
- EDGE2plus 305
- Edge II
- HAAT80, 90, and 100
- Insight
- Insight Plus
- Optech 400C
- WinEDS (COTS) with MPR

Page 55 of 78 (V)2010-08Sep-001(A)

Additional voting system equipment that does not function in the role of vote scanning, counting, or DRE consists of the following components:

- HAAT50
- Card Activator
- iMPR

iBeta performed an examination of the COTS equipment Sycard PCCextend CardBus (PCMCIA adapter), APC Smart-UPS, Tash buddy buttons, HP LaserJet 1022n, Acer 17" Monitor, CyberPower CPS1500AVR UPS, headphones and various Laptops against the system specifications to confirm documented evidence of COTS equipment and operation per *VSS 2002* Vol.1 Section 4.1.2 and Interpretation 2007-05. iBeta confirmed that each COTS component had FCC Class 15B and CE marks affixed to each unit indicating that the product has been certified to meet these requirements and the COTS manufacturer's Declaration of Conformity confirming the manufacturer compliance claims.

Table 14 below lists the environmental test requirements and each piece of hardware with the corresponding test report. All of the 3<sup>rd</sup> party laboratory final reports are provided as attachments to this report including Wyle Letter No. T57306B-002 dated January 11, 2010 subject of: Hearing Aid Compatibility Testing of the Sequoia Headset.

During the federal test campaign, a number of Engineering Change Orders (ECOs) were submitted for hardware changes driven by testing. Those ECOs incorporated into the hardware configuration during the test campaign are identified in Table 14.

| Engineering<br>Change<br>Order<br>(ECO) | Hardware             | Description                                                                                         |
|-----------------------------------------|----------------------|----------------------------------------------------------------------------------------------------|
| ECO-776                                 | Insight/Insight Plus | Ferrites and tie wraps, copper coat valance, 2X holes, ground straps, Revision Level and EAC labels |
| ECO-777                                 | MPR                  | Ferrite added                                                                                       |
| ECO-778                                 | 400-C                | Ground wire, Rollback ECO 706 to previous, Revision Level label to 3.02P                            |
| ECO-2349                                | Edge II              | Gray adapter added (replacement adapter for audio connector)                                        |
| ECO-794                                 | Edge II              | Cover top of PCMCIA card with electrical liquid tape                                                |
| ECO-795                                 | Edge II              | Increase size of LED to 7.9mm, install and silicone VVPAT LED cover                                 |
| ECO-796                                 | Edge II              | Plastic cover over VVPAT & Audio connections                                                        |
| ECO-797                                 | Edge II              | New serial audio connector (spare part)                                                             |
| ECO-783                                 | EDGE2plus            | Install a washer to the key lock area                                                               |
| ECO-784                                 | EDGE2plus            | Remove excessive paint to improve ground contact                                                    |
| ECO-785                                 | EDGE2plus            | Add and glue hard plastic piece (5.5" x 4.5") to internal section of vent                           |
| ECO-786                                 | EDGE2plus            | Add grounding wire cable to internal section                                                        |
| ECO-3192                                | HAAT                 | Battery circuit saver                                                                               |
| ECO-787                                 | HAAT                 | Add copper paint to key lock area                                                                   |
| ECO-788                                 | HAAT                 | Grounding reinforcement of the LCD circuit                                                          |
| ECO-789                                 | HAAT                 | Add polycarbonate frame between the LCD screen and the keypad membrane                              |
| ECO-790                                 | HAAT                 | Cover membrane connection wire with a heat shrink tube                                              |
| ECO-791                                 | HAAT                 | Bend cable in new direction and maintain position with a rubber band                                |
| ECO-792                                 | HAAT                 | Circuit configuration to improve battery life                                                       |
| ECO-798                                 | Edge II              | Ground Wire                                                                                         |

**Table 14: Engineering Change Orders** 

Page 56 of 78 (V)2010-08Sep-001(A)

|                                                        |                                                                                                    |                      | M                             | IIL-ST       | D 810         | )D             |                                                                                   | FCC                                        |                                 |                                    |                                                |                                      |                               |                          |                                    | OSHA                       |
|--------------------------------------------------------|----------------------------------------------------------------------------------------------------|----------------------|-------------------------------|--------------|---------------|----------------|-----------------------------------------------------------------------------------|--------------------------------------------|---------------------------------|------------------------------------|------------------------------------------------|--------------------------------------|-------------------------------|--------------------------|------------------------------------|----------------------------|
| Equipment                                              | Summary of Testing<br>Conducted                                                                                                    | 516.3 Bench Handling | 514.3 Category 1<br>Vibration | 502 Low Temp | 501 High Temp | 507-2 Humidity | 501 & 502 Temp & Power<br>Variation With Accuracy &<br>163 hour Reliability Tests | Electromagnet Radiation<br>Part 15 Class B | Power Disturbance<br>61000-4-11 | Electrostatic Disruption 61000-4-2 | Electromagnetic<br>Susceptibility<br>61000-4-3 | Electrical Fast Transit<br>61000-4-4 | Lightening Surge<br>61000-4-5 | RF Immunity<br>61000-4-6 | Magnetic Fields Immunity 61000-4-8 | Safety Title 29, Part 1910 |
| EDGE2 <i>plus</i> CO.3<br>and CO.4                     | EDGE2plus CO.3 and CO.4 both audio and flash drive .The CO.4 is the CO.3 hardware configuration plus the CO.4 change order. ESD tested with and without the VVPAT.                          | 10                   | 10                            | 10           | 10            | 10             | 24                                                                                | 23                                         | 11, 12                          | 23, 25                             | 23                                             | 23                                   | 11, 12                        | 23                       | 11, 12                             | 6                          |
| EDGE2plus 305                                          | The 305 is the CO.4 without audio and with ECRE2PMAINN24-090831                                                                                                    | 10                   | 10                            | 10           | 10            | 10             | 24                                                                                | 23                                         | 11, 12                          | 23                                 | 23                                             | 23                                   | 11, 12                        | 23                       | 11, 12                             | 6                          |
| HAAT50 A0.3 and<br>A1.1<br>HAAT 80 A1.1<br>HAAT90 A1.1 | The HAAT50 is not vote scanning or counting equipment. HAAT 50 is the HAAT80 without the printer and the HAAT80 is hardware equivalent of the HAAT90 (difference is a modem in the HAAT90). | 7                    | 7                             | 7            | 7             | 7              | 24                                                                                | 21                                         | 7                               | 21                                 | 7                                              | 5                                    | 5                             | 5                        | 5                                  | 7                          |
| HAAT100 A0.7                                           |                                                                                                    | 7                    | 7                             | 7            | 7             | 7              | 24                                                                                | 22                                         | 22                              | 22, 25                             | 22                                             | 22                                   | 22                            | 22                       | 22                                 | 7                          |
| HAAT100 A0.7                                           | With Battery Circuit Saver                                                                                                    | 7                    | 7                             | 7            | 7             | 7              | 24                                                                                | 22                                         | 22                              | 22, 25                             | 22                                             | 22                                   | 22                            | 22                       | 22                                 | 7                          |
| IMPR A1.0 and C1.1                                     | The iMPR was tested in conjunction with HAAT100. The IMPR is not vote scanning or counting equipment.                                                                                       | 7                    | 7                             | 7            | 7             | 7              | 24                                                                                | 22                                         | 22                              | 22, 25                             | 22                                             | 22                                   | 22                            | 22                       | 22                                 | 7                          |
| MPR Revision D                                         |                                                                                                    | 1                    | 1                             | 1            | 1             | 1              | 17                                                                                | 13                                         | 13                              | 13                                 | 13,17                                          | 13                                   | 13                            | 13                       | 13                                 | 17                         |
| Edge II with<br>VeriVote and audio                     |                                                                                                    | 8                    | 8                             | 8            | 8             | 8              | 24                                                                                | 9                                          | 9                               | 25                                 | 9                                              | 9                                    | 9                             | 9                        | 9                                  | 9                          |
| Insight with UPS                                       |                                                                                                    | 2                    | 2                             | 2            | 2             | 2              | 19                                                                                | 14                                         | 14                              | 14                                 | 14                                             | 14                                   | 14                            | 14                       | 14                                 | 2                          |
| Insight Plus with UPS                                  |                                                                                                    | 2                    | 2                             | 2            | 2             | 2              | 19                                                                                | 15                                         | 15                              | 15                                 | 15                                             | 15                                   | 15                            | 15                       | 15                                 | 2                          |
| 400-C with UPS                                         |                                                                                                    | 3                    | 3                             | 3            | 3             | 3              | 18                                                                                | 16                                         | 16                              | 16                                 | 16                                             | 16                                   | 16                            | 16                       | 16                                 | 3                          |
| Card Activator                                         | The Card Activator is not vote scanning or counting equipment.                                                                                                    | 8                    | 8                             | 8            | 8             | 8              | 8                                                                                 | 9                                          | 9                               | 9                                  | 9                                              | 9                                    | 9                             | 9                        | 9                                  | 9                          |

**Table 15: Matrix of Environmental Hardware Testing Results Reports** 

Test Reports per EAC 24 July 2009 letter on test results reuse of hardware testing from the Sequoia WinEDS 4.0.034 test campaign:

- 1. Wyle Laboratories Report No. 50932-03 Qualification Testing of the Memorypack Receiver dated 10 May 2005.
- 2. Wyle Laboratories Report No. 52125-02 Hardware Qualification Testing of the Optech Insight/Insight Plus dated 16 March 2006.
- 3. Wyle Laboratories Report No. 52125-04 Hardware Qualification Testing of the Sequoia Optech 400-C Ballot Counter with WinETP dated 16 March 2006

Test Reports per EAC 29 September 2009 letter on test results reuse of hardware testing from the Sequoia WinEDS 4.0.034 test campaign:

- 4. EDGE2*plus* CO3: Percept Technology Labs Test Report dated 7/18/2006
- 5. HAAT: Criterion Technology Report Number 060608-1056 EMC Qualification Test Report Hybrid Activator, Accumulator and Transmitter, HAAT90 dated 5 July 2006
- 6. Components Reliability & Safety, Inc. Report #06-1000 Product Safety Testing and Evaluation for Voting Machine Model number Edge 2 Plus-200, 300 22 June 2006
- 7. HAAT 90 Percept Technology Labs Test Report dated 7/17/2006
- 8. Wyle Laboratories Report No. 51884-03 Hardware Qualification Testing of the Edge Models I & II DRE Voting Machines, VeriVote Printer, Card Activator, and ADA Audio Adapter Peripherals dated 16 March 2006
- 9. Wyle Laboratories Report No. 44733-02 CE Verification Testing on the AVC Edge Voting Machine, Card Activator and Audio Box dated 23 April 2002
- 10. APT Testing Services Report for Testing of Sequoia Edge 2 Plus 200 5/16/-6-6/12/06

#### Test Report s identified as reuse per the WinEDS v. 4.0 VSTL Test Plan:

- 11. Criterion Technology Report Number 060509-1038 EMC Qualification Test Report Sequoia Voting System, Edge2plus 200 dated 31 May 2006 (ALL EMI/EMC)
- 12. Criterion Technology Report Number 060608-1057 EMC Qualification Test Report Sequoia Voting System, Edge2plus 300 dated 5 July 2006 (ALL EMI/EMC for the updates from 200 to 300)

#### Test Reports issued during this current Seguoia Test Campaign:

- 13. Criterion Technology Report Number 080904-1302 EMC Qualification Test Report MPR, 3.01 Rev E dated 24 June 2009
- 14. Criterion Technology Report Number 080904-1310 EMC Qualification Test Report Insight, G.05 dated 17 June 2009
- 15. Criterion Technology Report Number 080904-1335 EMC Qualification Test Report Insight Plus, A.05 dated 29 June 2009
- 16. Criterion Technology Report Number 080904-1338 EMC Qualification Test Report Optech 400-C, 3.02P dated 29 June 2009
- 17. Wyle Laboratories Report No. T56534-01 Hardware Testing and Evaluation of the Sequoia Voting Systems Optech MemoryPack Receiver dated 23 November 2009
- 18. Wyle Laboratories Report No. T56534-02 Hardware Testing and Evaluation of the Sequoia Voting Systems Optech 400-C Ballot Counter dated 23 November 2009
- 19. Wyle Laboratories Report No. T56534-03 Hardware Testing and Evaluation of the Sequoia Voting Systems Optech Insight and Insight Plus Precinct Ballot Counter dated 23 November 2009
- 20. Wyle Letter No. T57306B-002 dated January 11, 2010 subject of: Hearing Aid Compatibility Testing of the Sequoia Headset
- 21. Criterion Technology Report Number 090929-1472 EMC Qualification Test Report HAAT90 Rev 1 dated 16 June 2010
- 22. Criterion Technology Report Number 090929-1475 EMC Qualification Test Report HAAT100 Rev 1 dated 24 June 2010
- 23. Criterion Technology Report Number 090929-1474 EMC Qualification Test Report Edge2plus Rev 2 dated 15 July 2010.
- 24. Oracle® Advanced Product Testing Lab Testing Services Report 10-00317 dated 25 March 2010
- 25. Intertek Electronic Voting Machine and Voter Card reader Test Report, 100097216DEN-001, 06/05/2010

## 5.8.1 FCA Hardware Environmental Tests

The Sequoia WinEDS 4.0 voting system was found to meet the environmental testing conducted in accordance with *VSS 2002* Vol.1 Section 3.2.2.5 through 3.2.2.12. As the *VSS 2002* requires DRE's to include audio functionality the environmental tests which require performance while the unit is operating must include audio operations, the Environmental Operating Tests therefore included both visual and audio ballot operations. Appendix D details specific information on the Hardware Environmental Testing. Failures, errors, nonconformities and anomalies observed in testing are summarized in Appendix E- Discrepancy Report. Documentation of corrections and verification of corrections are contained in each summary. During testing 18 functional defects were noted. Any mitigation required was performed in compliance with Section 2.5.2.1.3 of the EAC Laboratory Accreditation Program Manual.

## 5.9 FCA Telephony and Cryptographic Review and Testing

The WinEDS 4.0 voting system uses telephony to transmit unofficial consolidated results by wired and wireless modem from the Hybrid Activator, Accumulator and Transmitters (HAAT90 and HAAT100) to the central count WinEDS receiving server endpoint (HAAT Listener). The HAAT90 and HAAT100 perform their accumulator role to consolidate precinct results prior to transmission. iBeta Quality Assurance executed the consolidation and transmission steps of General 2 (HAAT90) and General 3 or Primary 1 (HAAT100) test cases to specifically test the Telephony and Cryptographic aspect of the WinEDS 4.0 voting system. The testing was conducted on the system configuration identified in Section 3

## 5.9.1 FCA Telephony and Cryptographic Review and Tests

iBeta confirmed that the WinEDS 4.0 voting system election management hardware and installation procedures reflect the configuration described in Section 3. The HAAT90 and HAAT100 are prepared with ballot definitions at a secure location and transported to the precinct locations. After the election, the HAAT90 and HAAT100 upload consolidated results by modem. The HAAT90 utilizes a POTS modem with an endpoint to the RAS which in turn sets up a TCP/IP connection to the HAAT Listener. The RAS consists entirely of COTS components. The HAAT100 utilizes a wireless connection to a COTS WAN with a TCP/IP endpoint at the HAAT Listener (both systems have a firewall between the public network and the HAAT Listener). In fielded systems, the COTS WAN is generally a state-wide or county-wide network. iBeta simulated this network utilizing the Internet. Wireshark was used to monitor the communications in a local environment to compare to the transmissions at the TCP/IP network layer. All communications are protected by formation of a TLS (https) connection between the HAAT90 or HAAT100 and the HAAT Listener. In addition to the TLS connection, the HAAT devices utilize AES encryption and a pre-shared election-specific key to transmit the consolidated vote data. Modem transmissions were monitored at the TCP/IP layer and a Mini-Maxwell device served as a man-in-themiddle (MITM) to delay, reorder, drop and duplicate packets transmitted in the system. Appendix D details specific information on the Telephony and Cryptographic Review and Testing. Failures, errors, nonconformities and anomalies observed in testing are summarized in Appendix E. Documentation of corrections and verification of corrections is contained in each summary.

Page 59 of 78 (V)2010-08Sep-001(A)

# 6 Opinions & Recommendations

iBeta Quality Assurance has completed the testing of Sequoia WinEDS 4.0 Voting System. All testing prescribed in the test plan or amended test plan was performed as identified. Documentation of any divergence from the EAC approved test plan was included in the amended as-run test play (see Appendix H). All identified anomalies or failure were reported and resolved. The information provided in this report is an accurate representation of the certification test effort of the Sequoia WinEDS 4.0 Voting System. It is our opinion that the report is complete.

For disclosure, iBeta is noting that the VVPAT association with the EDGE2*plus* was included in the test campaign although it is not part of the federal certification test effort (see Discrepancy #111 for details pertinent to this issue).

Based on the findings identified in Section 5, it is our opinion that the acceptance requirement of the *Federal Election Commission Voting System Standards* April 2002 and the Dominion manufacturer specifications have been met for the hardware, software and user documentation of the system configuration submitted for certification testing.

iBeta Quality Assurance recommends that the Election Assistance Commission certifies Sequoia WinEDS 4.0.

See Appendix K for information regarding the EAC Certification number.

Gail Audette Quality Manager

iBeta Quality Assurance

Sail andett

Page 60 of 78 (V)2010-08Sep-001(A)

# 7 APPENDICES: TEST OPERATION, FINDINGS & DATA ANALYSIS

The *Voting System Test Laboratory Program Manual v.1.0* Appendix B identifies content in specific appendices. In order to ensure that this content and content required by *VSS 2002* Volume 2 Appendix B a trace is provided in section 1.4 to clarify the location of this specified content.

## 7.1 Appendix A: Certification Test Requirements

Appendix A identifies the test results to the Certification Test Requirement of the *VSS 2002*. Requirements are marked as follows:

- Accept: met the VSS 2002 requirement
- Reject: did not meet the VSS 2002 requirement
- NA: the requirement is not applicable to the voting system type submitted for Certification Testing
- Pending: VSS 2002 requirements that cannot be completed by the VSTL until after Certification
- Out of Scope: VSS 2002 requirements which are performed by entities other than the VSTL

Requirements marked Reject, NA, Pending or Out of Scope shall include an explanatory note. (Example: If a voting system is only a Central Count Scanner, the requirement is marked "NA" and a comment indicates "Not a DRE.") The test case trace corresponds to the Test Methods identified in the Appendix H- Amended Test Plan and Appendix D- FCA Testing.

- Env Environmental Test Case
- Char Characteristics Test Case
- G1 General Election 01 Test Case
- G2 General Election 02 Test Case
- G3 General Election 03 Test Case
- G4 General Election 04 Test Case
- P1 Primary Election 01 Test Case
- P2 Primary Election 02 Test Case
- P3 Primary Election 03 Test Case
- P4 Primary Election 04 Test Case
- G3R General Election 03 Regression Test Case
- G4R General Election 04 Regression Test Case
- P1R Primary Election 01 Regression Test Case
- P2R Primary Election 02 Regression Test Case
- P3R Primary Election 03 Regression Test Case
- T&C Telephony and Cryptographic Test Case
- Sec Security Test Case
- Acc Accuracy Test Cases
- Vol1 Volume 01 Test Cases
- Vol2 Volume 02 Test Case
- VolR Volume Regression Test Case

Optional requirements which apply to the voting system type but are not supported by the WinEDS 4.0 voting system are not marked "NA". Instead they are marked "Accept", with an explanatory comment. The reason for this is to provide a positive identification that iBeta reviewed the voting system for all applicable requirements, including this optional functionality and confirmed non-support. (Example: If a voting system does not have a VVPAT. The requirements are marked "Accept" and a comment indicates "DRE does not have a VVPAT".)

Issues identified during testing are cross-referenced to the Appendix E- Discrepancy Report.

EAC Decisions on Requests for Interpretation which were applicable to the voting system submitted for certification testing are noted in the comments.

Page 61 of 78 (V)2010-08Sep-001(A)

Due to the size of this Appendix, it is provided as an attachment. To view, select **Attachments** in the **View** menu in Adobe.

Page 62 of 78 (V)2010-08Sep-001(A)

# 7.2 Appendix B: PCA Source Code Review

The PCA Source Code Review was conducted against the following requirements in the  $VSS\ 2002$  (those highlight in green are comment related):

| VSS                                    | Requirement                                        | <u>Definition</u>                                                                                                    |
|----------------------------------------|----------------------------------------------------|----------------------------------------------------------------------------------------------------|
|                                        | on 4.2.2-Integrity                                 |                                                                                                    |
| v.1: 4.2.2                             | Self-modifying code                                | Self-modifying, dynamically loaded, or modification of compiled or interpreted code is prohibited                                                                                                    |
| Vol. 1 Section                         | on 4.2.3- Modularity                               |                                                                                                    |
| v.1: 4.2.3.a                           | Specific function                                  | Module performs a specific function                                                                                                    |
| v.1: 4.2.3.b                           | Module has unique name                             | Uniquely and mnemonically named using names that differ by more than a single character                                                                                                    |
| v.1: 4.2.3.b<br>4.2.7 (a, a.1-<br>a.6) | Module has header                                  | Header describes purpose, other units needed, inputs, outputs, files read or written, globals, revision records (for modules greater than 10 lines)                                                                                                    |
|                                        |                                                    | Header comments shall provide the following information:  1) The purpose of the unit and how it works;                                                                                                    |
|                                        |                                                    | 2) Other units called and the calling sequence                                                                                                    |
|                                        |                                                    | 3) A description of input parameters and outputs                                                                                                    |
|                                        |                                                    | 4) File references by name and method of access                                                                                                    |
|                                        |                                                    | 5) Global variables used 6) Date of creation and a revision record                                                                                                    |
| v.1: 4.2.3.c                           | Required resources                                 | All required resources, such as data accessed by the module, should either be contained                                                                                                    |
|                                        | Required resources                                 | within the module or explicitly identified                                                                                                    |
| v.1: 4.2.3.e                           | Single Entry Point                                 | Module has a single entry point                                                                                                    |
| v.1: 4.2.3.e                           | Single Exit Point                                  | Module has a single exit point                                                                                                    |
| v.1: 4.2.3.f                           | Control structures                                 | Support the modular concept and apply to any language feature where program control passes from one activity to the next.                                                                                                    |
| Vol. 1 Section                         | on 4.2.4-Control Constructs                        |                                                                                                    |
| v.1: 4.2.4.a                           | Acceptable Constructs                              | Acceptable constructs are Sequence, If-Then-Else, Do-While, Do-Until, Case, and the General loop (including the special case for loop);                                                                                                    |
| v.1: 4.2.4.b                           | Vendor Defined<br>Constructs with<br>Justification | If the programming language used does not provide these control constructs, the vendor shall provide them (that is, comparable control structure logic). The constructs shall be used consistently throughout the code. No other constructs shall be used to control program logic and execution                                                              |
| v.1: 4.2.4.c                           | Execution through<br>Control Constructs            | While some programming languages do not create programs as linear processes, stepping from an initial condition, through changes, to a conclusion, the program components nonetheless contain procedures (such as "methods" in object-oriented languages). Even in these programming languages, the procedures must execute through these control constructs. |
| v.1: 4.2.4.d                           | Program re-direction                               | Logic that evaluates received or stored data shall not re-direct program control                                                                                                    |
|                                        | on 4.2.5-Naming Conventio                          |                                                                                                    |
| v1: 4.2.5.a                            | Name Readability                                   | Names shall be selected so that their parts of speech represent their use.                                                                                                    |
| v.1: 4.2.5.b<br>4.2.5.c                | Class, function and variable names                 | Consistent names are used. Names shall be unique within an application and differ by more than a single character.                                                                                                    |
| v.1: 4.2.5.d                           | Keyword                                            | Keywords shall not be used as names of objects, functions, procedures, or variables                                                                                                    |
| Vol. 1 Section                         | on 4.2.6-Coding Convention                         | ns                                                                                                    |
| v.2: 5.4.2.a                           | Uniform calling                                    | Uses uniform calling sequences.                                                                                                    |
|                                        | sequences                                          |                                                                                                    |
| v.2: 5.4.2.a                           | Parameters type and range validation               | All parameters shall either be validated for type and range on entry into each unit or the unit comments shall explicitly identify the types and ranges                                                                                                    |
| v.2: 5.4.2.b                           | Explicit return values                             | The return is explicitly defined for functions and explicitly assigned                                                                                                    |
| v.2: 5.4.2.c                           | Macros                                             | Does not use macros that contain returns or pass control beyond the next statement                                                                                                    |
| v.2: 5.4.2.d                           | Unbound arrays                                     | Provides controls to prevent writing beyond the array, string, or buffer boundaries                                                                                                    |
| v.2: 5.4.2.e                           | Pointers                                           | Provides controls that prevent pointers from being used to overwrite executable instructions or to access areas where vote counts or audit records are stored                                                                                                    |
| v.2: 5.4.2.f                           | Case statements                                    | Default choice explicitly defined                                                                                                    |

Page 63 of 78 (V)2010-08Sep-001(A)

| VSS            | Requirement                                                 | <u>Definition</u>                                                                                                    |  |  |  |
|----------------|-------------------------------------------------------------|----------------------------------------------------------------------------------------------------|--|--|--|
| v.2: 5.4.2.g   | Vote counter overflowing                                    | Provides controls to prevent any vote counter from overflowing                                                                                                    |  |  |  |
| v.2: 5.4.2.h   | Indentation                                                 | Code is indented consistently and clearly                                                                                                    |  |  |  |
| v.2: 5.4.2.j   | Code generator                                              | Generated code should be marked as such with comments defining the logic invoked                                                                                    |  |  |  |
| v.2: 5.4.2.k   | Line length                                                 | No line of code exceeding 80 columns in width without justification                                                                                                 |  |  |  |
| v.2: 5.4.2.1   | Executable statement                                        | One executable statement for each line of source code                                                                                                    |  |  |  |
| v.2: 5.4.2.m   | Embedded executable statement                               | The single embedded statement may be considered a part of the conditional expression.  Any additional executable statements should be split out to the other lines. |  |  |  |
| v.2: 5.4.2.n   | Mixed-mode operations                                       | Avoids mixed-mode operations. Comment if mixed-mode usage is necessary.                                                                                             |  |  |  |
| v.2: 5.4.2.o   | Exit() message                                              | Upon exit() at any point, presents a message to the user indicating the reason for the exit ().                                                                     |  |  |  |
| v.2: 5.4.2.p   | Format of messages                                          | Separate and consistent formats to distinguish between normal status and error or exception messages                                                                |  |  |  |
| v.2: 5.4.2.q   | References variables                                        | References variables by fewer than five levels of indirection (i.e. a.b.c.d or a[b].c->d)                                                                           |  |  |  |
| v.2: 5.4.2.r   | Levels of indented scope                                    | Functions with fewer than six levels of indented scope                                                                                                    |  |  |  |
| v.2: 5.4.2.s   | Variable initialization                                     | Initializes every variable upon declaration where permitted.                                                                                                    |  |  |  |
| v.2: 5.4.2.t   | Explicit Comparisons                                        | Explicit comparisons in all if() and while() conditions.                                                                                                    |  |  |  |
| v.2: 5.4.2.u   | <b>Constant Definitions</b>                                 | All constants other than "0" and "1" defined or enumerated                                                                                                    |  |  |  |
| v.2: 5.4.2.v   | Ternary Operator                                            | Only contains the minimum implementation of the " $a = b$ ? $c : d$ " syntax. Expansions such as " $j=a?(b?c:d):e$ ;" are prohibited.                               |  |  |  |
| v.2: 5.4.2.w   | Assert() statement                                          | All assert() statements coded such that they are absent from a production compilation                                                                               |  |  |  |
| Vol. 1 Section | on 4.2.7 -Comments                                          |                                                                                                    |  |  |  |
| v.1: 4.2.7.b   | Variables                                                   | All variables shall have comments at the point of declaration                                                                                                    |  |  |  |
| v.1: 4.2.7.c   | In-Line Comments                                            | In-line comments shall be provided to facilitate interpretation of functional operations, tests, and branching                                                      |  |  |  |
| v.1: 4.2.7.d   | Assembly code                                               | Assembly code shall contain descriptive and informative comments                                                                                                    |  |  |  |
| v.1: 4.2.7.e   | Comments in uniform format                                  | All comments formatted in a uniform manner                                                                                                    |  |  |  |
| Vol. 1 Section | Vol. 1 Section 6.4.2 -Protection Against Malicious Software |                                                                                                    |  |  |  |
| v.1: 6.4.2     | Malicious Software                                          | Susceptibility to file or macro viruses, worms, Trojan horses, logic bombs, or hardcoded passwords                                                                  |  |  |  |

The summary of the instances noted against the software related *VSS 2002* requirements listed above for each source code language along with the iBeta validation is listed in a CONFIDENTIAL Appendix B provided as an attachment.

Page 64 of 78 (V)2010-08Sep-001(A)

# 7.3 Appendix C: PCA TDP Document Review

The PCA TDP Document review, to the requirements of the VSS 2002 section 2, was performed by iBeta.

Due to the size of this Appendix, it is provided as an attachment. To view, select **Attachments** in the **View** menu in Adobe.

Page 65 of 78 (V)2010-08Sep-001(A)

## 7.4 Appendix D: FCA Test Results

# 7.4.1 FCA Functional and System Level Testing 7.4.1.1 Functional Test Results

The system configurations identified below represent the test platform detail (including serial numbers, if applicable) for the associated functional test cases. A separate appendix contains detail and results. Due to the size of this Appendix, it is provided as an attachment. To view, select **Attachments** in the **View** menu in Adobe.

Voting System Test Matrix

|          | stem Test N |          |          |                                       | -        |         |          |          |
|----------|-------------|----------|----------|---------------------------------------|----------|---------|----------|----------|
| General  | General     | General  | General  | WinEDS 4.0                            | Primary  | Primary | Primary  | Primary  |
| 1        | 2           | 3        | 4        | Hardware                              | 1        | 2       | 3        | 4        |
| СО       | MI          | IL       | PA       | State                                 | WA       | WI      | AZ       | IL       |
| 39349    | 36273       |          | 39349    | Edge II                               | 39349    | 36273   | 36273    |          |
| 28400    |             |          | 28400    | VeriVote Printer                      | 28400    | 28400   | 384VVPTB |          |
| 20400    |             |          | 20400    | (Rev C)                               | 20400    | 20400   | 00002551 |          |
|          | 3016976     |          |          | Seiko DPU-414                         |          |         | 3016976  |          |
|          | 00.00.0     |          |          | Printer                               |          |         | 55.55.5  |          |
|          |             |          | ×        | Edge Audio Voting                     |          |         |          |          |
|          |             |          |          | Accessory (Rev D)                     |          |         |          |          |
|          |             |          | Х        | Edge AUX Power                        |          |         |          |          |
|          |             |          | ^        | Unit                                  |          |         |          |          |
|          |             |          |          | Card Activator                        |          |         | 02144147 |          |
|          |             |          |          | (Rev D)                               |          |         | HCM      |          |
| 06323446 |             |          |          | Card Activator                        |          |         |          |          |
| HCM      |             |          |          | (Rev E)                               |          |         |          |          |
|          | 5472        | 9880     |          | EDGE2Plus (C0.3)                      |          | 9880    |          | 9880     |
|          |             |          |          | Model 300                             |          |         |          |          |
| S10001   |             | S10001   | S10001   | EDGE2 <i>Plus</i> (C0.4)<br>Model 300 | S10001   |         | S10002   | S10001   |
|          |             |          |          | EDGE2 <i>Plus</i> (C0.4)              |          |         |          |          |
|          |             |          |          | Model 305                             |          |         |          |          |
|          |             |          |          | APS (UTG300)                          |          |         |          |          |
| X        | X           | X        | X        | Printer                               | Х        | X       | X        | X        |
|          |             |          | 512029   | Insight (G05)                         | 501751   |         | 501751   |          |
| 502918   | 502918      | 502918   | 502896   | Insight Plus (A05)                    | 502896   | 502918  | 301131   | 502918   |
| various  | various     | various  | various  | MemoryPack                            | various  | various | various  | various  |
| PR506777 | PR506777    | 500607   | 500607   | MPR (Rev D)                           | 500607   | 500607  | PR506777 | 500607   |
| 200208   |             | 200208   |          | 400-C (3.0xP)                         | 200208   | 200208  |          | 200208   |
|          |             |          |          | IMPR (A1.0)                           |          |         |          |          |
| 577IMPRC | 577IMPR     | 577IMPR  |          | IMPR (C1.1)                           |          |         |          | 577IMPR  |
| 1105908  | C1105908    | C1105907 |          | ` '                                   |          |         |          | C1105907 |
|          |             |          |          | HAAT50 (A0.3)                         |          | 1045    |          |          |
|          |             |          | 351HT50A | HAAT50 (A1.1)                         | 351HT50A |         |          |          |
| 1197     |             |          | 11001008 | HAAT80 (A1.1)                         | 11001008 |         |          |          |
| 1197     | 1138        |          |          | HAAT90 (A1.1)                         |          |         |          |          |
|          | 1130        | 4464     |          | HAAT100 (A0.7)                        |          |         |          | 4464     |
|          | Х           | X        |          | HAAT Listener                         |          |         |          | X        |
|          | X           | ^        |          | RAS Server                            |          |         |          | ^        |
|          | ^           |          |          | IVAO OGIVEI                           |          |         |          |          |

Voting System Test Matrix Regression Round 1

| General<br>1 | General<br>2 | General<br>3 | General<br>4 | WinEDS 4.0<br>Hardware   | Primary<br>1 | Primary<br>2 | Primary<br>3 | Primary<br>4 |
|--------------|--------------|--------------|--------------|--------------------------|--------------|--------------|--------------|--------------|
| СО           | MI           | IL           | PA           | State                    | WA           | WI           | AZ           | IL           |
| 39349        | 36273        |              | 39349        | Edge II                  | 39349        | 36273        |              |              |
| 28400        |              |              | X            | VeriVote Printer (Rev C) | X            | 12524        |              |              |

|                     | 3016976              |        |        | Seiko DPU-414<br>Printer |          |       |          |                          |
|---------------------|----------------------|--------|--------|--------------------------|----------|-------|----------|--------------------------|
|                     |                      |        |        |                          |          |       |          |                          |
|                     |                      |        | 3427   | Edge Audio Voting        |          |       |          |                          |
|                     |                      |        |        | Accessory (Rev D)        |          |       |          |                          |
|                     |                      |        |        | Edge AUX Power<br>Unit   |          |       |          |                          |
|                     |                      |        |        | Card Activator (Rev D)   |          |       |          |                          |
| 06323446            |                      |        |        | Card Activator           |          |       | 06348746 |                          |
| HCM                 |                      |        |        | (Rev E)                  |          |       | HCM      |                          |
|                     |                      |        |        | EDGE2Plus (C0.3)         |          | - 1-0 |          |                          |
|                     |                      | 5472   |        | Model 300                |          | 5472  |          | 5472                     |
| S10001              |                      |        | S10001 | EDGE2Plus (C0.4)         |          |       |          | S10001                   |
| 510001              |                      |        | 510001 | Model 300                |          |       |          | 510001                   |
|                     | 100809               |        |        | EDGE2Plus (C0.4)         |          |       |          |                          |
|                     |                      |        |        | Model 305                |          |       |          |                          |
| X                   | Х                    |        |        | APS (UTG300)             |          | Х     |          | Х                        |
| Α                   |                      |        |        | Printer                  |          | Α     |          | χ                        |
|                     | 501751               |        |        | Insight (G05)            | 501751   |       |          |                          |
| 502918              |                      |        |        | Insight Plus (A05)       |          |       |          | 502918                   |
| various             | various              |        |        | MemoryPack               | various  |       |          | various                  |
| PR506777            | PR506777             |        |        | MPR (Rev D)              | PR506777 |       |          | 500607                   |
| 200208              |                      | 200227 |        | 400-C (3.0xP)            | 200227   |       |          |                          |
|                     | 350IMPRA<br>10003191 |        |        | IMPR (A1.0)              |          |       |          |                          |
| 577IMPRC<br>1105908 |                      |        |        | IMPR (C1.1)              |          |       |          | 577IMPR<br>C1105904      |
|                     |                      |        |        | HAAT50 (A0.3)            |          |       |          |                          |
|                     |                      |        |        | HAAT50 (A1.1)            |          |       |          |                          |
| 1197                |                      |        |        | HAAT80 (A1.1)            |          | 1197  |          |                          |
|                     | 334HT90A<br>11001128 |        |        | HAAT90 (A1.1)            |          |       |          |                          |
|                     |                      |        |        | HAAT100 (A0.7)           |          |       |          | 357H100<br>A0700617<br>7 |
|                     | Х                    |        |        | HAAT Listener            |          |       |          | Х                        |
|                     | Х                    |        |        | RAS Server               |          |       |          |                          |

## 7.4.1.2 System Level Test Results

Please see the Voting System Test Matrix above as corresponds to each rerun (versioned) test case. Discrepancies were noted in Appendix E - Discrepancy Report.

## 7.4.1.3 Security Review and Test Results

Please see the Voting System Test Matrix above as corresponds to general test cases referenced in the Security test steps. Discrepancies were noted in <a href="#AppendixE-Discrepancy">Appendix E - Discrepancy Report</a>.

# 7.4.2 FCA Accuracy Testing

Accuracy Tests were conducted at APT and Wyle. The system configurations identified below represent the test platform detail (including serial numbers, if applicable) for the associated Accuracy Test Cases. Discrepancies were noted in <a href="Appendix E - Discrepancy Report">Appendix E - Discrepancy Report</a>.

| Location of Equipment | Test Case    | Description of Equipment                                            | Serial Number           |
|-----------------------|--------------|---------------------------------------------------------------------|-------------------------|
| APT                   | DRE Accuracy | Dell Laptop Model D630 #PP18L<br>Duo T9300 @ 2.50GHz<br>3.50 GB RAM | Service Tag:<br>545WXG1 |
| APT                   | DRE Accuracy | HAAT90                                                              | 1128                    |
| APT                   | DRE Accuracy | HAAT100                                                             | 4464                    |

Page 67 of 78 (V)2010-08Sep-001(A)

| APT   | DRE Accuracy          | HAAT100                     | 4412            |
|-------|-----------------------|-----------------------------|-----------------|
| APT   | DRE Accuracy          | Edge II                     | 39349           |
| APT   | DRE Accuracy          | Edge II                     | 36273           |
| APT   | DRE Accuracy          | EDGE2 <i>plus</i> Model 300 | 5472            |
|       |                       | Rev. C0.3                   |                 |
| APT   | DRE Accuracy          | EDGE2 <i>plus</i> Model 300 | 9880            |
|       |                       | Rev. C0.3                   |                 |
| APT   | DRE Accuracy          | EDGE2 <i>plus</i> Model 300 | S10001          |
|       |                       | Rev. C0.4                   |                 |
| APT   | DRE Accuracy          | EDGE2 <i>plus</i> Model 305 | 100809          |
|       |                       | Rev. C0.4                   |                 |
| Wyle  | Optical Scan Accuracy | 400-C Central Count         | 200226          |
| Wyle  | Optical Scan Accuracy | 400-C Central Count         | 200227          |
| Wyle  | Optical Scan Accuracy | Optech Insight              | 501751          |
| Wyle  | Optical Scan Accuracy | Optech Insight              | 512029          |
| Wyle  | Optical Scan Accuracy | Optech InsightPlus          | 502896          |
| Wyle  | Optical Scan Accuracy | Optech InsightPlus          | 502918          |
| iBeta | Volume 1/1A           | Edge II                     | 31172           |
| iBeta | Volume 1/1A           | Optech Insight              | 501751          |
| iBeta | Volume 1/1A           | Optech Insight              | 512029          |
| iBeta | Volume 1/1A           | EDGE2 <i>plus</i> Model 300 | 9880            |
|       |                       | Rev. C0.3                   |                 |
| iBeta | Volume 1/1A           | Optech Insight Plus         | 502918          |
| iBeta | Volume 1/1A           | Optech Insight Plus         | 502896          |
| iBeta | Volume 1/1A           | HAAT100                     | 4464            |
| iBeta | Volume 1/1A           | Optech 400C Optical Scanner | 200208          |
| iBeta | Volume 1/1A           | Optech 400C Optical Scanner | 200226          |
| iBeta | Volume 2              | Optech Insight              | 501751          |
| iBeta | Volume 2              | Optech Insight Plus         | 502896          |
| iBeta | Volume 2              | Edge II                     | 36273           |
| iBeta | Volume 2              | EDGE2 <i>plus</i> Model 300 | S10002          |
|       |                       | Rev. C0.4                   |                 |
| iBeta | Volume 2              | EDGE2 <i>plus</i> Model 300 | 5472            |
|       |                       | Rev. C0.3                   |                 |
| iBeta | Volume 2              | HAAT90                      | 1138            |
| iBeta | Volume 2              | IMPR Rev.C 1.1              | 577IMPRC1105904 |
| iBeta | Volume 2              | MPR                         | PR506777        |
|       |                       | Rev D                       |                 |
| iBeta | Volume 2              | 400-C (3.02P)               | 200226          |

# 7.4.3 FCA Maintainability, Usability and Accessibility Testing

Please see the Voting System Test Matrix above for system configurations identified for the test platform for the Characteristics test case as corresponds to general and primary test cases referenced in the test case. Discrepancies were noted in <a href="Appendix E - Discrepancy Report">Appendix E - Discrepancy Report</a>.

# 7.4.4 FCA Hardware Environmental Testing

The system configurations identified below represent the test platform detail (including serial numbers, if applicable) for the Environmental Test Case. Discrepancies were noted in <a href="Appendix E - Discrepancy">Appendix E - Discrepancy</a> Report.

| Description of Equipment | Serial Number    |
|--------------------------|------------------|
| HAAT 90                  | 334HT90A11001128 |
| IMPR Rev. A1.0           | 350IMPRA10003191 |
| IMPR Rev. C 1.1          | 577IMPRC1105917  |
| HAAT 100                 | 4412             |
| HAAT 100                 | 6177             |
| IMPR Rev. C 1            | 5914             |
| HAAT 100                 | 4412             |

Page 68 of 78 (V)2010-08Sep-001(A)

| EDGE2plus C0.4                                                                      | S10004           |
|-------------------------------------------------------------------------------------|------------------|
| Edge II                                                                             | 51178            |
| VVPAT for Edge2                                                                     | 12524            |
| E-AVA & Headset                                                                     | 3422             |
| EDGE2plus C0.4                                                                      | S10002           |
| Memory Pack Receiver (MPR)<br>Rev D                                                 | PR506801         |
| Memory Pack Receiver (MPR)<br>Rev E                                                 | PR506777         |
| (8) Power Sonic<br>Class 2 Automatic Battery Charger PSC-<br>12800A-C 12 volt-800mA | PR506801         |
| Optech Insight G05                                                                  | 512029           |
| CyberPower CPS1500AVR (400-C UPS)                                                   | BB07Y2000347     |
| 400-C (3.02P)                                                                       | 200227           |
| Optech Insight Plus A05                                                             | 502918           |
| 400-C (3.02P)                                                                       | 200226           |
| Optech Insight Plus A0.2 (surface mount)                                            | 514044           |
| Optech Insight G05                                                                  | 501751           |
| Optech Insight Plus A05                                                             | 502896           |
| Optech Insight A.02 (surface mount)                                                 | 502891           |
| APC UPS (COTS)                                                                      | No SN identified |
| APC Smart-UPS 2200 (black)<br>(SUA2200) (COTS)                                      | J50644088202     |

# 7.4.5 FCA Telephony and Cryptographic Review and Testing

Please see the Voting System Test Matrix above for system configurations identified for the test platform for the Telephony and Cryptographic test case as corresponds to general and primary test cases referenced in the test case. Discrepancies were noted in <a href="Appendix E - Discrepancy Report">Appendix E - Discrepancy Report</a>.

Page 69 of 78 (V)2010-08Sep-001(A)

# 7.5 Appendix E: Discrepancy Report

Due to the size of this Appendix, it is provided as an attachment. To view, select **Attachments** in the **View** menu in Adobe.

Page 70 of 78 (V)2010-08Sep-001(A)

## 7.6 Appendix F: Warrant of Accepting Change Control Responsibility

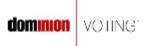

215 Spadina Avenue Toronto, ON M5T 2C7 Tel: 416-762-8683 Fax: 416-762-8663

August 3, 2010

Ms. Gail Audette Quality Manager iBeta Quality Assurance 2675 South Abilene Street, Suite 300 Aurora, Colorado 80014

Re: Dominion Voting Systems Warrant of Accepting Change Control Responsibility as defined in Appendix B of the EAC VSTL Program Manual and NOC 09-004

Ms. Audette:

In accordance with the above referenced US Election Assistance Notice of Clarification:

Dominion Voting Systems warrants that any and all changes made to the WinEDS 4.0 voting system during the test campaign will be incorporated to any deployed voting system and its components prior to the application of any sort of mark of EAC Certification to that deployed system or its components.

Do not hesitate to contact me if you have any questions with respect to this Warrant.

Sincerely,

Edwin B. Smith, III

Vice President, Certification and Compliance Dominion Voting Systems Corporation

E SINT

Tel: (416) 762-8683 ext. 271 Fax: (416) 762-8663

dominion VOTING

Page 71 of 78 (V)2010-08Sep-001(A)

## 7.7 Appendix G: Trusted Builds WinEDS 4.0 Voting System

The Sequoia WinEDS 4.0 voting system is composed of the hardware, software, and documents identified in section 3.

iBeta uses a COTS hash program (Maresware) to obtain File Size, MD5 and SHA1 hashes during trusted builds. Both algorithms have been validated using the test data from the NIST NSRL website (<a href="http://www.nsrl.nist.gov/testdata/">http://www.nsrl.nist.gov/testdata/</a>). This program is widely used in forensic analysis of systems and also used by some states to verify their voting software. The MD5 and SHA1 hashes are taken to be consistent with the currently distributed NSRL data files which contain the hash resulting from each of those two algorithms.

Listed below are the source code versions reviewed by iBeta for the Final Trusted Builds versions of the Sequoia WinEDS 4.0 voting system (NIST Handbook 150-22 4.2.3, 4.13.2, 4.13.4, 5.10.4 VSS Vol. 1: 9.6.2.4). The final Trusted Build was utilized for the full end-to-end regression test in accordance with the requirements of the Section 5.6.3.4 of the EAC Testing and Certification Program Manual.

Due to the size of this Appendix, it is provided as an attachment. To view, select **Attachments** in the **View** menu in Adobe.

- 7.7.1 Trusted Build ICR (iMPR) and TSMPlayer (March 29, 2010)
- 7.7.2 Trusted Build HAAT\_OS (April 5, 2010)
- 7.7.3 Trusted Build EDGE2plus\_OS (April 15, 2010)
- 7.7.4 Trusted Build HAAT Listener, HAAT Installer, and Saes\_Log (April 16, 2010)
- 7.7.5 Trusted Build P168 and 3200 Controller (April 26, 2010)
- 7.7.6 Trusted Build EDGE2plus (May 5, 2010)
- 7.7.7 Trusted Build Insight, MPR, and VVPAT (May 19, 2010)
- 7.7.8 Trusted Build ABU (May 20, 2010)
- 7.7.9 Trusted Build Card Activator (June 2, 2010)
- 7.7.10 Trusted Build Edge II (July 9, 2010)
- 7.7.11 Trusted Build HAAT Application (July 9, 2010)
- 7.7.12 Trusted Build WinEDS and WinETP (September 2, 2010)

Page 72 of 78 (V)2010-08Sep-001(A)

# 7.8 Appendix H: Amended Test Plan

The approved test plan along with the EAC Approval Letter dated 23 April 2009 are located on the EAC website.

This test plan was amended during test execution. This amended test plan is attached, *Sequoia Voting System, WinEDS v.4.0 VSTL Certification Test Plan v.4.0.* Changes are provided in purple text for easy identification.

Page 73 of 78 (V)2010-08Sep-001(A)

## 7.9 Appendix I: State Test Reports

During the federal certification test campaign of WinEDS 4.0, iBeta conducted three separate state testing efforts and a summary of the results of those test projects are provided below. In accordance with the EAC Notice of Clarification 2007-03, a separate test plan for each test effort was created as a stand-alone document. Concurrent state testing was conducted during the EAC testing and certification test campaign; however, the concurrent state testing is not subject to EAC Certification or oversight. The State test reports addressed only the functionality associated with the State specific configuration of the WinEDS 4.0 system as defined in the Sequoia TDP.

## 7.9.1 City and County of San Francisco

The focus of this test effort was on the Ranked Choice Voting (RCV) functionality of WinEDS 4.0. The test effort start date was 25 April 2008. A separate test plan was submitted and approved by the vendor prior to test initiation. The test effort was completed on 4 August 2008 with the approval of the Test Report.

iBeta completed the functional testing of the Sequoia Voting Systems WinEDS v.4.0 with WinETP and San Francisco Rank Choice Voting (RCV) as outlined in alternative implementation Section 2.3 of the Sequoia Voting Systems Ranked Choice Voting Alternative Implementations for California document version 1.00 dated April 2008 and the approved City and County of San Francisco Ranked Choice Voting (RCV) Test Plan v2.0 dated 19 June 2008 which identified iBeta Quality Assurance's (iBeta) approach to functional testing of the Sequoia Voting Systems WinEDS 3.1.012 (NASED certified version that was currently in-use by the jurisdiction) and WinEDS 4.0 with WinETP.

WinEDS v.4.0 with WinETP and San Francisco RCV was tested with Optech 400-C and Optech Insight Plus optically scanned paper ballots.

This test effort incorporated:

- Development of functional test requirements based upon Sequoia Voting System Ranked Choice Voting, Sec 13.102 of Article XIII City and County of San Francisco Municipal Code 1996 Charter, Instant Runoff Elections and California State Law Elections CODE Section 15650-15654;
- Pre-test source code review of the Extended Services snap-ins and utilities to identify the
  applicability to the requirements and the extent of testing required;
- A witnessed build and source code escrow of source code previously reviewed by iBeta as part
  of Sequoia Voting System's federal certification application SEQ0701;
- Development of a test plan detailing functional testing;
- Review and acceptance of the test plan by Sequoia Voting Systems;
- Management of the voting system configurations;
- Development and execution of a set of functional system level test cases;
- Reporting of defects and validation of their resolution; and
- Analysis of results

The execution of the original 12 test cases uncovered a number of discrepancies that were immediately addressed by Sequoia Voting Systems and regression tested by iBeta. The final regression test (reexecution of a full-end-to-end test with the final WinEDS build) was completed without any additional items identified. All defects identified during functional testing are closed. In the opinion of iBeta Quality Assurance, the acceptance requirements identified in Test Report were met.

At the conclusion of the test effort, the RCV snap-in was then submitted to be included as part of the WinEDS 4.0 Extended Services in the federal test campaign (functional tested in the Primary 1 Test Method and corresponding Test Case as documented in this final test report).

Page 74 of 78 (V)2010-08Sep-001(A)

## 7.9.2 Pierce County Washington

The focus of this test effort was to review the modifications to the source code from WinEDS 4.0.108 with AvcEdge 1.2.56.0 to WinEDS 4.0.108 with AvcEdge 1.2.57.0 in accordance with the iBeta Source Code Review Procedure. The modification consisted of 3 lines of code and 5 lines of comments. Due to the small size of this test effort, the test plan was provided in a letter format.

Once the source code review was complete, a witness build of the updated source code was conducted and the build installations provided on CD with a Final Report to the Office of the Washington Secretary of State. All tasks were completed successfully. This test effort had no impact on the federal certification test campaign.

## 7.9.3 Illinois Board of Elections

The focus of this test effort was functional testing tailored to the design and complexity of software and the type of voting system hardware deployed in Cook County, Illinois (see list of voting devices below for that configuration). The test effort start date was 9 March 2009. A separate test plan was submitted and approved by the Illinois Board of Elections prior to test initiation. The test effort was completed on 11 August 2009 with the approval and acceptance of the Test Report by the Illinois Board of Elections.

The Sequoia Voting System, WinEDS v.4.0: Independent Voting Systems Testing for the State of Illinois Test Plan v1.0 dated 1 May 2009 identified iBeta's approach to independent testing of the Sequoia Voting Systems WinEDS 4.0 for the State of Illinois. The test effort incorporated an Election Management System and three voting devices:

- The WinEDS election management system for ballot preparation and central count functions;
- The EDGE2plus touch screen Direct Recording Electronic (DRE) video and audio voter editable ballot devices with a Voter Verified Paper Audit Trail (VVPAT) with accessible ballot inputs for voters with manual dexterity limitations (models CO.3 and CO.4);
- The Optech Insight Plus precinct count optical scanners; and
- The Optech 400-C central count optical scanner, with WinETP.

This Test Case Design provided the complete functional test cases, system level test cases, documentation of the source code escrow (sources, control, and versioning), reporting requirements, document pass/fail criteria, discrepancy reporting requirements, test project status reporting, and project communication.

The Test Report v1.0 dated 11 August 2009 identified the test activities that were conducted to support the Illinois Board of Elections and summarized the functional testing of the Sequoia Voting Systems WinEDS 4.0.141. The purpose of the final test report was to document the scope and detail of the requirements of functional testing of Cook County, Illinois, voting configuration, including an overview of the pretest activities, functional testing and test findings.

This Test Report identified the test activities conducted to support the Illinois Board of Elections and contains:

- Development of functional test requirements based upon Sequoia Voting System functionality and State of Illinois board of elections.
- Pre-test source code review of the applications utilized in the functional test effort;
- Witnessed builds and source code escrow of source code previously reviewed by iBeta as part of Sequoia Voting System's federal certification application SEQ0701;
- Witnessed builds and source code escrow of source code reviewed by iBeta as part of this test effort:
- Development of a test plan detailing functional testing;
- Review and acceptance of the test plan by Sequoia Voting Systems and the Illinois Board of Elections;
- Management of the voting system configurations;
- Development and execution of a set of functional system level test cases;

Page 75 of 78 (V)2010-08Sep-001(A)

- Reporting of defects and validation of their resolution; and
- Analysis of results

During the testing effort, iBeta noted a number of *VSS 2002* requirements that were out-of-scope for this State test effort as identified in NOC 2007-03, States may use an EAC accredited laboratory to conduct testing of a sub-set of the requirements. Additionally, there were a number of *VSS 2002* requirements that would not be met in a federal certification test effort and those requirements were marked as 'Reject' in the requirements matrix in Appendix A and traced to Appendix C which contains either the resolution or the mitigation provided by Sequoia within the Final Test Report.

The Illinois State discrepancies were re-tested during the federal test campaign and those discrepancies, once re-verified, were listed in Appendix E and tracked to closure.

Page 76 of 78 (V)2010-08Sep-001(A)

# 7.10 Appendix J Sequoia Voting Systems Release 4.0 Implementation Statement

A copy of the Sequoia Voting Systems Release 4.0 implementation statement is provided as an attachment. To view, select **Attachments** in the **View** menu in Adobe.

Page 77 of 78 (V)2010-08Sep-001(A)

# 7.11 Appendix K – EAC Certification Number & Voting System Configuration

This report was submitted to the Election Assistance Commission on 8 September 2010. It is pending their acceptance. No certification number has been issued. When iBeta receives notification that the report is accepted, a revised version of the report will be issued. The Certification number will appear here and on the Title page. Any other revisions will be noted in the version history

This Certification is for the Voting System Hardware and Software configuration(s) listed in section 3.1.

Page 78 of 78 (V)2010-08Sep-001(A)